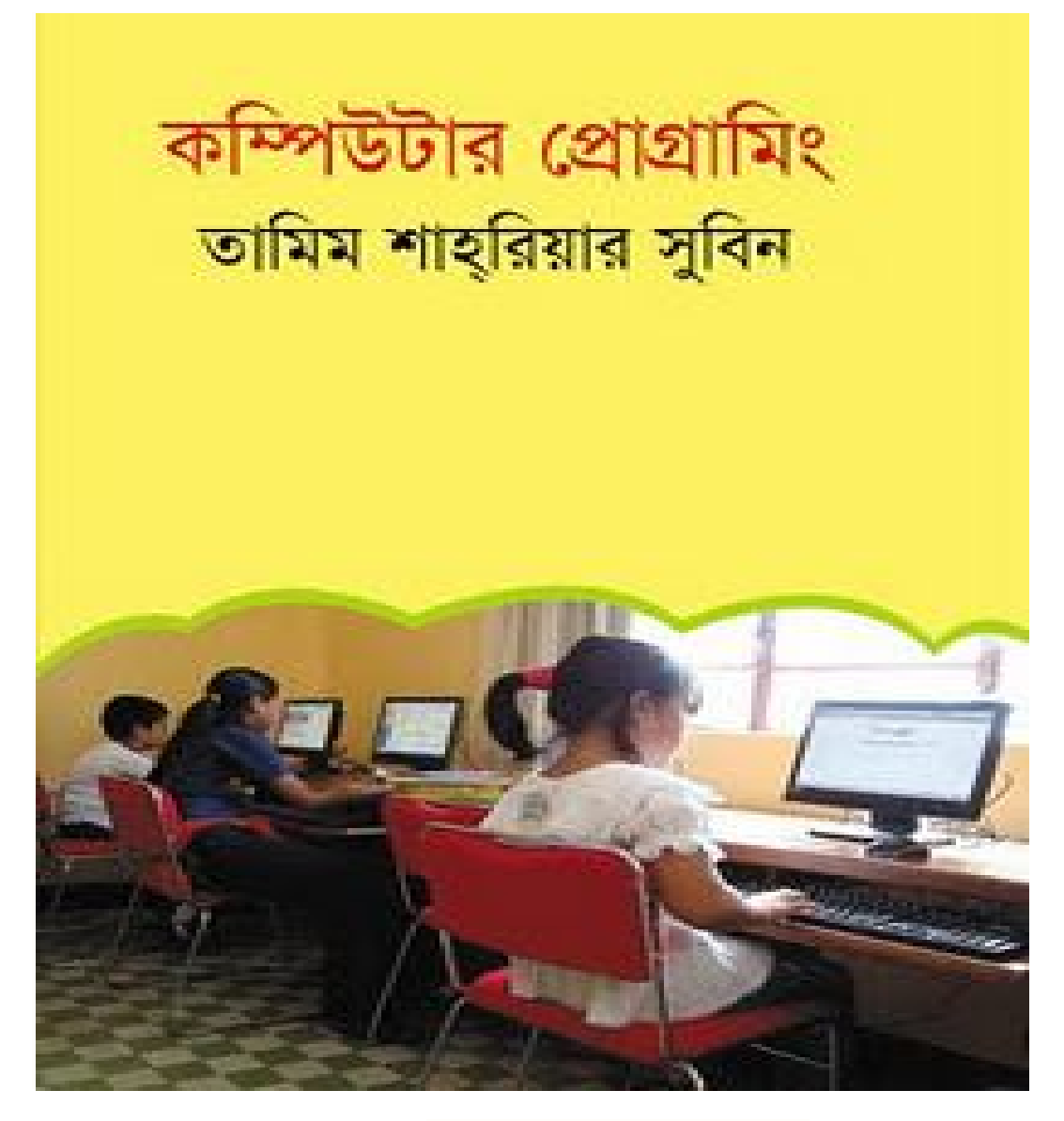

# <u>কম্পিউটার প্রোগ্রামিং</u> তামিম শাহরিয়ার সুবিন <sup>PDF Version</sup>

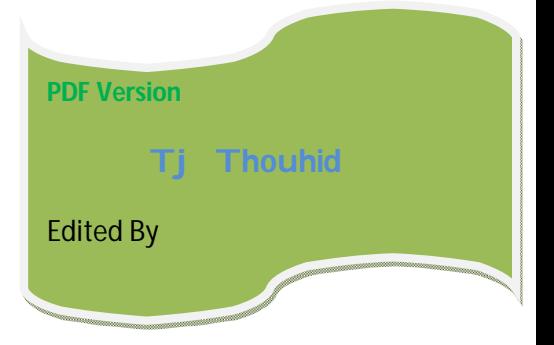

Waarning : বইটি পরার আগেই বলে রাখি এই বইটা সম্পূর্ণ লেখকের নিজস্ব ওয়েবসাইট থেকে ডাউনেলাড করা হইেছ । এই বইটির কোনাে PDF ফরম্যাট আমি পাইনি,বার বার নেটে অনলাইনে বুক পড়া সবার পক্ষে Possible না। তাই আমি এই বইটা নিজ থেকে ডাউনলোড করে PDF এ রুপান্তর করছি। কেউ চাইলে অনলাইন ও পড়তে পারেন। বইটির অনলাইন লিঙ্ক : - এই লিঙ্ক এ ক্লিক করুন।

আর এই বইটি সবার জন্য উন্মুক্ত করে দেওয়া,তাই এইটা Copywrite আইন মেনেই করা। তাই কেউ আবার এই কথা বলবেননা যে আমি কোনো Copywrite আইন লঙ্গ করছি। তারপরও লেখক এর কাসে ক্ষমা চেয়ে নিচ্ছি,ভুল হলে ক্ষমা করবেন। আমি আই বইটা তে কিছু জিনিস এডিট করছি ওইগুলা লেখক দিয়েই দিছিলেন, তবে উনি অন্য পেইজ এর লিঙ্ক হিসেবে আর আমি শুধু ওই লিঙ্ক থেকেও লেখা গুলো এইখানে কপি করে দিয়ে দিছি। আশা করি সবার বইটি ভাল লাগবে। প্রোগ্রামিং শিখার জন্য বইটা অসাধারণ।

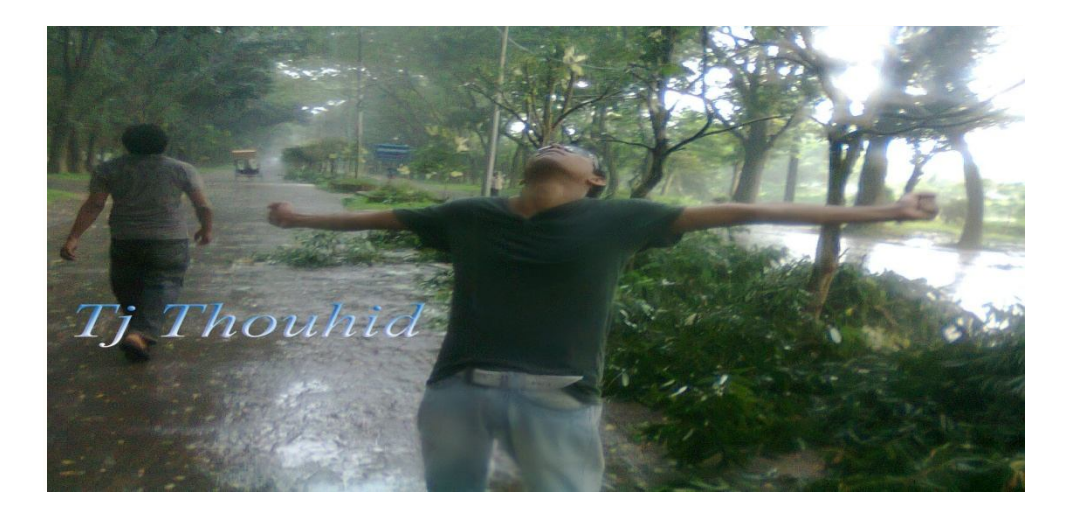

বইটি সংগ্রহ করতে হলে নিচের ঠিকানায় যোগাযোগ করতে হবেঃ

আইয়ুব সরকার (01191385551), জামিল সারোয়ার ট্রাস্ট,  $278/3$  এলিফ্যান্ট রোড (চতুর্থ তলা), কাঁটাবন (অষ্টব্যাঞ্জন রেস্টুরন্টের বিপরীতে), ঢাকা।

অথবা

তাম্রলিপি প্রকাশনী, বাংলাবাজার, ঢাকা। বইয়ের ফেসবক পেজের মাধ্যমে লেথকের সাথে যোগাযোগ করা যাবে।

## **লখেকর কথা**

বইটি প্রকাশিত হয়েছে ২০১১ সালের দ্দেরুয়ারি মাসে**|** আর সেপ্টেম্বর মাসে বইটি অনলাইনে প্রকাশিত হলো সৃজনী সাধারণ অবাণিজ্যিক লাইসেন্সে (মূল বইটিও একই লাইসেন্সের আওতায় প্রকাশিত)। ইন্টারনেট সংস্করণে কিছু কিছু জায়গায় ভিডিও এবং অ্যানিমেশনের ব্যবহার করা হয়েছে পাঠকদের সবিধাা্থে| আর কোনো অধ্যায়ে কোনো বিষয় বঝতে সমস্যা হলে সংশ্লিষ্ট অধ্যায়ের শেষে মন্তব্য করা যাবে, কিংবা বইয়ের ফেসবক পেজে পোস্ট করা যাবে। আমি উত্তর দেওয়ার (চষ্টা করব, তবে অন্যরাও উত্তর দিতে পারেন। বাংলায় মন্তব্য করার সময় হয় রোমান হরফে(ইংরেজি অক্ষর)বাংলা না লিখে বাংলা হরফে বাংলা লেখার অনুরোধ রইল।

গণিত অলিম্পিয়াডের ভলান্টিয়ার হবার কারণে স্কুল–কলেজের অনেক ছেলেমেয়ের সাথে আমার পরিচয় আছে এবং তারা প্রায়ই আমার কাছে জানতে চায় যে প্রোগ্রামিং শেখার জন্য কোন বই পড়বে? তাদের জন্যই বইটি লেখা। তবে ভার্সিটিতেও অনেককে আমি দেখেছি, প্রোগ্রামিংয়ের ইংরেজি বই পড়তে স্বাচ্ছন্দ্য বোধ করে না, তাই প্রথম বর্ষে প্রোগ্রামিংয়ে পিছিয়ে পড়ে এবং সেই দুর্বলতা কাটিয়ে ওঠার সুযোগ পায় না। আমি নিশ্চিত যে তারা যদি কোন বাংলা বই দিয়ে শুরু করত তবে আরো ভালো প্রোগ্রামার হতে পারত। যারা জীবনে প্রথমবারের মতো প্রোগ্রামিং শিথবে তাদের জন্য বইটি উপযোগী। ক্লাশ নাইন ও তার ওপরের ক্লাসের ছাত্রছাত্রীদের বইটি পড়্তে কোন সমস্যা হওয়ার কথা নয়। বইতে 'সি' প্রোগ্রামিং ল্যাঙ্গুমেজ ব্যবহার করা হয়েছে । তবে এটি আসলে প্রোগ্রামিং ল্যাঙ্গুয়েজের কোনো বই নয়, বরং প্রোগ্রামিংয়ের মৌলিক ধারণাগুলোর ওপর জোর দেওয়া হয়েছে যাতে

#### ভালাে প্রাগ্রামার হওয়ার জন্য শক্ত ভিত্তি ভৈরি হয়।

বইটি লেথায় অনেকেই আমাকে নানাভাবে সাহায্য করেছেন তাদের গুরুত্বপূর্ণ মতামত ও উ সাহ দিয়ে এবং বিভিন্ন ধরনের ভুল ধরিয়ে দিয়ে। তাঁদের সবার প্রতি রইল আমার অশেষ কৃতজ্ঞতা।যাদের অবদানের কথা এ মূহুর্তে না বললেই নয়, তাঁরা হচ্ছেন -মুহম্মদ জাফর ইকবাল (বিভাগীয় প্রধান, কম্পিউটার বিজ্ঞান ও প্রকৌশল বিভাগ, শাহজালাল বিজ্ঞান ও প্রযুক্তি বিশ্ববিদ্যালয়) – স্যার আরো এক বছর আগে থেকেই জানভেন যে আমি ধোগ্রামিংয়ের একটি বই লিখছি। তো স্যারকে এই ডিসেম্বরে (২০১০ সাল) ড্রাফট পাঠানোর পরে স্যার আমাকে যে ইমেইল পাঠিয়েছেন, সেটি প্রিন্ট করে বাঁধিয়ে রাখার মতো: "i just have gone through your book. i have been thinking about writing a book like this for last five six years- you have done it- i do not need to do it any more. thank you. i have some comments- it's better to talk. i lost your cell number send it to me."

মুনির হাসান (সাধারণ সম্পাদক, বাংলাদেশ গণিত অলিম্পিয়াড) - শত ব্যস্ততার মাঝেও পুরো বইটি স্যার রিভিউ করেছেন। ধরিয়ে দিয়েছেন নানা টেকনিক্যাল ও ভাষাগত ক্রটি। আর প্রকাশককে দৌড়-এর উপর রেখেছেন।

শাহ**়**রিয়ার মঞ্জুর (এসিএম আইসিপিসি ওয়ার্ল্ড ফাইনালের বিচারক এবং বিভাগীয় প্রধান, কম্পিউটার বিজ্ঞান ও প্রকৌশল বিভাগ, সাউদইস্ট বিশ্ববিদ্যালয়) - সুমিত ভাই আইসিপিসি রিজিওনাল মৌসুমে প্রচন্ড ব্যস্ততার মধ্যেও আমার বইটি পুরোটা পড়েছেন এবং নানা মতামত ও পরামর্শ

দিয়ে সাহায্য করেছেন ।

মনিকা আকবর (যুক্তরাষ্ট্রের ভার্জিনিয়া টেক বিশ্ববিদ্যালয়ে কম্পিউটার বিজ্ঞানে পিএইচডি শিক্ষার্থী) – বই লেথার শুরুর দিকে উনাকে কয়েকটি অধ্যায় দেখিয়েছিলাম| তারপর গত এক বছরের বেশি সময় ধরেই উনি সুদূর আমেরিকা থেকে নিয়মিত ইয়াহু মেসেঞ্জারে আমাকে তাড়া দিয়েছেন: "ভোর বই কদ্দুর?", "কবে শেষ হবে?", "তাড়াতাড়ি শেষ কর, থেমে থাকলে আর শেষ হবে না" - এই ধরনের ডায়লগ দিয়ে গেছেন িনয়িমতই।

মোস্তাফিজুর রহমান রাজীব (কানাডার সাইমন দ্রেশার বিশ্ববিদ্যালয়ে কম্পিউটার বিজ্ঞানে মাশ্টার্সের শিক্ষার্থী) – বইটি থুব মনোযোগ দিয়ে রিভিউকরেছে এবং গুরুত্বপূর্ণ পরামর্শ ও উ সাহ দিয়েছে আমার বন্ধু ও সহপাঠী মোস্তা।

ওমর শেহাব (যুক্তরাষ্টের ইউনিভার্সিটি অব ম্যারিল্যান্ড, বাল্টিমোর কাউন্টি-ভে পিএইচডি শিক্ষার্থী) - আমার বন্ধু শেহাবও বইটি যত্ন করে রিভিউ করেছে একাধিকবার। তার ফিডব্যাকও আমার অনেক কাজে লেগেছে।

ভৌহিদুল ইসলাম (সফটওয়্যার প্রকৌশলী) - পুরো বইটি একাধিকবার পড়ে সে অনেক ভুলক্রটি ধরিয়ে দিয়েছে এবং মূল্যবান পরামর্শ দিয়েছে|

রুহুল আমিন সজীব (শিক্ষক, কম্পিউটার বিজ্ঞান ও প্রকৌশল বিভাগ, শাহজালাল বিজ্ঞান ও প্রযুক্তি বিশ্ববিদ্যালয়) - বইটির শুরুর দিকে কিছু অধ্যায় রিভিউ করেছে।

মাহমুদুর রহমান (সাবেক এসিএম আইসিপিসি ওয়াল্ড ফাইনালিস্ট, প্রবলেম সেটার এবং প্রধান কারিগরি কর্মকর্তা, মুক্ত সফটওয়্যার লিঃ) - শুরু

সাব্বির ইউসুফ (সাবেক এসিএম আইসিপিসি ওয়ার্ল্ড ফাইনালিস্ট, ও সিনিয়র সফটওয়্যার প্রকৌশলী, মুক্ত সফটওয়্যার লিঃ) – সানির কিছু পরামর্শও বেশ কাজে লেগেছ।

তানভিরুল ইসলাম (ন্যাশনাল ইউনিভার্সিটি অব সিঙ্গাপুরে পিএইচডি শিক্ষার্থী) - পুরো বইটি রিভিউ করে ফিডব্যাক ও উ সাহ দিয়েছে।

সাঈদ সিয়াম (যুক্তরাষ্ট্রে পিএইচডি অধ্যয়নরত) - শুরুর দিকে কিছু চ্যাপ্টার রিভিউ করেছে।

মানযুরুর রহমান থান (সাবেক এসিএম আইসিপিসি ওয়ার্ল্ড ফাইনালিস্ট, বর্তমানে গুগলের মাউন্টেন ভিউ অফিসে সফটওয়্যার প্রকৌশলী হিসেবে কর্মরত) - বইটি লেথার সময় যথনই কোন বিষয়ে আমি একটু কনফিউজড হয়েছি, সিদকীর সাথে কথা বলেছি।

রাইয়ান কামাল (সফটওয়্যার প্রকৌশলী, মুক্ত সফটওয়্যার লিঃ) - বইটি লেথার শুরু্তে পরামর্শ ও উ সাহ দিয়েছে।

তাসকিনুর হাসান (সফটওয়্যার প্রকৌশলী, মুক্ত সফটওয়্যার লিঃ) – সাজিদ বইটি রিভিউ করেছে এবং তার ফিডব্যাক দিয়েছে।

আনা ফারিহা (শিক্ষার্থী, কম্পিউটার বিজ্ঞান ও প্রকৌশল বিভাগ, ঢাকা বিশ্ববিদ্যালয়) - একেবারে শেষ মুহ্নর্তে একাধিকবার বইটি পড়েছে এবং

অনেক ভুলক্রটি আবিষ্কার করে আমাকে সাহায্য করেছে।

নাফিজ ইশতিয়াক (শিক্ষার্থী, পদার্থবিজ্ঞান বিভাগ, ঢাকা বিশ্ববিদ্যালয়) – বইটি রিভিউ করে গুরুত্বপূর্ণ পরামর্শ দিয়েছে**।** আসিফ সালেকিন (শিক্ষার্থী, কম্পিউটার বিজ্ঞান ও প্রকৌশল বিভাগ, বুয়েট) - আমার চাচাভো ভাই অনিক বইটি রিভিউ করেছে|

আবিরুল ইসলাম (আইওআইতে বাংলাদেশের পক্ষে প্রথম ও এথন পর্যন্ত একমাত্র রৌপ্যপদক জয়ী| বর্তমানে শিক্ষার্থী, গণিত বিভাগ, ন্যাশনাল ইউনিভার্সিটি অব সিঙ্গাপুর) - শুরুর দিকের অনেক চ্যাপ্টার রিভিউ করে তার মতামত দিয়েছে এবং উঁসাহ দিয়েছে।

এছাড়া বলতে হয় প্রথম আলোর আলমগীর ভাই, কমল কর্মকার, বিডিওএসএনের আইয়ুব ভাই, মৃভার্স জুয়েল, সৃজনী প্রকাশনীর মশিউর ভাই ও

তাম্রলিপির রনি ভাই। তাদের ছাড়া বইটি প্রকাশ সম্ভব ছিল না।

আর ইন্টারনেট সংস্করণে যেকোনো ভুলক্রটি ধরিয়ে দিলে যত দ্রুত সম্ভব সংশোধনের (চষ্টা করব এবং কৃতক্ত থাকব**|** 

ধন্যবাদ,

তামিম শাহ্্রিয়ার সুবিন|

#### $[$ প্রোগ্রামিং বইঃ অধ্যায় শূন্য] শূরুর আগে $\,$

কম্পিউটার ভো আসলে গণনা করার যন্ত্র, তাই না? যদিও আমরা এটি দিয়ে গান শুনি, ভিডিও দেখি, গেমস ধেলি, আরও নানা কাজ করি। আসলে শেষ পর্যন্ত কম্পিউটার বোঝে শূন্য  $(0)$  আর একের  $(1)$  হিসাব। তাই ব্যবহারকারী  $(user)$  যা-ই করুক না কেন, কম্পিউটার কিন্তু সব কাজ গণনার মাধ্যমেই করে। কম্পিউটারের ব্যবহার এত ব্যাপক হওয়ার পেছনে অন্যতম কারণ হচ্ছে নানা রকম সফটওয়্যার দিয়ে নানা ধরনের কাজ করা যায় কম্পিউটারে। এসব সফটওয়্যার তৈরি করতে হয় প্রোগ্রাম লিথে অর্থা কী হলে কী করবে এটি প্রোগ্রামের সাহাম্যে

কম্পিউটারকে বোঝাতে হয়।

একসময় কিন্তু কেবল  $0$  আর  $1$  ব্যবহার করেই কম্পিউটারের শ্রোগ্রাম লিথভে হতো। কারণ কম্পিউটার ভো  $0$ ,  $1$  ছাড়া আর কিছু বোঝে না, আর কম্পিউটারকে দিয়ে কোনাে কাজ করাতে চাইলে ভাে ভার ভাষাভেই কাজের নির্দেশ দিভে হবে।  $0$ , 1 ব্যবহার করে যে প্রোগ্রামিং করা হভাে, তার জন্য যে ভাষা ব্যবহৃত হতো, তাকে বলা হয় মেশিন ল্যাঙ্গুয়েজ। তারপর এল অ্যাসেম্বলি ল্যাঙ্গুয়েজ। এতে প্রোগ্রামাররা কিছু ইনস্টাকশন যেমন ADD (যোগ), MUL (গুণ) ইত্যাদি ব্যবহারের সুযোগ পেল। আর এই ভাষাকে 0, 1-এর ভাষায় নিয়ে কাজ করাবার দায়িত্ব পড়ল অ্যাসেম্বলারের ওপর, প্রোগ্রামারদের সে বিষয়ে ভাবতে হতো না। কিন্তু মানুষের চাহিদার তো শেষ নেই। নতুন নতুন চাহিদার ফলে নতুন নতুন জিনিসের উদ্ভব হয়। একসময় দেথা গেল যে অ্যাসেম্বলি ল্যাঙ্গুয়েজ দিয়েও কাজ করা ঝামেলা হয়ে যাছে। তাই বড় বড় প্রোগ্রাম লিথার জন্য আরও সহজ ও উন্নত নানা রকম প্রোগ্রামিং ভাষা তৈরি হলো। যেমন - ফরট্রান (Fortran), বেসিক (Basic), প্যাসকেল (Pascal), সি  $(C)$ । তবে এথানেই শেষ নয়, এরপর এল আরও অনেক ল্যাঙ্গুয়েজ, যার মধ্যে অন্যতম হচ্ছে, সি প্লাস প্লাস  $(C++)$ , ভিজুয়ােল বেসিক (Visual Basic), জাভা (Java), সি শার্প (C#), পার্ল (Perl), পিএইচপি (PHP), পাইখন (Python), রুবি (Ruby)। এখনো কম্পিউটার বিজ্ঞানীরা নিত্যনতুন প্রোগ্রামিং ভাষা তৈরি করে যাচ্ছেন। প্রোগ্রামাররা এসব ভাষা ব্যবহার করে প্রোগ্রাম লেখেন আর প্রতিটি ভাষার রয়েছে আলাদা কম্পাইলার, যার কাজ হচ্ছে ওই প্রোগ্রামকে কম্পিউটারের বোধগম্য ভাষায় রূপান্তর করা, তাই এটি নিয়ে প্রোগ্রামারদের ভাবতে হয় না।

শ্রোগ্রাম লিথার সময় প্রোগ্রামারকে তিনটি প্রধান কাজ করতে হয়। প্রথমে তার বুঝতে হয় যে সে আসলে কী করতে যাচ্ছে, মানে তার প্রোগ্রামটি আসলে কী কাজ করবে। তারপর চিন্তাভাবনা করে এবং যুক্তি (logic) ব্যবহার করে অ্যালগরিদম দাঁড় করাতে হয়। মানে, লজিকগুলো ধাপে ধাপে সাজাতে হয়। এর পরের কাজটি হচ্ছে অ্যালগরিদমটাকে কোনো একটি প্রোগ্রামিং ভাষায় রূপান্তর করা, যাকে আমরা বলি কোডিং করা। একেক ধরনের কাজের জন্য একেক ল্যাঙ্গয়েজ বেশি উপযোগী।

এই বইতে আমরা প্রোগ্রামিংয়ের মৌলিক কিছু জিনিস শেখার (চষ্টা করব এবং প্রোগ্রামগুলো আমরা লিখব সি ল্যাঙ্গুয়েজ ব্যবহার করে। আমি ধরে নিচ্ছি, তোমরা কম্পিউটার ব্যবহার করে অভ্যস্ত এবং প্রোগ্রামিং জিনিসটার সঙ্গে সম্পর্ণ অপরিচিত। আর সি ল্যাঙ্গুমেজ ব্যবহার করার পেছনে কারণ হচ্ছে, এটি বেশ পুরোনো হলেও অত্যন্ত শক্তিশালী ও জনপ্রিয় ল্যাঙ্গুয়েজ। প্রোগ্রামিংয়ের মৌলিক জিনিসগুলো বোঝার জন্য সি ভাষা অত্যন্ত সহায়ক। আর জনপ্রিয় সব প্রোগ্রামিং প্রতিযোগিতায় যে অল্প কয়েকটি ল্যাঙ্গয়েজ ব্যবহার করা যায়, তার মধ্যে সি অন্যতম। আমরা অবশ্য সি ল্যাঙ্গয়েজর পুরোটা এথানে শিথব না, কেবল মৌলিক বিষয়গুলো নিয়ে কাজ করতে যা দরকার সেটি দেথব। এই বইটি পড়ার পরে ভোমরা কেবল সি–এর জন্য কোন বই পড়তে পারো অথবা অন্য কোনো ভাষা (যেমন— সি প্লাস গ্লাস, জাভা কিংবা পাইথন) শেথা শুরু করে দিতে পারো। বইমের পরিশিষ্ট অংশে আমি কিছু বইয়ের নাম দিয়েছি, যা তোমাদের কাজে লাগবে।

বইটি পড়তে তোমাদের তিনটি জিনিস লাগবে, কম্পিউটার (ইন্টারনেট সংযোগ থাকলে ভালো হয়), সি ল্যাঙ্গুয়েজর কম্পাইলার এবং যথেষ্ট সময়। তাড়াহুড়ো না করে দুই থেকে তিন মাস সময় নিয়ে বইটি পড়লে ভালো হয়। প্রোগ্রামিং শেথার জন্য কেবল পড়াই যথেষ্ট নয়, পাশাপাশি কোডিং করতে হবে। বইয়ের প্রতিটি উদাহরণ নিজে নিজে কোড করে কম্পিউটারে চালিয়ে দেখতে হবে। যথনই আমি কোনো প্রশ্ন করব, সেটি নিয়ে চিন্তা করতে হবে। তার জন্য যদি দ-তিন ঘন্টা বা দ-তিন দিন সময় লাগে লাগক, কোনো ক্ষতি নেই, বরং দীর্ঘ সময় কোনো সমস্যার সমাধান নিয়ে চিন্তা করার অভ্যাসটি খুব জরুরি। কোনো অধ্যায় পুরোপুরি বোঝার আগে পরের অধ্যায় পড়া শুরু করা যাবে না। আবার কোনো অংশ যদি ভোমার কাছে থব সহজ মনে হয়, সেই অংশ ঠিকভাবে না পড়ে এবং প্রোগ্রামগলো না করে পরের অংশে চলে যেয়ো না কিন্তু। সাধারণ পড়ালিথার সঙ্গে প্রোগ্রামিং শেথার অনেক পার্থক্য। এথানে পড়ার সঙ্গে সঙ্গে কাজ করাও জরুরি। আর এই বই পড়েই কিন্তু তুমি প্রোগ্রামার হয়ে যাবে না, বইটি পড়ে

তুমি প্রোগ্রামার হওয়া শুরু করবে।

এবার আসা যাক, কম্পাইলার পাবে কোখায়? সি−এর জন্য বেশ কিছু কম্পাইলার আছে। তুমি যদি লিনাক্স কিংবা ম্যাক ব্যবহারকারী হও, তবে সবচেয়ে ভালাে হচ্ছে QCC। অধিকাংশ লিনাক্সেই এটি আগে থেকে ইনস্টল করা থাকে। ভােমার কম্পিউটারে না থাকলে এটি ইনস্টল করে নিভে হবে। আর উইন্ডোজ ব্যবহার করলে তুমি Codeblocks (http://www.codeblocks.org/) ব্যবহার করতে পারো। এটি একটি ফ্রি ও ওপেন পোর্স IDE (Integrated Development Environment) এবং ম্যাক আর লিনাক্সেও চলে। এমনিতে সাধারণ কোনাে টেক্সট এডিটর (যেমন: নােটপ্যাড, জিএডিট, কেরাইট) ব্যবহার করে কোড লিথে পেটি কম্পাইলার দিয়ে কম্পাইল করে রান করা যায়। তবে অধিকাংশ আইডিই ( $\sf{IDE}$ ) গুলোতেই নিজষ্ব টেক্সট এডিটর ও কম্পাইলার থাকে। প্রোগ্রাম রান করার ব্যবস্থাও থাকে। এ ছাড়াও নানা ধরনের টুলস থাকে।

Codeblocksটা সরাসরি তুমি http://www.codeblocks.org সাইট থেকে ডাউনলাড ও ইনস্টা করতে পারা। Downloads পেইজে Binaries-এ পেলে উইন্ডোজের জন্য তুমি দুটি অপশন দেখৰে: codeblocks-10.05setup.exe ও codeblocks-10.05mingw-setup.exe। তুমি দ্বিতীয়টি ডাউনলাড করবে (74.0 MB)। আর ইনস্ট্র করার কাজটি অন্য যেকোনো সফটওয়্যার বা গেমসের মভোই। যারা উবুন্টু ব্যবহার করো, তারা Ubuntu Software Center (Applications > Ubuntu Software Center) থেক এটি ডাউনলাড করতে পারাে।

প্রোগ্রামিং চর্চার বিষয়। ইন্টারনেটে বেশ কিছু ওয়েবসাইট আছে, যেথানে প্রচুর সমস্যা দেওয়া আছে যেগুনো প্রোগ্রামের সাহায্যে সমাধান করতে হয়। সব জায়গাতেই তুমি সি ল্যাঙ্গুয়েজে প্রোগ্রামিং করতে পারবে। এর মধ্যে কিছু কিছু ওয়েবসাইট আবার নিয়মিত প্রোগ্রামিং প্রতিযোগিতারও আয়োজন করে। এসব প্রতিযোগিতায় অংশগ্রহণ নিঃসন্দেহে তোমার প্রোগ্রামিং–দক্ষতা বৃদ্ধি করবে আর সেই সঙ্গে বিশ্বের নানা দেশের প্রোগ্রামারদের সঙ্গে মেশারও সুযোগ করে দেবে। অবশ্য প্রোগ্রামিং প্রতিযোগিতাম ভালো করতে হলে কেবল প্রোগ্রামিং জানলেই চলবে না, গাণিতিক দক্ষতাও যথেষ্ট গুরুত্বপূর্ণ। পরিশিষ্ট অংশে প্রোগ্রামিং প্রতিযোগিতা নিয়ে আলাপ করব।

বইয়ের প্রতিটি প্রোগ্রামর নিচে আমি একটি নম্বর দিয়েছি। প্রোগ্রামর নম্বর যদি ২.৫ হয়, তার মানে হচ্ছে এটি দ্বিতীয় অধ্যায়ের পাঁচ নম্বর প্ৰোগ্ৰাম।

এটি কিন্তু কোনো গল্পের বই নয়। তাই বিছানায় শুমে-বসে পড়া যাবে না। বইটি পড়ার সময় কম্পিউটার চালু রাখতে হবে এবং প্রতিটি উদাহরণ সঙ্গে সঙ্গে প্রোগ্রাম লিখে দেখতে হবে, কোনো সমস্যা সমাধান করতে দিলে তখনই সেটি সমাধানের (চষ্টা করতে হবে। মনে রাখবে, যত বেশি প্ৰোগ্ৰামিং তত বেশি আনন্দ।

আশা করছি, তুমি ধৈর্য নিমে বাকি অধ্যায়গুলাে পড়বে এবং সবগুলাে প্রোগ্রাম কম্পিউটারে চালিয়ে দেখবে। ভােমার জন্য শুভ কামনা।

### Chapter 1

#### $\left[$ প্রোগ্রামিং বইঃ অধ্যায় এক $\left]$  প্রথম প্রোগ্রাম  $\right|$

স্রোগ্রামিংয়ের জগতে এক স্টার্নি স্টার্নি স্টার্নি স্টার্নি স্টার্নি স্টার্নি স্টার্নি স্টার্নি স্টার্নি স্টার্<br>সাথিতি আর্টিনি স্টার্নি স্টার্নি স্টার্নি স্টার্নি স্টার্নি স্টার্নি স্টার্নি স্টার্নি স্টার্নি স্টার্নি স্টা

আমরা এথন একটি প্রোগ্রাম লিখে দ্দেলব, যেটি ভোমার কম্পিউটারের স্ক্রিনে Hello World দেখাবে বা প্রিন্ট করবে। এটি হচ্ছে প্রোগ্রামিংয়ের একটি ঐতিহ্য। পৃথিবীর অধিকাংশ প্রোগ্রায়রই জীবনের প্রথম প্রোগ্রাম হিসেবে এটি লেখে। আমি এই বইয়ের প্রোগ্রামগুলো চালানাের জন্য Codeblocks ব্যবহার করব। তবে ভােমরা অন্য কিছু ব্যবহার করলেও কােনাে সমস্যা নেই, সবগুলােতে কাজের ধারা মাটামুটি একই রকম। কম্পিউটারে কোডব্লকস ইনস্ট্র করে ফেলো। নিজে নিজে ইনস্ট্র করতে না পারলে নিচের লিঙ্ক থেকে ভিডিও দেথা।

িভিডও -- Installing Codeblock

ইনম্টা হয়ে গেল। এখন উইন্ডাজের Start মেনুতে Programs-এ গিয়ে Codeblocks চালু করো। উবুন্টুতে এটি থাকবে Applications > Programming-এর ভেতর।

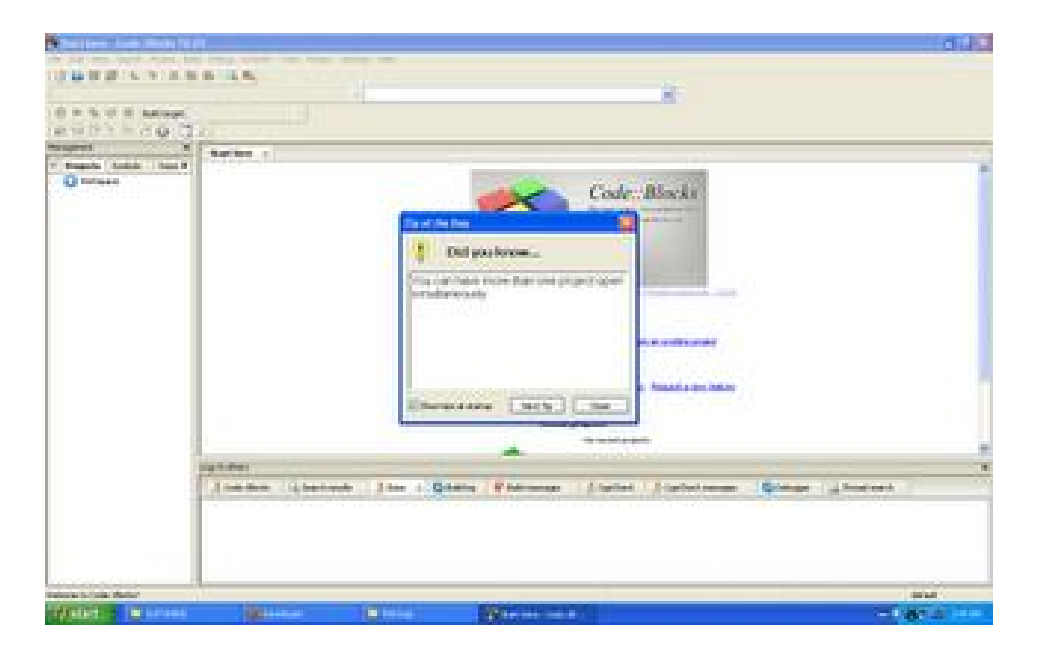

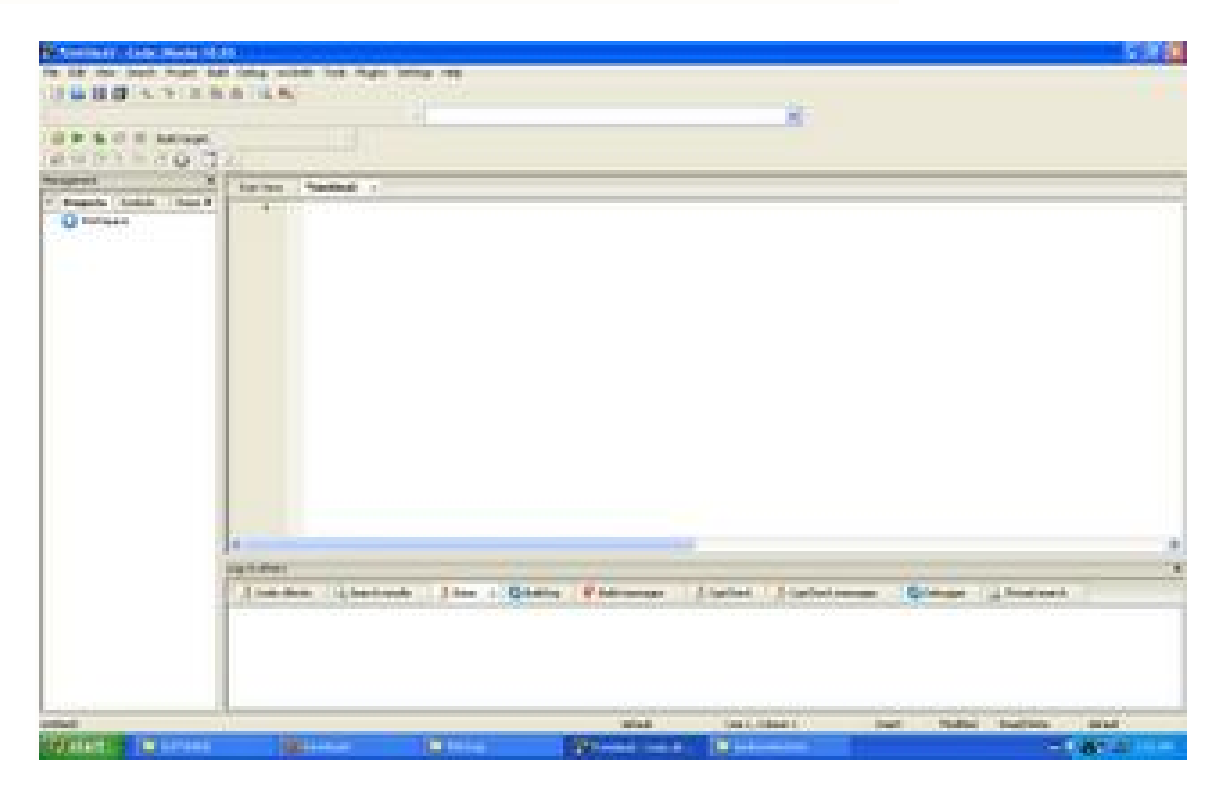

এখানে ভোমরা Show tips at startup ঙেকবক্সের টিক (tick) চিহ্নটি উঠিয়ে দিতে পারা।

এখন ভোমরা প্রোগ্রামগুলো রাখার জন্য হার্ডডিস্কের ভেতর একটি কোন্ডার তৈরি করে নাও। ওই ফোল্ডারে ফাইলগুলো দেভ  ${\rm (Save)}$ করবে। ফাইলের যেকোনো একটি নাম দাও। আর Save as type হবে  $C/C++$  files।

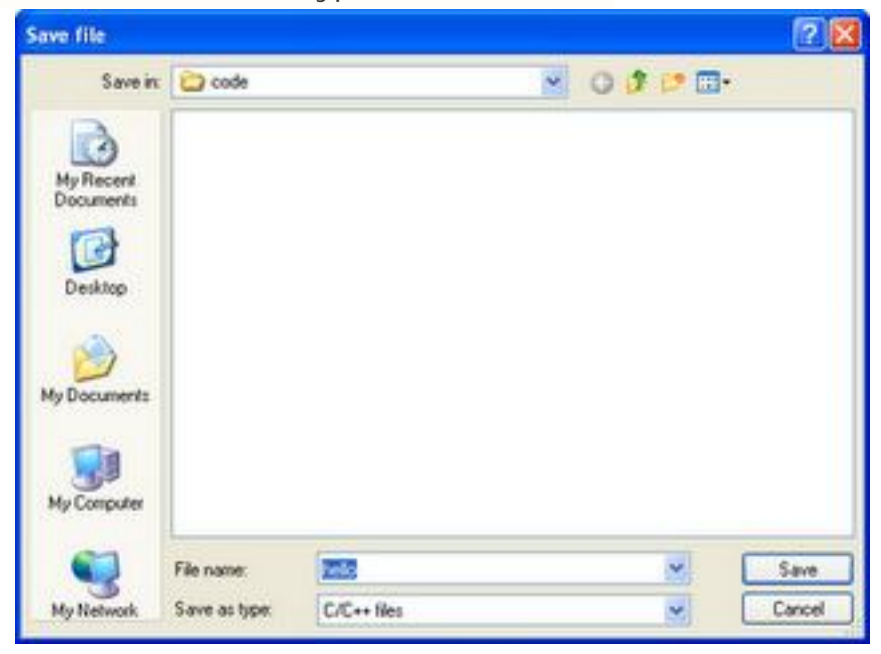

নিটের ছবিতে দেথা ফাইলের নাম হচ্ছে hello.c | সি প্রোগ্রামের সব ফাইলের এক্সটেনশন হবে .c |

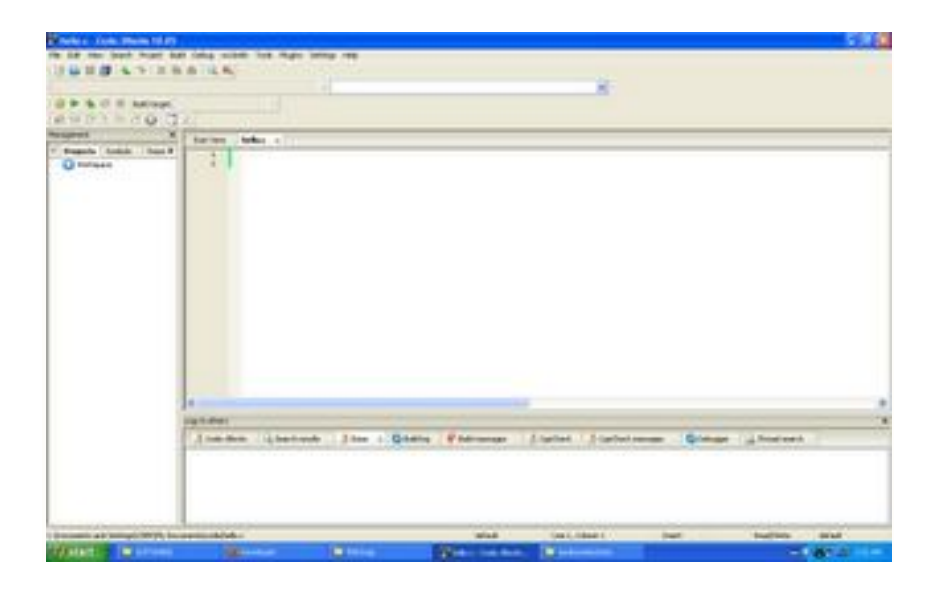

এখানে আমরা আমাদের কোড বা প্রোগ্রাম লিখব। নিচের কোডটি টাইপ করে দেলো এবং ফাইলটি সেভ করো।

```
#include <stdio.h> 
int main ()
\cdot {
    printf("Hello World"); 
    return 0; 
} 
(2121)
```
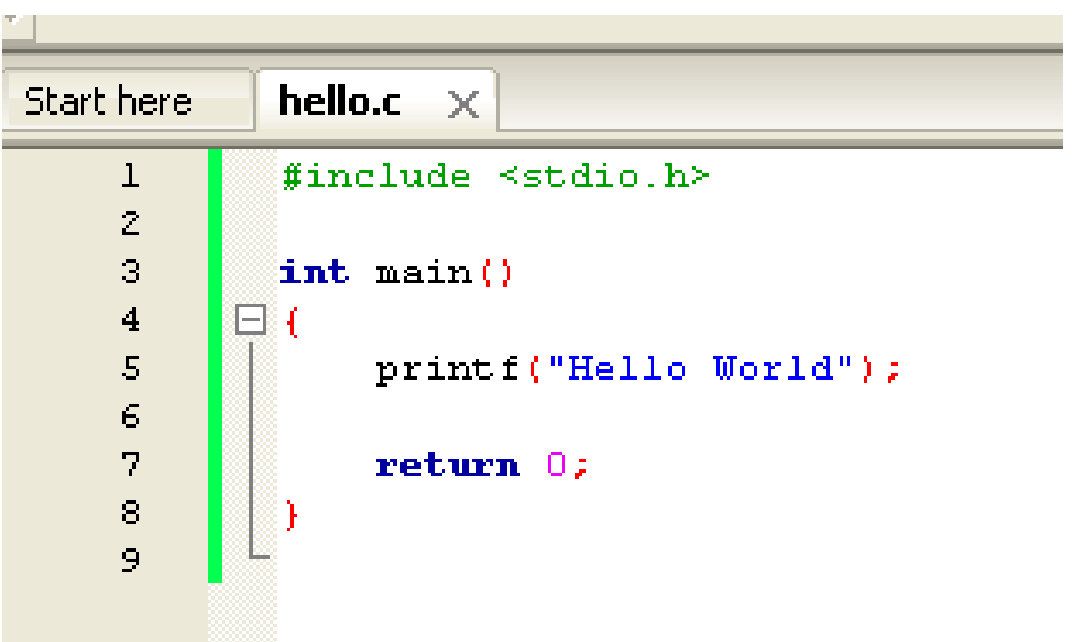

জোমরা হয়তো চিন্তা করছ, আমি এই হিজিবিজি কী লিখলাম? আস্তে ধীরে সব ব্যাখ্যা করব, চিন্তা নেই! আপাতত আমার কথামতো কাজ করে যাও। এবার Build (মনুতে গিয়ে Compile Current File-এ ক্লিক করো।

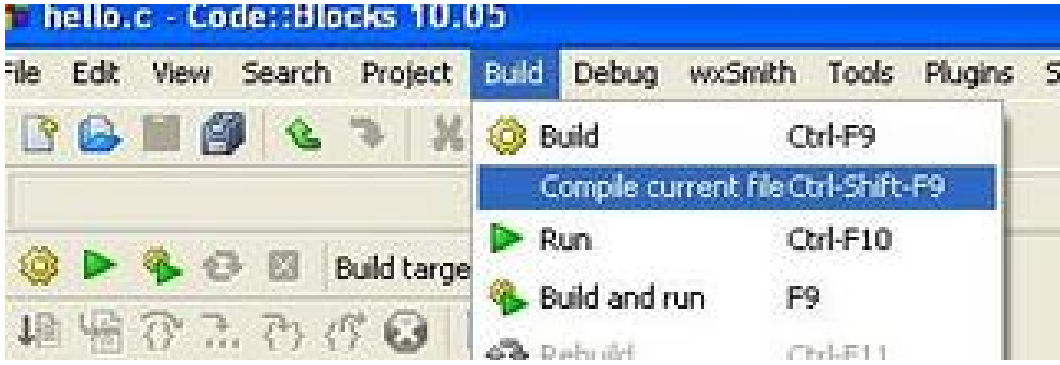

তুমি যদি প্রোগ্রামটি ঠিকভাবে টাইপ করে থাকাে তবে কম্পাইলার ভােমাকে বলবে যে  $0$  errors, 0 warnings, মানে -

প্ৰোগ্ৰাম syntax ঠিক আছে।

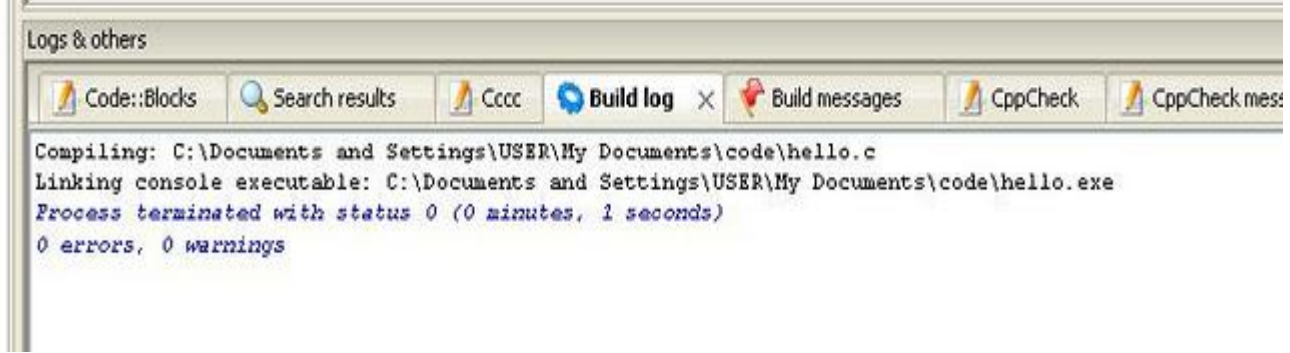

এখন আবার Build মেনুতে গিয়ে Run-এ ক্লিক করো। তাহলে তোমার প্রোগ্রাম চালু হয়ে যাবে।

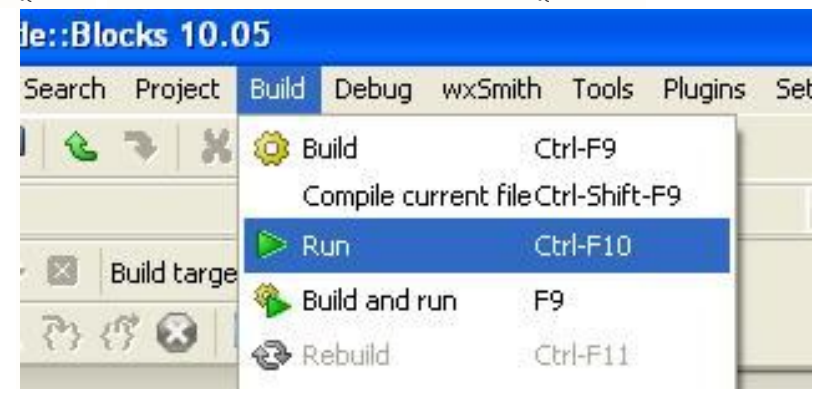

এবং তুমি নিচের ছবির মতো স্ক্রিন দেখতে পাবে।

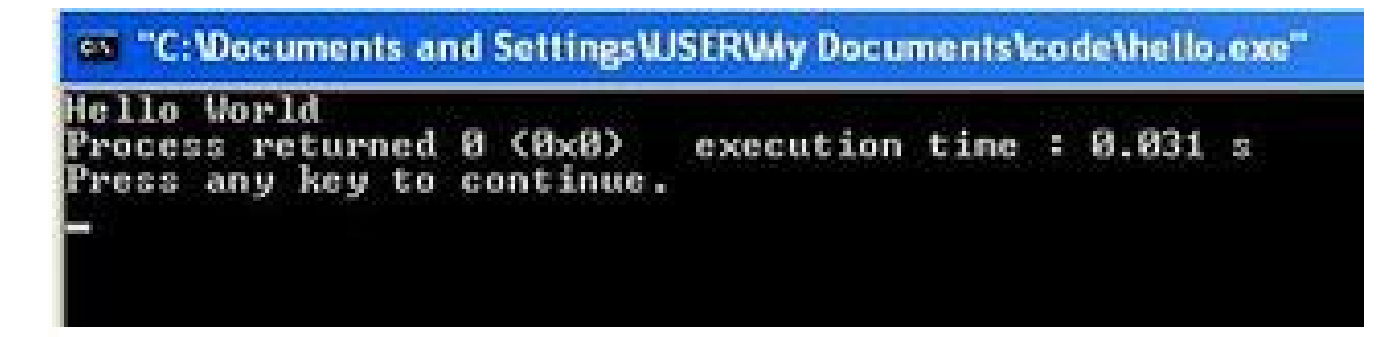

এখানে দেখা, তোমার গ্রোগ্রামটি স্ক্রিনে Hello World শ্রিন্ট করেছে। পরের লাইনে বলা আছে Process returned 0  $(0x0)$  (এটির অর্থ নিয়ে আমাদের এখন মাথা না ঘামালেও চলবে) আর  ${\rm{exsection}}$  time :  $0.031$  S মানে প্রোগ্রামটি  $5$ লভে 0.031 মেকেন্ড সময় লেগেছে। তারপরের লাইন হার্ড, Press any key to continue. কি-বোর্ডে Any

 $key$  খুঁজে না পেলে অন্য যেকোনো কি চাপলেই চলবে।

তুমি যদি প্রোগ্রামটি ঠিকঠাকভাবে রান করাতে পারো এবং Hello World লেখাটা দেখে থাকো তাহলে তোমাকে অভিনন্দন। তুমি বেশ গুরুত্বপূর্ণ একটি কাজ করে (ফলেছ)

আর ঠিকঠাকভাবে রান করাতে না পারলে আবার শুরু থেকে (চষ্টা করো। প্রয়োজনে অভিজ্ঞ কারও সাহায্য নাও। কারণ এই প্রোগ্রাম না চালাভে পারলে বইয়ের পরের অংশ পড়ে ভেমন একটি লাভ হবে না। নিচের ভিডিওটি দেখতে পারো।

িভিডও -- Hello World! using Code::Blocks

এবারে দেখা যাক আমি কী লিখেছি কোডে। গ্রখম লাইন ছিল:  $\#$ include <stdio.h>, এটি কেন লিথেছি একটু পরে বলছি। দ্বিতীয় লাইন ফাঁকা। দেখতে সুন্দর লাগে তাই। তৃতীয় লাইন: int main()। এটিকে বলে মেইন ফাংশন। সি প্রোগ্রামগলো মেইন ফাংশন থেকে কাজ করা শর করে, তাই সব প্রোগ্রাম

একটি (এবং কেবল একটি)মেইন ফাংশন থাকতে হয়। মেইন ফাংশনের শুরুতে দ্বিতীয় বন্ধনী দিয়ে শুরু করতে হয় আর শেষও করতে হয় একটি দ্বিতীয় বন্ধনী দিয়ে। শেষ করার আগে আমি $\sf{return}\;0$ ; লিখেছি, সেটি কেন এখন ব্যাখ্যা না করলেই ভালো হয়, ফাংশন নিয়ে যখন আলাপ করব তথন বলব। তাই আপাতত তোমরা যেকোনো প্রোগ্রামে নিচের অংশটুকু লিথে দ্রুলবে:

```
int main()
{
   এখানে কোড থাকবে।
    return 0;
}
```
প্রোগ্রামের পরের লাইন থেয়াল করো: printf("Hello World"); এটি একটি পেট্টমেন্ট। এখানে printf() হচ্ছে একটি ফাংশন যার কাজ হচ্ছে ষ্ক্রিনে কিছু প্রিন্ট করা। ডবল কোটেশন চিহ্নের ভেতরে যা লিখবে তা-ই ষ্ক্রিনে সে প্রিন্ট করেব। এই ফাংশনটি ষ্ক্রিনে প্রিন্ট করে

কীভাবে সেটি আসলে বলা আছে Stdio.h নামে একটি ফাইলে। এই ফাইলগুলোকে বলে হেডার (header) ফাইল (.h হচ্ছে হেডার ফাইলের এক্সটেলশন)। stdio.h ফাইলে স্টান্ডার্ড ইনপুট আর আউটপুট-সংক্রান্ত যাবতীয় ফাংশন লেখা আছে, আমরা কেবল দেগুলো ব্যবহার করব, ফাংশনগুলো কীভাবে কাজ করে সেটি এখন আমাদের জানার দরকার নেই। আর যেহেতু  ${\sf print}(0)$ ফাংশন ব্যবহার করেছি, তাই প্রোগ্রামের শুরুতে #include  $\lt$ stdio.h $>$  লিখতে হয়েছে। এই রকম আরও অনেক প্রয়োজনীয় হেডার ফাইল আছে, যার কিছু আমরা পরবর্তী সময়ে কাজের প্রয়োজনে দেখব।

এখন একটি ব্যাপার থেয়াল করো। printf("Hello World"); -এর শেষে একটি সেমিকোলন রয়েছে। সি ল্যাঙ্গুয়েজ প্রতিটি প্টেমেন্টের পরেই একটি সেমিকোলন থাকে। একটি পেট্টমেন্টের কাজ শেষ হলে পরের পেট্টমেন্টের কাজ শুরু হয়।  $\sf return\ 0$ ; ও একটি পেট্টমেন্ট, তাই এটিও সেমিকোলন দিয়ে শেষ করতে হয়েছে। শুরুর দিকে অনেকেই সেমিকোলন দিতে ভুলে যায়, তখন কম্পাইল এরর  ${\rm (compile}$  $error)$  হয়। তোমরা একটি সেমিকোলন মুছে দিয়ে কম্পাইল করার (চষ্টা করে দেখতে পারো।

এবারে একটি থুব গুরুত্বপূর্ণ কথা বলে রাখি। ভোমরা কোডটি থেয়াল করলে দেখবে যে আমি #include <stdio.h>, int  $main()$ ,  $\{ \,$  ও  $\}$  মেই লাইনে আছে সেটি এডিটরের একেবারে বাঁ দিক থেকে শুরু করেছি। আর printf এবং return 0-এর আগে চারটি স্পেস (ফাঁকা জায়গা) দিয়ে নিয়েছি। এটিকে বলে ইনডেন্টেশন (Indentation)। এরকম না করলেও প্রোগ্রামটি চলত এবং তাই অনেকই ইন্ডেন্টেশনের ব্যাপারটি গুরুত্ব দেয় না এবং ঠিকমতো ইনডেন্টেশন করে না। যেকোনো ভালো অভ্যাসের মতো ইন্ডেন্টেশনের অভ্যাস তৈরি করাটা একটু কঠিন, তবে বিষয়টা কিন্তু দাঁত মাজার মতোই গুরুত্বপূর্ণ। ইনডেন্টেশন করার অভ্যাস ঠিকমতো তৈরি না হলে প্রোগ্রামারদের সহকর্মী বা বসের বকা শুনতে হয়, অনেক জায়গায় তো ইন্টারভিউতেই বাদ পড়ে যেতে হয়। আশা করছি তোমরা ব্যাপারটি বেশ গুরুত্ব সহকারে নেবে। আমি বইয়ের সমস্ত উদাহরণেই যথাযথভাবে ইনডেন্টেশন করার চেষ্টা করব তবে ছাপার সময় একট এদিক-ওদিক হতে পারে, সেটি তোমরা বঝে নেবে। ইন্ডেন্টশনের জন্য সাধারণত চারটি স্পেস দেওয়াটাই এখন স্টান্ডার্ড। তোমরা এডিটরে অপশন (সট করতে পারো যাতে ট্যাব (Tab) চাপলে পেটি চারটি স্পেসের সমান হয়।Codeblocks-এ Settings মেনুভে Editor-এ ক্লিক করে TAB Options-এ TAB indents Ķচক কেরা এবং TAB size in spaces 4 দাও।

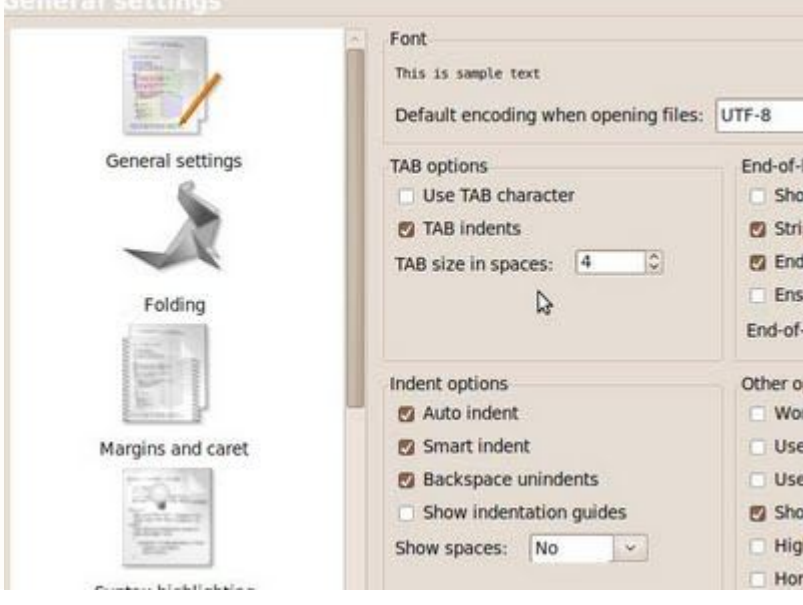

এবারে ভোমাদের জন্য একটি কাজ। একটি শ্রোগ্রাম লেখা যেটি স্ক্রিনে প্রিন্ট করবে: I love my country, Bangladesh।

প্রোগ্রামটি টাইপ করার পরে অবশ্যই কম্পাইল ও রান করবে। কম্পাইল করার আগে সেভ করতে ভুলবে না।

### Chapter 2

#### [প্ৰোগ্ৰামিং বইঃ অধ্যায় দুই] ডাটা টাইপ, ইনপুট ও আউটপুট |

এ অধ্যায়ে আমরা কিছু (ছাট (ছাট প্রোগ্রাম লিখব। সবগুলো প্রোগ্রাম অবশ্যই কম্পিউটারে চালিয়ে দেখবে এবং একটু পরিবর্তন করে কম্পাইল ও রান করার  $\overline{\text{MS}}$  করবে $\overline{\text{S}}$ 

আমাদের প্রথম প্রোগ্রামটি হবে দুটি সংখ্যা মোগ করার প্রোগ্রাম। এখন কথা হচ্ছে, সংখ্যাগুলো তো কম্পিউটারের মেমোরিতে রাখতে হবে, সেই জটিল কাজটি কীভাবে করব? চিন্তা নেই! সব প্রোগ্রামিং ল্যাঙ্গুয়েজে ভেরিয়েবল বলে একটি জিনিস আছে যেটি কোন নির্দিষ্ট মান ধারণ করার জন্য ব্যবহার করা হয়। ভেরিয়েবলের একটি নাম দিতে হয়, তারপর ভেরিয়েবল = কোনো মান লিথে দিলে ভেরিয়েবলের ভেতর সেটি ঢুকে যায়। এটির সঙ্গে

গাণিতিক সমীকরণের কিন্তু কোনো সম্পর্ক নেই। চলো, প্রোগ্রামটি লিখে রান করাই, তারপর ব্যাথ্যা করা যাবে।

```
#include <stdio.h> 
 int main() 
 { 
      int a; 
      int b; 
      int sum; 
     a = 50;b = 60;sum = a + bi printf("Sum is %d", sum); 
       return 0; 
} 
ĶƢাƑাম: ২.১ 
প্রোগ্রামটি রান করাও, তুমি স্কিনে দেখবে: Sum is 110।
```
এখানে a, b, sum ভিনটি ভেরিয়েবল (variable) আলাদা সংখ্যা ধারণ করে। প্রথমে আমাদের বলে দিতে হবে যে a, b, sum নামে তিনটি ভেরিয়েবল আছে। এবং এগুলােতে কী ধরনের ডাটা থাকবে পেটিও বলে দিতে হবে। int a; দিয়ে আমরা কম্পাইলারকে বলছি a নামে একটি ভেরিয়েবল এই প্রোগ্রামে আছে যেটি একটি পূর্ণসংখ্যা (integer)-এর মান ধারণ করার জন্য ব্যবহার করা হবে। এই কাজটিকে বলে ভেরিয়েবল ডিক্লারেশন। আর int হচ্ছে ডাটা টাইপ, যেটি দেখে সি-এর কম্পাইলার বুঝবে যে এতে ইন্টিজার টাইপ ডাটা থাকবে। আরও বেশ কিছু ডাটা টাইপ আছে, সেগুলো আমরা আস্তে আস্তে দেখব। আমরা চাইলে একই টাইপের ভেরিয়েবলগুলো ডিক্লেয়ার করার সময় আলাদা লাইনে না লিখে একসঙ্গে কমা দিয়েও লিথতে পারতাম, যেমন:  $int\ a,\ b,\ sum;I$  আর লক্ষ করো যে ভেরিয়েবল ডিক্লারেশনের শেষে সেমিকোলন ব্যবহার করতে হয়।

```
এরপর আমি দুটি স্টেমেন্ট লিথেছি:
a = 50;
b = 60;
এখানে a-এর মান 50 আর b-এর মান 60 বলে দিলাম (assign করলাম), যতক্ষণ না এটি আমরা পরিবর্তন করছি, কম্পাইলার a-
এর মান 50 আর b-এর মান 60 ধরেব।
```
পরের প্টেমেন্ট হচ্ছে: SUM = a + b; | এতে বোঝায়, SUM-এর মান হবে a + b-এর সমান, অর্থা a ও b-এর যোগফল যে সংখ্যাটি হবে সেটি আমরা SUM নামের ভেরিয়েবলে রেখে দিলাম (বা assign করলাম)।

এবারে মোগফলটি মনিটরে দেথাতে হবে, তাই আমরা  $print$ িমংশন ব্যবহার করব। printf("Sum is %d", sum);

এখানে দেখা printf ফাংশনের ভেত্তরে দুটি অংশ। প্রথম অংশে "Sum is %d" দিয়ে বোঝানো হয়েছে ষ্ক্রিনে গ্রিন্ট করতে হবে Sum  $is$  এবং তার পরে একটি ইন্টিজার ভেরিয়েবলের মান যেটি  $\%$ d-এর জায়গায় বসবে। তারপর কমা দিয়ে আমরা SUM লিখে বুঝিয়ে দিয়েছি  $\alpha$  %d-তে sum-এর মান গ্রিন্ট করতে হবে। ইন্টিজারের জন্য যেমন %d ব্যবহার করলাম, অন্য ধরনের ভেরিয়েবলের জন্য অন্য কিছু লিখতে হবে, যেটি আমরা ব্যবহার করতে করতে শিখব। খুব ভালো হতো যদি আমি এখন একটি চার্ট লিখে দিতাম যে সি ল্যাঙ্গুয়েজ কী কী ডাটা টাইপ আছে, সেগুলো কী দিয়ে লেখে এবং প্রিন্ট করার জন্য কী করতে হবে আর তোমরা সেই চার্ট মুখস্থ করে দেলতে। কিন্তু শুধু মুখস্থ করার কোনো দরকার নেই, মুখস্থ করার প্রবণতা চিন্তাশক্তি কমায় আর প্রোগ্রামারদের জন্য চিন্তা করার ক্ষমতা খুবই গুরুত্বপূর্ণ|

```
আমরা ওপরের প্রোগ্রামটি চাইলে এভাবেও লিখতে পারতাম:
#include <stdio.h> 
int main() 
 { 
      int a, b, sum; 
     a = 50;b = 60;sum = a + bi printf("Sum is %d", sum); 
      return 0; 
} 
(9)য়াম: ২.২
আবার ভেরিয়েবল ডিক্লেয়ার করার সময় একই সঙ্গে অ্যাসাইনও করা যায়:
 #include <stdio.h> 
int main() 
 { 
     int a = 50, b = 60, sum;
      sum = a + bi printf("Sum is %d", sum); 
      return 0; 
 } 
ĶƢাƑাম: ২.৩
```

```
এখন ভোমাদের জন্য একটি প্রশ্ন। নিচের প্রোগ্রামটির আউটপুট কী হবে?
 #include <stdio.h> 
 int main() 
 { 
       int x, y; 
      x = 1;
      y = x;x = 2i printf("%d", y); 
       return 0; 
 } 
(M \cap N): 2.8
কী মনে হয়? আউটপুট 1 নাকি 2? আউটপুট হবে 1, কারণ প্রথমে কম্পাইলার দেখবে, X-এর মান 1 অ্যাসাইন করা হয়েছে (x =1;)। তারপর X-এর মানটি আবার Y-এ অ্যাসাইন করা হয়েছে (y = x_i)। এথন Y-এর মান 1। তারপর আবার X-এর মান 2অ্যাসাইন করা হয়েছে। কিন্তু তাতে V-এর মানের কোনো পরিবর্তন হবে না। প্রোগ্রামিংয়ে V = X; আসলে কোনো সমীকরণ না যে এটি সবসময়
সত্য হবে। '=' চিহ্ন দিয়ে একটি ভেরিয়েবলে নির্দিষ্ট কোনো মান রাথা হয়।
এবারে নিচের প্রোগ্রামটি দেখা:
                                     #include <stdio.h> 
 int main() 
 { 
      int a = 50, b = 60, sum;
```

```
sum = a + biprintf("%d + %d = %d", a, b, sum);
      return 0; 
 } 
(2121)ম: ২.৫
প্রোগ্রামটি মনিটরে কী গ্রিন্ট করে? চালিয়ে দেখো। print('%d + %d = %d", a, b, sum); না লিখে
printf("%d + %d = %d", b, a, sum); লিখ প্রোয়ামটি আবার চালাও। এখন জিনিসটি চিন্তা করে বুঝে নাও।
```
লেখাপড়া করার সময় আমাদের মনে নানা বিষয়ে নানা প্রশ্ন আসে, যার উত্তর আমরা বইতে খুঁজি, শিক্ষককে জিজাসা করি, ইন্টারনেটে খুঁজি বা চিন্তা করে যুক্তি দাঁড় করিয়ে উত্তরটি বের করি। আমাদের দুর্ভাগ্য যে বেশিরভাগ ছেলেমেয়েই শেষ কাজটি করে না, কারণ নিজে নিজে চিন্তা করতে একটু সময় লাগে ও পরিশ্রম হয়, সেই সময় আর শ্রম তারা দিতে চায় না। আর আমাদের অভিভাবক, শিক্ষক ও শিক্ষাব্যবস্থা চিন্তা করার জন্য কােনা পুরস্কার দেয় না, বরং মুখস্থ করার জন্যই পুরস্কৃত করে।

যা–হোক, প্রোগ্রামিংয়ের ব্যাপারে যখনই মনে কোনো প্রশ্ন আসবে, সঙ্গে সজ একটি প্রোগ্রাম লিখে দ্দেশা (জাশার কম্পাইলার কী বলে। ধরা যাক, আমরা যদি int টাইপের ভেরিয়েবলে দশমিক যুক্ত সংখ্যা (বাস্তব সংখ্যা বা real number) ব্যবহার করতাম, তাহলে কী হতো? #include <stdio.h> int main() { int  $a = 50.45$ ,  $b = 60$ , sum;  $sum = a + bi$ printf("%d + %d = %d", a, b, sum); return 0; } প্ৰোগ্ৰাম: ২.৬

এখানে a-এর মান 50.45 ব্যবহার করলাম। এবারে প্রোগ্রাম চালাও, দেখো কী হয়। আবার মনে যদি প্রগ্ন আসে মে, main ফাংশনের শেষ লাইনে return 0; না লিখলে কী হয়? তাহলে return 0; ছাড়া প্ৰোগ্ৰাম চালিয়ে দেখা কী হয়।

আউটপুট হেব: 50 + 60 = 110।

সি কম্পাইলার a-এর মান 50 ধরেছে, যদিও আমরা 50.45 অ্যাসাইন করেছি। এই ব্যাপারটিকে বলে টাইপ কাস্ট (type cast)। বাস্তব সংখ্যা রাখার জন্য সি ভাষায় double নামের ডাটা টাইপ রয়েছে। টাইপ কাস্ট করে double সংখ্যাটিকে int-এ নেওয়া হয়েছে, এটি অটামেটিক হয়। আবার কম্পাইলারকে বলেও দেওয়া যায়: int  $a = (int) 50.451$ 

int a = 50.99; এখানে a-এর মান হবে 50। int a = -50.9; লিখলে a-এর মান হয় -50। এক কথায় বললে double থেকে int-এ টাইপ কাপ্ট করলে দশমিকের পরের অংশটি বাদ পড়ে যাবে।

আরেকটি কথা। যেই ভেরিয়েবলকে টাইপ কাস্ট করা হচ্ছে, তার মান কিন্তু পরিবর্তন হয় না। টাইপ কাশ্ট করা মানটি একটি ভেরিয়েবলে রাখা

```
যায়। নিচের প্রোগ্রামটি কম্পিউটারে চালালেই বুঝতে পারবে।
 #include <stdio.h> 
 int main() 
 { 
        int n; 
       double x; 
      x = 10.5n = (int)x; printf("Value of n is %d\n", n); 
       printf("Value of x is %lf\n", x); 
       return 0; 
} 
ĶƢাƑাম: ২.৭ 
শ্রোগ্রামের আউটপুট দেখা। X-এর মান কিন্তু পরিবর্তন হয়নি। আর বুঝতেই পারছ যে বাস্তব সংখ্যা রাখার জন্য সি-ভে যে double টাইপের
ভেরিয়েবল ব্যবহার করা হয়, তা গ্রিন্ট করার সময় %lf (l এখানে ইংরেজি ছোট হাতের L) ব্যবহার করতে হয়।
```
int ডাটা টাইপে ভো কেবল পূর্ণ সংখ্যা রাখা যায়। কিন্তু সেটি কী যেকোনো পূর্ণসংখ্যা? উত্তরের জন্য একটি প্রোগ্রাম লিখি:

```
#include <stdio.h> 
int main() 
{ 
      int a; 
     a = 1000; printf("Value of a is %d", a); 
     a = -21000; printf("Value of a is %d", a); 
     a = 10000000i printf("Value of a is %d", a); 
     a = -100000000i printf("Value of a is %d", a); 
     a = 100020004000503; printf("Value of a is %d", a); 
     a = -4325987632; printf("Value of a is %d", a); 
      return 0; 
} 
(3) (3) (3)
```
এখানে আমরা  $a$ -তে বিভিন্ন সংখ্যা অ্যাসাইন করলাম। সব মান কি ঠিকঠাক আসছে? আসেনি। কেন আসেনি সেটি ব্যাখ্যা করার আগে একটি কথা বলে নিই। পরপর এতগুলো printf-এর কারণে তোমার কম্পিউটারের স্ক্রিনে নিষ্ক্রয়ই দেথতে একটু অম্বস্তিকর লাগছে। প্রতিটি printf জেমরা এভাবে লিথভে পারো: printf("Value of a is %d\n", a); । এখন printf ফাংশনে ""-এর ভেতর \n লিথল কী হয় সেটি আমি বলব না। প্রোগ্রামটি চালালেই বুঝাতে পারবে।

 $a$ -এর সবগুলো মান কিন্তু ঠিকভাবে দেথা যায়নি, যেসব মান -2146473648 থেকে 2147483647 পর্যন্ত কেবল সেগুলোই ঠিকঠাক প্রিন্ট হবে, কারণ এই রেঞ্জের বাইরের সংখ্যা int টাইপের ভেরিয়েবলে রাখা যায় না। এটি হলো int টাইপের সংখ্যার সীমা। সি-ভে  $i$ nt টাইপের ডাটার জন্য মেমোরিতে চার বাইট (byte) জায়গা ব্যবহৃত হয়। চার বাইট মালে বত্রিশ বিট (1 byte = 8 bit)। প্রতি বিটে দুটি জিনিস রাখা যায়, 0 আর 1। দুই বিটে রাখা যায় চারটি সংখ্যা (00, 01, 10, 11)। তাহলে 32 বিটে রাখা যাবে:  $2^{\wedge}32$  টা সংখ্যা অৰ্থা 4294967296টি সংখ্যা। এখন অর্ধেক ধনাত্মক আর অর্ধেক ঋণাত্মক যদি রাখি, তাহল - $2146473648$  থেক -1 পর্যন্ত মোট 2146473648টি সংখ্যা আবার 0 থেক 2146473647 পর্যন্ত মোট  $2146473648$ টি সংখ্যা, সর্বমোট  $4294967296$ টি সংখ্যা। আশা করি, হিসাবটা বুঝতে পেরেছ।

এখন আমরা যোগ করার প্রোগ্রামটি লিখব যেটি সব বাস্তব সংখ্যা (real number) যোগ করতে পারবে। তোমাদের মনে করিয়ে দিই, পূর্ণসংখ্যা হচ্ছে, ... -3, -2, -1, 0, 1, 2, 3 ... ইত্যাদি। আর বাস্তব সংখ্যা হচ্ছে -5, -3, -2.43, 0, 0.49,

 $2.92$  ইত্যাদি (সংখ্যারেথার ওপর সব সংখ্যাই কিন্তু বাস্তব সংখ্যা)।

```
#include <stdio.h> 
 int main() 
 { 
       double a, b, sum; 
      a = 9.5;b = 8.743;sum = a + bi printf("Sum is: %lf\n", sum); 
       printf("Sum is: %0.2lf\n", sum); 
       return 0; 
 } 
\frac{1}{2} (প্রাগ্রাম: ২.৯ \frac{1}{2}প্রোগ্রামটি কম্পাইল এবং রান করো। আউটপুট হবে নিচের দুই লাইন:
```
Sum is: 18.243000 Sum is: 18.24

 $\%$ lf ব্যবহার করায় প্রথম লাইনে দশমিকের পরে ছয় ঘর পর্যন্ত প্রিন্ট হয়েছে। আবার দ্বিতীয় লাইনে দশমিকের পরে দই ঘর পর্যন্ত প্রিন্ট হয়েছে, কারণ %0.2lf লিথেছি (তিন ঘর পর্যন্ত গ্রিন্ট করতে চাইলে %0.3lf লিথতাম, আবার দশমিক অংশ গ্রিন্ট করতে না চাইলে %0.0lf)। double টাইপের ডাটার জন্য 64 বিট ব্যবহৃত হয় এবং 1.7E-308 (1.7 x 10-308) থেক  $1.7E+308$   $(1.7 \times 10308)$  পর্যন্ত ডাটা রাখা যায়। বিষ্তারিত হিসাব বুঝতে হলে কম্পিউটার বিজ্ঞানসংক্রান্ত আরও কিছু জানবদ্ধির দরকার, তাই আমি আর এখন সেদিকে যাচ্ছি না।

এখন আমরা আমাদের প্রোগ্রামে এমন ব্যবস্থা রাখতে চাই, যাতে কোন দুটি সংখ্যা যোগ করতে হবে সেটি আমরা কোডের ভেতর লিখব না, ব্যবহারকারীর কাছ থেকে ইনপুট আকারে জেনে নেব। ব্যবহারকারীর (মানে যে প্রোগ্রামটি ব্যবহার করছে) কাছ থেকে ইনপুট নেওয়ার জন্য আমরা

```
scanf ফাংশন ব্যবহার করব (সি-ভে আরও ফাংশন আছে এই কাজের জন্য)। তাহলে দেরি না করে প্রোগ্রাম লিখে ফেলি:
 #include <stdio.h> 
int main()
 { 
       int a, b, sum; 
       scanf("%d", &a); 
       scanf("%d", &b); 
      sum = a + bi printf("Sum is: %d\n", sum); 
       return 0; 
} 
 ĶƢাƑাম: ২.১০ 
প্রোগ্রামটি রান করলে দেখবে ফাঁকা স্ক্রিন (blank screen) আসে। তথন তুমি একটি সংখ্যা লিখবে, তারপর স্পেস (space) বা
এন্টার (enter) দিয়ে আরেকটি সংখ্যা লিখবে। তারপর আবার এন্টার চাপলে যোগফল দেখতে পাবে।
```
জোমরা নিশ্চয়ই SCanf ফাংশনের ব্যবহার শিথে ফেল্ছ। SCanf("%d", &a); এখানে ডবল কোটেশনের ভেত্তরে %d দিয়ে SCanf-কে বলে দেওয়া হচ্ছে যে একটি ইন্টিজার বা int টাইপের ভেরিয়েবলের মান পড়ভে হবে (ব্যবহারকারী কিবোর্ড থেকে ইনপুট দেবে)।

আর দেথো  $a$ -এর আগে এমপারসেন্ড  $(\&)$  চিহ্ন ব্যবহার করা হয়েছে,  $\&a$  দিয়ে বোঝানো হয়েছে যে সংখ্যাটি ইনপুট দেওয়া হবে সেটি  $a$ ডেরিয়েবলের মাঝে অ্যাসাইন হবে। ভোমরা যখন সি আরেকট় ভালোভাবে শিখবে, তখন &a-এর প্রকৃত অর্থ ব্ঝতে পারবে, আপাতত আমরা ব্যবহারের দিকেই মনোযোগ দিই।  $a$  এবং  $b$ -এর মান একটি scanf ফাংশন দিয়েও নেওয়া যেত এভাবে: scanf("%d %d",  $\&a, \&b);$ । ভেরিয়েবলের আগে  $\&$  চিহ্ন না দিলে কী সমস্যা? নিচের প্রোগ্রামটি রান করার চেষ্টা করো, কিছু একটি এরর পাবে। এই মুহ্নর্ত

```
এররটা ব্যাখ্যা করছি না, কারণ ব্যাখ্যাটা একটু জটিল আর এখন বোঝাতে গেলে ভোমরা ভুল বুঝতে পারো এবং পরে আমাকে গালমন্দ করবে|
 #include <stdio.h> 
 int main() 
 { 
       int a, b, sum; 
       scanf("%d", &a); 
       scanf("%d", b); 
      sum = a + b;
       printf("Sum is: %d\n", sum); 
       return 0; 
 } 
প্ৰোগ্নাম: ২.১১
এখন আমরা যদি ইনপুট হিসেবে ইন্টিজার না নিয়ে ডবল টাইপের ডাটা নিতে চাইতাম তাহলে কী করতে হতো? SCanf-এ %d-এর বদলে
```
 $\%$ lf ব্যবহার করলেই চলত। তোমরা প্রোগ্রামটি লিখে দ্দেলা এবং দেখো ঠিকঠাক রান হয় কি না। তারপরে বাকি অংশ পড়া শর করো।

আসলে ঠিকঠাক রান হবে না, কারণ ডাটা টাইপও পরিবর্তন করতে হবে। মানে int না লিথে double লিখতে হবে। প্রোগ্রামটি ঠিক করে আবার চালাও।

বইতে যখনই আমি কোনো প্রোগ্রাম লেথতে বলব সেটি যত সহজ কিংবা কঠিনই মনে হোক না কেন, সেটি কম্পিউটারে লিখে কম্পাইল ও রান করতে হবে। এ কাজ না করে সামনে আগানো যাবে না। মনে রাখবে, গাড়ি চালানো শেখার জন্য মেমন গাড়ি চালানোর কোনো বিকল্প নেই, সাঁতার শেখার জন্য যেমন সাঁতার কাটার বিকল্প নেই, তেমনই প্রোগ্রামিং শেথার জন্য প্রোগ্রামিং করার কোনো বিকল্প নেই, শুধু বই পড়ে প্রোগ্রামার হওয়া যায় না।

এবারে আমরা আরেক ধরলের ডাটা টাইপ দেখব, সেটি হচ্ছে Char (character) টাইপ। তো এই character টাইপের চরিত্র হচ্ছে একে মেমোরিতে রাখার জন্য মাত্র এক বাইট জায়গার দরকার হয়। সাধারণত যেকোনো অক্ষর বা চিহ্ন রাখার জন্য এই টাইপের ডাটা ব্যবহার করা হয়। তবে সেই অক্ষরটা ইংরেজি বর্ণমালার অক্ষর হতে হবে, অন্য ভাষার অক্ষর Char টাইপের ভেরিয়েবলে রাখা যাবে না। নিচের প্রোগ্রামটি

```
কম্পিউটারে লিথে রান করাও:
#include <stdio.h> 
int main() 
 { 
       char ch; 
       printf("Enter the first letter of your name: "); 
       scanf("%c", &ch); 
       printf("The first letter of your name is: %c\n", ch); 
       return 0; 
 } 
ĶƢাƑাম: ২.১২ 
                                                 . . . . . . . . .
কোড দেখে বুঝতেই পারছ, char টাইপের জন্য printf এবং scanf ফাংশনের ভেতরে %c ব্যবহার করতে হয়। আরেকটি ফাংশন আছে
```
 $g$ etchar, এটি দিয়েও char টাইপের ডাটা রিড করা যায়। নিচের প্রোগ্রামটি দেখা:

```
#include <stdio.h> 
 int main() 
 { 
       char ch; 
       printf("Enter the first letter of your name: "); 
      ch = getchar();
      printf("The first letter of your name is: c\n\cdot n", ch);
       return 0; 
 } 
ĶƢাƑাম: ২.১৩ 
এটি রান করাও। আগের প্রোগ্রামটির মতো একই কাজ করবে। \overline{g}etchar ফাংশন একটি অক্ষর পড়ে মেটি ch ভেরিয়েবলের ভেতরে অ্যাসাইন
করে দিল। আর সরাসরি কোনো কিছু Char টাইপ ভেরিয়েবলে রাখতে চাইলে যেই অক্ষর বা চিহ্ন রাখবে তার দুই পাশে সিঙ্গেল কোটেশন চিহ্ন
Ķদেব। Ķযমন: char c = 'A';
এখন নিচের প্রোগ্রামটি দেখাে:
 #include <stdio.h> 
 int main() 
  { 
       int num1, num2; 
       printf("Please enter a number: "); 
       scanf("%d", &num1); 
       printf("Please enter another number: "); 
       scanf("%d", &num2); 
      printf("%d + %d = %d\n", num1, num2, num1+num2);
      printf("%d - %d = %d\n", num1, num2, num1-num2);
      printf("%d * %d = %d\n", num1, num2, num1*num2);
      printf("%d / %d = %d\n", num1, num2, num1/num2);
       return 0; 
 } 
ĶƢাƑাম: ২.১৪ 
এটি কম্পাইল ও রান করাও। এটি দেখে নিশ্চয়ই বুঝতে পারছ বিয়োগ, গূণ ও ভাগের কাজ কীভাবে করতে হয়। এবারে ভোমাদের কাজ হচ্ছে
চারটি। এক, num1 ও num2-এর মধ্যেকার যোগ, বিয়োগ, গুণ, ভাগের কাজটি printf ফাংশনের ভেতরে না করে আগে করা এবং
মানটি অন্য একটি ভেরিয়েবলে রেখে দেওয়া। এর জন্য একটি প্রোগ্রাম লিখে ফেলা। দ্বিতীয় কাজ হচ্ছে প্রোগ্রামটি ডবল টাইপের ভেরিয়েবল ব্যবহার
```
করে করো। তৃতীয় কাজ হচ্ছে, num2-এর মান 0 দিয়ে দেখা কী হয়। চতুর্থ কাজটি হচ্ছে printf ফাংশনের ভেতরে ডবল কোটেশনের ভেত্তরে যেই +, -, \*, / চিহ্ন আছে সেগুলো সরাসরি ব্যবহার না করে একটি Char টাইপ ভেরিয়েবলে রেখে তারপর ব্যবহার করা।

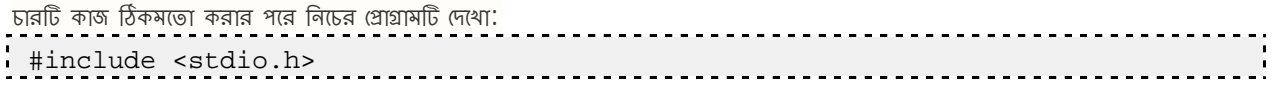

```
int main() 
 { 
      int num1, num2, value; 
      char sign; 
      printf("Please enter a number: "); 
      scanf("%d", &num1); 
     printf("Please enter another number: "); 
      scanf("%d", &num2); 
    value = num1 + num2;
     sign = '+';
    printf("%d %c %d = %d\n", num1, sign, num2, value);
     value = num1 - num2;
     sign = '-;
    printf("%d %c %d = %d\n", num1, sign, num2, value);
     value = num1 * num2;sign = '*';
     printf("%d %c %d = %d\n", num1, sign, num2, value);
     value = num1 / num2;
     sign = '/iprintf("%d %c %d = %d\n", num1, sign, num2, value);
      return 0; 
} 
ĶƢাƑাম: ২.১৫
```
ধোগ্রামটি দেখলেই বুঝাত পারবে কী কাজ করে। তবে শুধু দেখে বুঝলেই হবে না। কোড করে কম্পাইল ও রান করো।

সি ল্যাঙ্গুয়েজে আরও বেশ কিছু ডাটা টাইপ রয়েছে। ইনপুট ও আউটপুটের জন্যও রয়েছে নানা পদ্ধতি, যা ভোমরা আস্তে আস্তে শিখবে (সব হয়তো এ বইয়ে থাকবে না, সি-এর অন্য বই পড়লে জানতে পারবে)। আপাতত যা শিথেছ, তা দিয়েই তোমরা অনেক প্রোগ্রাম লিথে দেলতে পারবে।

এখন একটি মজার এবং দরকারি জিনিস বলে রাখি। প্রোগ্রামের কোডের ভেতরে তুমি নিজের ভাষাও ব্যবহার করতে পারো। এটিকে বলে কমেন্ট (comment) করা। কম্পাইলার কমেন্টগুলােকে প্রোগ্রামের অংশ ধরবে না। এক লাইনের কমেন্ট হলে // চিহ্ন দিয়ে কমেন্ট শুরু করতে পারো। আর একাধিক লাইন থাকলে /\* দিয়ে শুরু এবং \*/ দিয়ে শেষ করতে হবে।

```
নিচের প্রোগ্রামটি কিন্তু ঠিকঠাক কম্পাইল ও রান হবে।
                                                 --------
 #include <stdio.h> 
int main() 
{ 
       // test program - comment 1 
      printf("Hello "); 
      /* We have printed Hello, 
      now we shall print World. 
       Note that this is a multi-line comment */ 
       printf("World"); // printed world 
       return 0; 
} 
(9191) \cdot \cdot \cdot \cdot \cdot
```
এবারে একটি প্রশ্ন, (যেটি সি-এর টেক্সট বইয়ে এই চ্যাপ্টারের শুরুতেই বলে দিত), ভেরিয়েবলগুলোর নামকরণের নিয়মকানুন কী? ভেরিয়েবলের নাম এক বা একাধিক অক্ষরের হতে পারে, অক্ষরগুলো হতে পারে  $a$  থেক  $z$ ,  $A$  থেকে  $\overline{z}$ ,  $0$  থেকে  $9$  এবং  $\_$  (আন্ডারস্কোর বা আন্ডারবার)। তবে একাধিক অক্ষরের ক্ষেত্রে প্রথম অক্ষরটা অঙ্ক (ডিজিট) হতে পারবে না। তুমি একটি প্রোগ্রামে int 7d; লিখে দেখা কম্পাইলার কী বলে। আর ভেরিয়েবলের নামগুলো অর্থপূর্ণ হলে ভালো হয়। যেমন, যোগফল রাথার জন্য ভেরিয়েবলের নাম SUM হলেই ভালো, যদিও y নাম দিলেও প্রোগ্রাম চলে। অর্থপূর্ণ নাম দিলে বুঝতে সুবিধা হয়, ভেরিয়েবলটা কী উদ্দেশ্যে ব্যবহার করা হয়েছে।

### Chapter 3

#### $\left[$ গ্রোগ্রামিং বইঃ অধ্যায় তিন $\left]$  কন্ডিশনাল লজিক $\left| \right. \right|$

জোমরা অনেকেই হয়তো জানো যে 'চাচা চৌধুরীর বুদ্ধি কম্পিউটারের চেয়েও প্রথর'! এটি শুনে প্রথম প্রথম চাচা চৌধুরীর ওপর ভক্তি-শ্রদ্ধা অনেক বেড়ে গেলেও একটু চিন্তা করলেই ভোমরা বুঝতে পারবে যে আসলে ভোমাদের সবার বুদ্ধি কম্পিউটারের চেয়ে প্রথর। আসলে কম্পিউটারের ভো কোনো বুদ্ধিই নেই। প্রোগ্রামাররা যেভাবে প্রোগ্রাম লিথে দেয় কম্পিউটার সেভাবে কাজ করে। এখন আমরা প্রোগ্রামিংয়ের সহজ অখচ খুব গুরুত্বপূর্ণ একটি বিষয় শিখব। সেটি হচ্ছে কন্ডিশনাল লজিক। কোন শর্তে কী করতে হবে সেটি প্রোগ্রাম লিখে কম্পিউটারকে বোঝাতে হবে। কথা না বাড়িয়ে

আমরা প্রোগ্রাম লেথা শুরু করে দিই। ভোমরা কিন্তু অবশ্যই প্রতিটি প্রোগ্রাম কম্পিউটারে চালিয়ে দেখবে।

```
#include <stdio.h> 
int main() 
{ 
      int n; 
     n = 10;if(n >= 0) {
          printf("The number is positive\n"); 
      } 
      else { 
          printf("The number is negative\n"); 
 } 
      return 0; 
}
```

```
(M \cap \mathbb{R}): \circ.
```
ওপরের প্রোগ্রামটির কাজ কী? n-এর বিভিন্ন মান (যেমন: 0, -10, -2, 5, 988 ইত্যাদি) বসিয়ে ভোমরা প্রোগ্রামটি চালাও। দেখা যাচ্ছে যে এর কাজ হচ্ছে n ধনাত্মক (positive) না ঋণাত্মক (negative) সেটি নির্ণয় করা। কোন সংখ্যা ধনাত্মক হতে গেলে একটি শর্ত পূরণ করতে হয়। সেটি হচ্ছে তাকে শূন্যের সমান বা তার চেয়ে বড় হতে হয়। তাহলে আমাদের লজিকটি দাঁড়াচ্ছে এ রকম যে, **'n** যদি শূন্যের সমান বা বড় হয়, তবে nিধনাত্মক, না হলে n ঋণাত্মক'। এই ব্যাপারটি সি ল্যাঙ্গুয়েজে প্রকাশ করতে হয় if এবং তার সঙ্গে else ব্যবহার করে। if-এর ভেতর একটি শর্ত (কন্ডিশন) লিথে দিতে হয় যা সত্যি হলেই কেবল তার ভেতরের অংশের কাজ হয় (মানে if-এর পর যে দ্বিভীয় বন্ধনী { } ব্যবহার করা হয়েছে তার ভেতরের সব কাজ)। আর কন্ডিশনটা লিথতে হয় প্রথম বন্ধনীর ভেতরে। if-এর ভেতরে যেই কন্ডিশনটা আছে সেটি যদি মিথ্যা হয়, তবে else-এর ভেত্তরের (দ্বিতীয় বন্ধনীর ভেতরে) অংশের কাজ হয়। সব প্রোগ্রামিং ল্যাঙ্গুয়েজই এটি আেছ, তেব িলখার ধরন হয়েতা আলাদা।

এখন আমাদের দেখতে হবে, কন্ডিশনগুলা কীভাবে লিখতে হবে? ভোমরা এতক্ষণে জেনে গেছ যে 'বড় কিংবা সমান' এই তুলনা করার জন্য  $>$ = চিহ্ন ব্যবহার করা হয়। 'ছোট কিংবা সমান'-এর জন্য ব্যবহার করে <= চিহ্ন। দুটি সংখ্যা একটি আরেকটির সমান কি না সেটি পরীক্ষার জন্য ব্যবহার করে  $==$  চিহ্ন (লক্ষ করো এথানে দুটি সমান চিহ্ন আছে। শুরুর দিকে অনেকেই সমান কি না পরীক্ষার জন্য ভুল করে  $=$  (একটি সমান চিহ্ন যা দিয়ে আসলে কোনো ভেরিয়েবলে কোনোকিছু অ্যাসাইন করা হয়) ব্যবহার করে বিপদে পড়ে যায়)। দুটি সংখ্যা পরস্পর অসমান কি না, এটি পরীক্ষার জন্য != চিহ্ন ব্যবহার করে। আর ছোট কিংবা বড পরীক্ষার জন্য < আর > চিহ্ন ব্যবহার করতে হয়। আরও ব্যাপার-স্যাপার আছে। একবারে সব না শিথে চলো আস্তে আস্তে প্রোগ্রাম লিথে শেখা যাক। এখানে ইন্ডেন্টেশনের ব্যাপারটিও কিন্তু থেয়াল কোরো। if কিংবা  $e$ lse-এর ভেত্তরের ব্লকের সব লাইন কিন্তু if বা else যেখানে শুরু, তার চার ঘর (চারটি স্পেস) ডান থেকে শুরু হয়েছে।

আমরা ওপরের প্রোগ্রামটি এভাবেও লিখতে পারতাম:

```
#include <stdio.h> 
 int main() 
 { 
        int n; 
       n = 10;if(n < 0) {
              printf("The number is negative\n"); 
        } 
        else { 
              printf("The number is positive\n"); 
 } 
        return 0; 
 } 
ĶƢাƑাম: ৩.২ 
এথানে আমরা প্রথমে পরীক্ষা করেছি যে n শূন্যের (চয়ে ছোট কি না। যদি ছোট হয়, তবে n নেগটিভ; আর সেটি না হল (সেটি না হওয়া মানে
n অবশ্যই শূন্যের সমান বা বড়) n পজিটিভ।
ভােমাদের মধ্যে যারা একটু খুঁতখুঁতে স্বভাবের, তারা নিশ্চয়ই ভাবছ যে শূন্য ভাে আসলে পজিটিভ বা নেগেটিভ কােনাটাই না। শূন্যের চেয়ে বড় সব
সংখ্যা হচ্ছে পজিটিভ আর ছোট সব সংখ্যা হচ্ছে নেগেটিভ। কম্পিউটারকে সেটি বোঝাতে গেলে আমরা নিচের প্রোগ্রামটি লিখতে পারি:
 #include <stdio.h> 
 int main() 
  { 
       int n = 10;
       if(n < 0) {
              printf("The number is negative\n"); 
        } 
        else if (n > 0) { 
              printf("The number is positive\n"); 
 } 
       else if (n == 0) {
              printf("The number is zero!\n"); 
 } 
        return 0; 
 } 
\mathfrak{A} \mathfrak{A} : \mathfrak{A} : \mathfrak{A} : \mathfrak{A} : \mathfrak{A}প্রোগ্রামটি একটু ব্যাখ্যা করা যাক:
if(n < 0): এথানে আমরা প্রথমে পরীক্ষা করেছি n শূন্যের (চয়ে ছোট কি না | ছোট হলে তো কথাই নেই। আমরা বলে দিচ্ছি যে সংখ্যাটি
```
সভি্য হলে সংখ্যাটি পজিটিভ। else if(n == 0): আর n > 03 যদি সজি না হয় তবে কোন শর্তটি বাদ রইল? দুটি সমান কি না মেটি পরীক্ষা করা। তাহলে আমরা পরীক্ষা করছি যে n শূল্যের সমান কি না এবং সমান হলে বলে দিচ্ছি যে এটি শূন্য।

লেগেটিভ। else if $(n > 0)$ : আর যদি ছোট না হয়, তবে n শূন্যের &য়ে বড় কি না পেটি পরীক্ষা করেছি if $(n > 0)$ । এই শর্ত

```
দুটি সংখ্যা তুলনা করার সময় প্রথমটা যদি দ্বিতীয়টির (চয়ে বড় না হয়, ছোটও না হয়, তবে তারা অবশ্যই সমান। তাই তৃতীয় কন্ডিশনটা
আসলে আমাদের দরকার নেই। আমরা প্রথম দুটি কন্ডিশন মিথ্যা হলেই বলে দিতে পারি যে n-এর মান শূন্য।
 #include <stdio.h> 
 int main() 
 { 
       int n = 10;
       if(n < 0) {
             printf("The number is negative\n"); 
        } 
       else if (n > 0) {
             printf("The number is positive\n"); 
        } 
        else { 
             printf("The number is zero!\n"); 
        } 
       return 0; 
 } 
 ĶƢাƑাম: ৩.৪ 
_<br>আবার সব সময় যে if ব্যবহার করলেই সঙ্গে else কিংবা else if ব্যবহার করতে হবে, এমন কোনো কথা নেই। নিচের প্রোগ্রামটি দেখা:
 #include <stdio.h> 
 int main() 
 { 
       int number = 12;
       if(number > 10) {
            printf("The number is greater than ten\n");
        } 
       return 0; 
} 
\frac{1}{2} (প্ৰায়াম\frac{1}{2} : 0.0
                                                                        <u> - - - - - - - - - - - - -</u>
এখানে কেবল দেখা হচ্ছে যে সংখ্যাটির মান কি দশের (চয়ে বড় কি না।
```
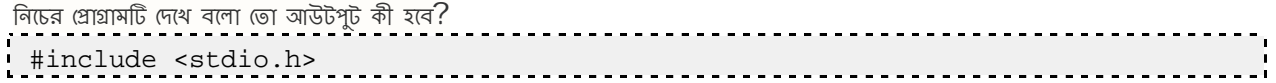

```
int main() 
  { 
          int n = 10;
           if (n < 30) { 
                   printf("n is less than 30.\n"); 
           } 
          else if(n < 50) {
                  printf("n is less than 50.\n"); 
           } 
           return 0; 
} 
\begin{bmatrix} \text{C} \ \text{C} \ \text{C} \end{bmatrix} , \begin{bmatrix} \text{C} \ \text{C} \ \text{D} \ \text{D} \ \text{E} \end{bmatrix} , \begin{bmatrix} \text{C} \ \text{D} \ \text{E} \ \text{E} \ \text{E} \ \text{E} \ \text{E} \ \text{E} \ \text{E} \ \text{E} \ \text{E} \ \text{E} \ \text{E} \ \text{E} \ \text{E} \ \text{E} \ \text{E} \ \text{E} \ \text{E} \ \text{E} \ \text{E} \ \text{E} \ \আউটপুট হবে: n is less than 30. যদিও else if(n < 50) এটিও সভ্য কিন্তু art (n < 30) সভ্য হয়ে গেছে,
তাই এর সঙ্গে বাকি যত else if কিংবা else থাকবে,  সেগুলো আর পরীক্ষা করা হবে না। এথন তোমরা নিশ্চয়ই নিচের প্রোগ্রামটির
আউটপুট বলেত পারেব।
 #include <stdio.h> 
int main() 
  { 
          int n = 10;
           if (n < 30) { 
                 printf("n is less than 30.\n\times");
           } 
          if(n < 50) {
                  printf("n is less than 50.\n\times");
           } 
           return 0; 
  } 
 ĶƢাƑাম: ৩.৭ 
এখন আমরা আেরকƱ ĶƢাƑাম িলখব। Ķকােনা সংখƎা Ķজাড় না Ķবেজাড় ĶসƱ িনণŦয় করার ĶƢাƑাম। Ķকােনা সংখƎা Ķজাড় িক না ĶসƱ Ķবাঝার উপায়
```
হাষ্ষ্ সংখ্যাটিকে 2িদিয়ে ভাগ করা। যদি ভাগশেষ শূন্য হয়, তবে সংখ্যাটি জোড়; আর ভাগশেষ শূন্য না হয়ে এক হলে সেটি বেজোড়। সি

```
তাহলে আর চিন্তা নেই।
শুরুতে একটি সংখ্যা নেব: int number;
এবারে number-এর জন্য একটি মান ঠিক করি: number = 5;
এখন numberকে 2 দিয়ে ভাগ করলে যে ভাগশেষ পাব মেটি বের করি: remainder = number % 2;
এখন if-এর সাহায্যে remainder-এর মান পরীক্ষা করে আমরা সিদ্ধান্তে পৌঁচে যেতে পারি। remainder-এর কেবল দুটি মানই
সম্ভব– O আর 1| পুরো প্রোগ্রামটি লিখে দেলি:
 #include <stdio.h> 
 int main() 
 { 
       int number, remainder; 
      number = 5;
      remainder = number % 2iif(remainder == 0) {
            printf("The number is even\n"); 
      } 
       else { 
            printf("The number is odd\n"); 
        } 
       return 0; 
 } 
 ĶƢাƑাম: ৩.৮ 
প্রোগ্রামটি remainder ভেরিয়েবল ব্যবহার না করেও লেখা যায়:
 #include <stdio.h> 
 int main() 
 { 
      int number = 9;
      if(number % 2 == 0) {
            printf("The number is even\n"); 
       } 
       else { 
            printf("The number is odd\n"); 
        } 
       return 0; 
} 
\text{CPI2I} \times \text{S} \times \text{S}<u> - - - - - - - - - - -</u>
আব্দা, আমাদের যদি কেবল জোড় সংখ্যা নির্ণয় করতে হতো, তাহলে আমরা কী করতাম? else ব্লকটা বাদ দিয়ে দিতাম|
```
ল্যাঙ্গুয়েজে ভাগশেষ বের করার জন্য মডুলাস অপারেটর (modulus operator) আছে, ঝেটাকে '%' চিহ্ন দিয়ে প্রকাশ করা হয়।

ভোমাদের জন্য এখন একটি ছোট্ট পরীক্ষা। মডুলাস অপারেটর ব্যবহার না করে ভাগশেষ বের করতে পারবে? একবার করে গৃণ, ভাগ ও বিয়োগ  $(*$ ,  $/$ ,  $-$ ) ব্যবহার করে কিন্তু কাজটি করা যায়। তোমরা সেটি করার (চষ্টা করতে পারো

এবার আরেকটি প্রোগ্রাম দেখা যাক। কোনো একটি অক্ষর ছোট হাভের (small letter বা lower case letter) নাকি বড় হাভের (capital letter বা upper case letter), মেটি বের করতে হবে। এর জন্য সবচেয়ে সহজ সমাধানটা হতে পারে এই রকম যে আমরা একটি character টাইপের ভেরিয়েবলের ভেতরে অক্ষরটা রাখতে পারি। তারপর একে একে (সটিকে 26টি lower case letter এবং 26টি upper case letter-এর সঙ্গে তুলনা করে দেখতে পারি। যখনই মিলে যাবে, তখনই বলে দেওয়া যায়, অক্ষরটা

```
Ķকান ধরেনর।
char ch = 'p';
if (ch == 'a'){ 
     printf("%c is lower case\n", ch); 
} 
else if (ch == 'A'){ 
     printf("%c is upper case\n", ch); 
 } 
else if (ch == 'b'){ 
     printf("%c is lower case\n", ch); 
} 
else if (ch == 'B')\{ printf("%c is upper case\n", ch); 
 } 
else if (ch == 'c'){ 
     printf("%c is lower case\n", ch); 
} 
else if (ch == 'C'){ 
     printf("%c is upper case\n", ch); 
} 
\ldots এভাবে চলবে।
```
কিক্ত এই সমস্যার সমাধান করার জন্য এত কোড লিথার কোনো দরকার নেই। এটি সহজে করার জন্য আমাদের জানতে হবে এন্ড অপারেটরের  $(AND\ operator)$  ব্যবহার। সি ল্যাঙ্গুয়েজ একে '&&' চিহ্ন দিয়ে প্রকাশ করা হয়। নিচের কোডটি দেখলেই ভোমরা এর কাজ বুঝে যাবে |

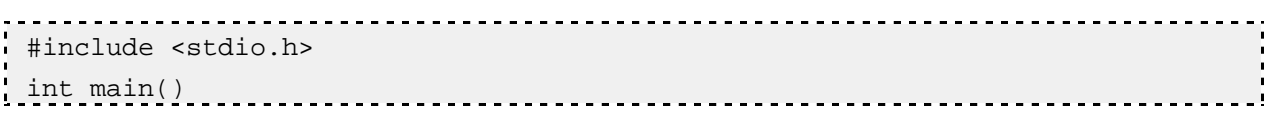

```
{ 
       char ch = 'W';
       if(ch >= 'a' && ch <= 'z') {
             printf("%c is lower case\n", ch); 
 } 
      if(ch >= 'A' && ch <= 'Z') {
             printf("%c is upper case\n", ch); 
 } 
       return 0; 
 } 
 ĶƢাƑাম: ৩.৯ 
\,{}^{\backprime}\text{8}&^{\backprime}\text{-}এর বাঁ পাশে একটি কে\text{cm} একটি কন্ডিশন থাকবে, এবং দুটি কন্ডিশন সত্য হলই সম্পূর্ণ কন্ডিশনটা সত্য হবে। \text{ch}\,>= 'a' && ch <= 'z' এটি পুরোটা একটি কন্ডিশন। এখন &&-এর বাঁ দিকে একটি কন্ডিশন আছে ch >= 'a' আর ডানদিকে
আরেকটি কন্ডিশন ch << = 'z'। দুটি কন্ডিশনই যদি সত্য হয়, তবে পুরো কন্ডিশনটা সত্য হবে। এথন কম্পিউটার প্রতিটি অক্ষর বোঝার জন্য
Ķযই Ķকাড বƎবহার কের তােত a-এর Ķচেয় b-এর মান এক Ķবিশ, b-এর Ķচেয় c-এর মান এক Ķবিশ, c-এর Ķচেয় d-এর মান এক Ķবিশ … 
এরকম। তাই কোনো অক্ষর lower case হলে সেটি অবশ্যই 'a'-এর সমান কিংবা বড় হতে হবে। আবার সেটি 'Z'-এর সমান কিংবা
ছোট হতে হবে। একইভাবে A-এর চেয়ে B-এর মান এক বেশি, B-এর চেয়ে C-এর মান এক বেশি … এরকম। তাই কোনো ক্যারেক্টারের মান
'A' খেকে 'Z'-এর মধ্যে হলে আমরা বলভে পারি শে পেটি Upper case। 'A'-এর সমান কিংবা বড় হতে হবে এবং 'Z'-এর সমান
কিংবা ছোট হতে হবে। আরেকটি ব্যাপার। দ্বিতীয় if-এর আগে else ব্যবহার করা উচিত। তাহলে কম্পাইলার প্রথম if-এর ভেতরের শর্ত সত্য
```

```
হলে আর পরের if-এর কন্ডিশন পরীক্ষা করবে না। তাতে সময় বাঁচবে।
 #include <stdio.h> 
int main() 
 { 
     char ch = 'k';
      if(ch >= 'a' && ch <= 'z') {
           printf("%c is lower case\n", ch); 
 } 
     else if(ch >= 'A' && ch <= 'Z') {
           printf("%c is upper case\n", ch); 
       } 
      return 0; 
 } 
ĶƢাƑাম: ৩.১০ 
আশা করি, ভোমরা '88'-এর ব্যবহার বুঝে গেছ।
```
এখন আরেকটি অপারেটরের ব্যবহার দেখব। সেটি হচ্ছে অর  $(OR)$ | একে প্রকাশ করা হয় ' $||'$  চিহ্ন দিয়ে (পরপর দুটি |)। '&&'-এর ক্ষেত্রে যেমন দুই পাশের শর্ত সত্য হলেই সম্পূর্ণ শর্ত সত্য হয়, '||'-এর ক্ষেত্রে যেকােনাে এক পাশের শর্ত সত্য হলই সম্পূর্ণ শর্ত সত্য হয়।

নিচের প্রোগ্রামটির আউটপুট কী হবে? কোড দেখে বলতে না পারলে প্রোগ্রামটি চালাও।

```
#include <stdio.h> 
 int main() 
 { 
      int num = 5;
      if(num >= 1 || num <= 10) {
            printf("yes\n"); 
       } 
       else { 
            printf("no\n"); 
       } 
       return 0; 
 } 
্প্ৰোগ্লাম\colon ৩.১১ \colonএটির আউটপুট হবে yes। এখন num-এর মান 50 করে দাও। আউটপুট কী হবে?
```

```
এবারেও আউটপুট yesই হবে। কারণ num-এর মান 50 হল, প্রথম শর্তটি সত্য হবে (num >= 1) আর দ্বিতীয় শর্তটি (n
\epsilon= 10) মিথ্যা হবে। তবে আমরা যেহেতু দুটি শর্তের মাঝে '||\cdot ব্যবহার করেছি, তাই যেকোনো একটি শর্ত হলেই সম্পূর্ণ শর্তটি সত্য
হবে। এখন আরও একটি সমস্যা। কোনো অক্ষর VOWel নাকি CONSONANt, পেটি নির্ণয় করতে হবে। আমরা জানি, VOWelগুলো
হচ্ছে a, e, i, o, u| এখন কোনো ক্যারেক্টার এই পাঁচটির মধ্যে পড়ে কি না সেটি নির্ণয় করার জন্য যদি আমরা এমন শর্ত দিই: ch
>= 'a' && ch <= 'u' তাহলে কিন্তু হবে না। কারণ তাহলে a থেকে u পর্যন্ত সব অক্ষরের জন্যই শর্তটি সভি্য হবে কিন্তু আমাদের
দরকার নির্দিষ্ট কিছু অক্ষর। তাই শর্তটি আমরা এভাবে লিখতে পারি:
if(ch == 'a' || ch == 'e' || ch == 'i' || ch == 'o' || ch == 'u') printf("%c is vowel\n", ch); 
} 
else { 
       printf("%c is consonant\n", ch); 
 }
```
তাহলে এবার সম্পূর্ণ প্রোগ্রামটি তোমরা লিখে দেলতে পারো |

### Chapter 4

[শ্রোগ্রামিং বইঃ অধ্যায় চার] লুপ  $(Loop)$  |

ভোমরা এরই মধ্যে প্রোগ্রামের মধ্যে বিভিন্ন ধরনের শর্ত (condition) ব্যবহার করতে শিথে গেছ। এইসব শর্ত দিয়ে বিভিন্ন প্রোগ্রাম ভৈরি করাও হয়তো শুরু করে দিয়েছ। থুব ভালো কথা। কিন্তু এথন আমরা আরেকটি সমস্যা ও তার সমাধানের পথ থুঁজব। একটি প্রোগ্রাম লিথতে হবে, যেটি 1 থেকে 10 পর্যন্ত সব পূর্ণসংখ্যা মনিটরে দেখাবে (প্রতি লাইনে একটি সংখ্যা থাকবে)। থুবই সহজ সমস্যা এবং সমাধানও অত্যন্ত সহজ। আমি জানি, ভোমরা এক মিনিটের মধ্যেই নিচের প্রোগ্রামটি লিথে দ্দেলবে:

```
#include <stdio.h> 
 int main() 
 { 
      printf("\,1\n");
      printf("2\nu");
      printf("3\n\n\pi");
      printf("4\n\n<");
       printf("5\n"); 
       printf("6\n"); 
      printf("7\n\n\pi");
       printf("8\n"); 
       printf("9\n"); 
      printf("10\nu");
       return 0; 
 } 
(M \cap \mathbb{R}): 8.5
```
এখানে আমরা 1 থেকে 10 পর্যন্ত সবগুলো সংখ্যা প্রিন্ট করে দিয়েছি। অবশ্য একটি printf() ব্যবহার করেও কাজটি করা মেত: printf("1\n2\n3\n4\n5\n6\n7\n8\n9\n10\n");

আবার প্রোগ্রামটি এভাবেও লেথা মেত। n একটি ইন্টিজার ভেরিয়েবল, যার মান আমরা প্রথমে 1 বসাব। তারপর n-এর মান গ্রিন্ট করব। তারপর n-এর মান এক বাড়াব  $(n = n + 1)$  অথবা সংক্ষেপে, n++ লিখে)।

int  $n = 1$ ; printf("%d\n", n);  $n = n + 1$ ; printf("%d\n", n);  $n = n + 1$ ; printf("%d\n", n);  $n = n + 1;$  $/$ \* এভাবে মোট দশ বার  $*$ /

```
আবার nএর মান 1 বাড়ানোর কাজটি কিন্তু এক লাইনেই সেরে ফেলা যায়।
printf("%d\n", n);
n = n + 1;
এর পরিবর্তে আমরা লিখতে পারি:
printf("%d\n", n++);
```
যা-ই হোক, এ ভো গেল 1 থেকে 10 পর্যন্ত শ্রিন্ট করা। কিন্তু আমাদের যদি 1 থেকে 100, বা 1000, বা 10000 পর্যন্ত শ্রিন্ট করভে বলা হতো তাহলে আমরা কী করতাম? ওপরে যে পদ্ধতি অবলম্বন করা হয়েছে সেটি তো অবশ্যই করা যেত। কিন্তু আমি জানি, তোমরা কেউই এত কষ্ট করতে রাজি না $\vert$ 

এ সমস্যা সমাধানের জন্য সব প্রোগ্রামিং ল্যাঙ্গুয়েজেই লুপ (lOOD) বলে একটি পদ্ধতি রয়েছে। এটি দিয়ে একই কাজ বারবার করা যায়। লুপের মধ্যে একটি শর্ত বসিয়ে দিতে হয়, যেটি পূরণ না হওয়া পর্যন্ত প্রোগ্রামটি লুপের ভেত্তরের কাজ বারবার করতে থাকবে। সি ল্যাঙ্গুয়েজে দুটি জনপ্রিয়

```
লুপ হচ্ছে while এবং for। আমরা এখন while ব্যবহার করে ওই প্রোগ্রামটি লিখব।
#include <stdio.h> 
 int main() 
 { 
       int n = 1;
      while(n \leq 10) {
            printf("d\n\n\frac{n}{n}, n);
            n++; } 
        return 0; 
 } 
(M)য়াম: 8.3কী চম কার! এখন আমরা চাইলে 10-এর বদলে যত খুশি বসাতে পারি, যত বসাব 1 থেকে তত পর্যন্ত গ্রিন্ট হবে। While লুপে প্রথম
বন্ধনীর ভেতর শর্ত লিথে দিতে হয়। প্রোগ্রাম সেই শর্ত পরীক্ষা করে। যতক্ষণ পর্যন্ত শতটি সত্য হয় ততক্ষণ পর্যন্ত লুপের ভেতরের কাজগুলো চলতে
থাকে। লুপের ভেত্তরের কাজগুলো থাকবে দ্বিতীয় বন্ধনীর ভেতর। যেমন এখানে লুপের ভেতরে আমরা দুটি কাজ করেছি। n-এর মান প্রিন্ট করেছি
আর তারপর n-এর মান 1 বাড়িয়েছি। n-এর মান 1 করে বাড়তে থাকলে একসময় এটি 11 হবে আর তথন n <= 10 এই শর্তটি
```
মিখ্যা হয়ে যাবে (কারণ  $11 > 10$ )। আর প্রোগ্রামটিও লুপ থেকে বের হয়ে আসবে। অর্থা , শর্তটি যথনই মিখ্যা হবে তথনই লুপ থেকে বের হয়ে যাবে।

ইন্ডেন্টেশনের ব্যাপারটিও থেয়াল করো। লুপের ভেত্তরের অংশের কোড চার ঘর ডানদিক থেকে শুরু হয়েছে।

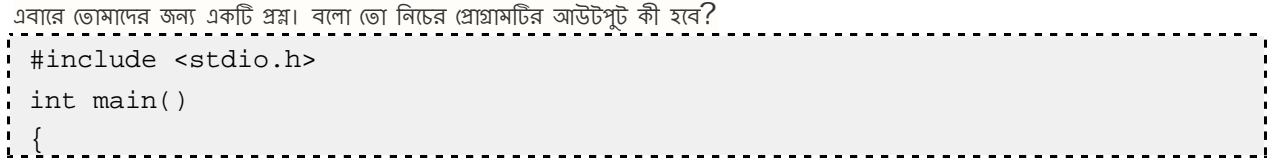

```
int n = 1;
       while(n \leq 10) {
            printf("d\n\n\frac{n}{n}, n);
        } 
       n++; return 0; 
} 
ĶƢাƑাম: ৪.৩ 
এটাও কি 1 থেকে 10 পর্যন্ত সব সংখ্যা গ্রিন্ট করবে? দেখা যাক। গ্রোগ্রামটি রান করাও। আউটপুট কী?
```
মনিটরে প্রতি লাইনে 1 প্রিন্ট হচ্ছে এবং প্রোগ্রামটি বন্ধ হচ্ছে না। খুবই দুঃথের বিষয়। দেথা যাক দুঃথের পেছনে কারণটা কী।

```
int n = 1; aথমে প্রোগ্রামটি n-এর মান 1 বসাবে।
```
তারপর while লুপে গিয়ে শর্ত পরীক্ষা করবে। আমরা শর্ত দিয়েছি n <= 10 মানে n-এর মান 10-এর ছোট বা সমান। এই শর্ত তো সত্য কারণ n-এর মান 1। তারপর প্রোগ্রামটি n-এর মান শ্রিন্ট করবে  $\text{printf}(\text{''\&d}\text{\small\char'{n}} n)$ ;। তারপর কি n-এর মান 1 বাড়বে? বাড়বে না, কারণ আমরা দ্বিতীয় বন্ধনী শেষ করে দিয়েছি '}' চিহ্ন দিয়ে (মানে লুপ শেষ)। তার মানে প্রোগ্রামটি আবার শর্ত পরীক্ষা করবে, আবার n-এর মান প্রিন্ট করবে...এভাবে চলতেই থাকবে কারণ n-এর মান যেহেতু বাড়ছে না, n  $<= 10$  শর্তটি সব সময় সভাই রয়ে যাচ্ছে – কথনা মিথ্যা হচ্ছে না। এথন ভোমরা While লুপ নিয়ে বিভিন্ন ধরনের গবেষণা চালিয়ে যেতে পারো। সব সময় সত্য হয় এমন শর্ত ব্যবহার করে তোমার কম্পিউটারকে ব্যস্ত রাথতে পারো। While(1){...} এথানে শর্ত হিসেবে 1 ব্যবহার করা হয়েছে। কম্পিউটার 1 বলতে বোঝে সত্য| সুতরাং লুপের ভেত্তরের কাজগুলো সব সময় চলতে থাকবে, বন্ধ হবে না। While $(1\, ==\, 1)\, \{\,\ldots\}$  ও একই আচরণ করবে। তবে এখন আমি তোমাদের একটি দরকারি জিনিস বলে রাখি, যেটি দিয়ে তোমরা জোর করে লগ থেকে বের হয়ে যেতে পারবে। সেটি হচ্ছে

```
break স্টেমেন্ট। কথা না বাড়িয়ে একটি প্রোগ্রাম লিথলেই ব্যাপারটি পরিষ্কার হয়ে যাবে।
 #include <stdio.h> 
 int main() 
 { 
      int n = 1;
      while(n \le 100) {
           printf("d\n\n\frac{n}{n}, n);
           n++;if(n > 10) {
                 break; 
 }
```

```
 } 
       return 0; 
}
```
 $(MI)$  $N$ : 8.8

এই প্রোগ্রামটি কী করবে? 1 থেকে 10 পর্যন্ত শ্রিন্ট করবে। যদিও while-এর ভেত্তর আমরা বলেছি যে শর্ত হচ্ছে n <= 100, কিন্ত লুপের ভেত্তরে আবার বলে দিয়েছি যে যদি n  $> 10$  হয়, তবে break; মানে বের হয়ে যাও, বা লুপটি ভেঙে দাও। break সব সময় বেই লুপের ভেতর থাকে সেটির বাইরে প্রোগ্রামটিকে নিয়ে আসে। সুতরাং n-এর মান  $10$  গ্রিন্ট হওয়ার পরে এর মান এক বাড়বে  $(n++;)$ অর্থা n-এর মান হবে 11। আর তখন n  $>$  10 সত্য হবে, ফলে প্রোগ্রামটি if কন্ডিশনের ভেত্তরে ঢুকে যাবে। সেথানে গিয়ে সে দেখবে তাকে break করতে বলা হয়েছে তাই সে লুপের বাইরে চলে যাবে। break-এর উল্টা কাজ করে, এমন একটি পেট্টমেন্ট হচ্ছে continue; I কোলো জায়গায় continue ব্যবহার করলে লুপের ভেতরে continue-এর পরের অংশের কাজ আর হয় না। নিচের

```
প্রোগ্রামটি কোড করে কম্পাইল ও রান করো:
                         #include <stdio.h> 
int main() 
 { 
    int n = 0;
    while (n < 10) {
        n = n + 1;if (n \; 8 \; 2 == 0) {
            continue; 
         } 
        printf("%d\n", n); 
     } 
     return 0; 
} 
ĶƢাƑাম: ৪.৫ 
এই প্রোগ্রামটি 1 থেকে 10-এর মধ্যে কেবল বেজোড় সংখ্যাগুলো প্রিন্ট করবে। জোড় সংখ্যার বেলায় Continue ব্যবহার করার কারণে
```
প্রোগ্রামটি printf("%d\n", n); ক্টেমেন্ট এক্সিকিউট না করে লুপের পরবর্তী ধাপের কাজ শুরু করবে।

এবারে আমরা আরেকটি প্রোগ্রাম লিখব। ছোটবেলায় যে নামতাগুলো তোমরা শিথেছ সেগুলো এখন আমরা প্রোগ্রাম লিখে কম্পিউটারের মনিটরে দেখব। চলো 5-এর নামতা দিয়ে শুরু করা যাক। আমাদের প্রোগ্রামের আউটপুট হবে এরকম:

 $5 \times 1 = 5$  $5 X 2 = 10$  $5 X 3 = 15$  $5 X 4 = 20$  $5 X 5 = 25$  $5 X 6 = 30$  $5 X 7 = 35$  $5 X 8 = 40$  $5 X 9 = 45$  $5 X 10 = 50$ 

```
জোমরা নিশ্চয়ই এখন অনেকগুলো printf ফাংশন লেখা শুরু করবে না। লুপের সাহায্যে প্রোগ্রামটি লিখে ফেলবে:
#include <stdio.h> 
int main() 
: {
\frac{1}{1} int n = 5;
```

```
int i = 1;
       while (i \le 10) {
             printf("%d X %d = %d\n", n, i, n*i);
             i = i + 1; } 
        return 0; 
 } 
(3121)N: 8.\thetaএতক্ষণ আমরা while লুপ ব্যবহার করলাম। এবার চলো for লুপ ব্যবহার করতে শিখি। 5-এর নামতার প্রোগ্রামটি যদি আমরা for লুপ
ব্যবহার করে লিখি তাহলে সেটির (চহারা দাঁড়াবে:
 #include <stdio.h> 
 int main() 
  { 
       int n = 5;
        int i; 
       for(i = 1; i <= 10; i = i + 1) {
             printf("%d X %d = %d\n", n, i, n*i);
 } 
        return 0; 
 } 
প্রোগ্রাম: 8.9fOr লুপের প্রথম বন্ধনীর ভেতর তিনটি অংশ লক্ষ করো। প্রতিটি অংশ সেমিকোলন (;) দিয়ে আলাদা করা হয়েছে। প্রোগ্রামটি যখন লুপের ভেতর
ঢুকে তখন প্রথম সেমিকোলনের আগে আমরা যে কাজগুলো করতে বলব, সেগুলো একবার করবে। যেমন এখানে i-এর মান 1 বসাবে। তারপর
দ্বিতীয় অংশের কাজ করবে। দ্বিতীয় অংশে সাধারণত শর্ত ব্যবহার করা হয় (while লুপে প্রথম বন্ধনীর ভেতর আমরা যে কাজটি করি
আরকি)। ওপরের শ্রোগ্রামে আমরা দ্বিতীয় অংশে i \lt=10 শর্তটি ব্যবহার করেছি। এই শর্ত যদি মিথ্যা হয় তবে প্রোগ্রামটি লুপ থেকে বেরিয়ে
আসবে। আর যদি সত্য হয় তবে লুপের ভেতরের কাজগুলো করবে এবং তার পর fOr লুপের সেই প্রথম বন্ধনীর ভেতর তৃতীয় অংশে যে কাজগুলো
করতে বলা হয়েছে সেগুলো করবে। তারপর আবার দ্বিতীয় অংশে এসে শর্ত পরীক্ষা করবে। প্রথম অংশের কাজ কিন্তু আর হবে না। তো আমাদের
শ্রোগ্রামটি আবার লক্ষ করো। i \epsilon=10 সত্য, কারণ i-এর মান 1। তারপর printf() ফাংশনের কাজ হবে। তারপর i = i + 1
পেট্টমেন্ট এক্সিকিউট হবে (i-এর মান এক বেড়ে যাবে)। তারপর আবার i <=10 সত্য না মিখ্যা পেটি পরীক্ষা করা হবে (i-এর মান এখন
2)। তারপর আবার লুপের ভেত্তরের কাজ হবে (printf())। এভাবে যতক্ষণ না i \epsilon=~10 শর্তটি মিখ্যা হচ্ছে ততক্ষণ লুপের ভেত্তরের
কাজ চলতে থাকবে। i-এর মান এক এক করে বেডে বেডে যথন 11 হবে তথন শর্তটি মিথ্যা হবে আর প্রোগ্রামটি লপ থেকে বের হয়ে আসবে।
for লুপের প্রথম বন্ধনীর ভেত্তরের তিনটি অংশই যে ব্যবহার করতে হবে এমন কোন কথা নেই। কোন অংশ ব্যবহার করতে না চাইলে আমরা
সেটি ফাঁকা রেথে দিতে পারি, তবে সেমিকোলন কিন্তু অবশ্যই দিতে হবে। যেমন আমরা যদি i-এর মান আগেই নির্ধারণ করে দেই তবে সেটি লুপের
Ķভতর না করেলও চেল।
    int i = 1;
```
for(; i<= 10; i = i + 1) { printf("%d X %d = %d\n", n, i, n\*i); }

```
যদি তিনটি অংশের কােনােটিই লিখতে না চাই, তবে পুরাে প্রোগ্রামটি এভাবে লেখা যায়:
 #include <stdio.h> 
 int main() 
  { 
       int n = 5;
       int i = 1;
       for( ; ; ) {
             printf("%d X %d = %d\n", n, i, n*i);
             i = i + 1;if (i > 10) {
                    break; 
 } 
         } 
        return 0; 
 } 
গোয়াম: 8.6এখন আমরা আরেকটি কাজ করব। for লুপ ব্যবহার করে 5-এর নামতায় যে গুণ করেছি (n*i) সেটি না করে কেবল যোগ করে প্রোগ্রামটি
লিখব। তোমরা কি অবাক হচ্ছ যে নামতার প্রোগ্রাম আবার গুণ ছাড়া কীভাবে হবে? আমরা কিন্তু 5 \times 3-কে লিখতে পারি 5 \, + \, 5 \, + \, 5 \,আমি কী করতে যাচ্ছি তা বুঝতে পারছ নিশ্চয়ই। প্রোগ্রামটি লিখে ফেলি:
                                                                              -------------------
 #include <stdio.h> 
 int main() 
  { 
       int m, n = 5;
        int i; 
       m = 0;for(i = 1; i <= 10; i = i + 1) {
             m = m + n;printf("%d X %d = %d\n", n, i, m);
         } 
        return 0; 
} 
\Box (প্রাগ্রাম: ৪.৯
েতা আমিতে আমরা গুণ না করে হয়। কেন্দ্র বিষয়েকে কেন্দ্র বিষয়েকে কেন্দ্র বিষয়েকে কেন্দ্র বিষয়েকে কেন্দ্র বিষ<br>প্রোগ্রামটিভে আমরা গুণ না করে যোগ করলাম। কম্পাইল ও রান করে দেখো। কাজ করবে ঠিকঠাক। কোনো সংখ্যার গুণিতকগুলো যেম
বের করা যায়, ভেমনই যোগ করেও করা যায়। আমরা যদি কোনো প্রোগ্রামে দেখি যে গুণ না করে যোগ করলেই কাজ হচ্ছে, তাহলে যোগ করাই
ভালাে কারণ কম্পিউটারের প্রসেসর একটি যােগ করতে যে সময় নেয়, একটি গুণ করতে তার চেয়ে অনেক বেশি সময় নেয়। যদিও তুমি হয়তাে
শ্রোগ্রাম রান করার সময় তা বুঝতে পারো না। কম্পিউটারের প্রসেসর সম্পর্কে বিষ্যরিত লেথাপড়া করলে বিষয়টা জানতে পারবে। আপাতত এটি
জানলেই চলবে যে একটি গুণ করার (চয়ে একটি যোগ করা ভালো, কারণ যোগ করতে কম্পিউটার অপেক্ষাকৃত কম সময় নেয়।
```
ভো আমরা for লুপ শিথে দ্দেলাম। এখন আমরা ঙেষ্টা করব শুধু নির্দিষ্ট একটি সংখ্যার নামতা না লিথে 1 থেকে 20 পর্যন্ত সবগুলো সংখ্যার নামতা একবারে লিখে ফেলতে। অর্থা n-এর মান 5 নির্দিষ্ট না করে 1 থেকে 20 পর্যন্ত হবে। এটি করার একটি বোকা পদ্ধতি (নাকি চোরা পদ্ধতি?) হচ্ছে নামতা লিথার অংশটি বারবার কপি-পেস্ট করা। কিন্তু আমরা এটি করব লুপের ভেতর লুপ ব্যবহার করে। একটি লুপের সাহাম্যে n-এর মান 1 থেকে 20 পর্যন্ত এক করে বাড়াব। আর তার ভেতর n-এর একটি নির্দিষ্ট মানের জন্য নামতাটা লিখব।
```
#include <stdio.h> 
 int main() 
 { 
      int n, i; 
     for(n = 1; n <= 20; n = n + 1) {
         for(i = 1; i <= 10; i = i + 1) {
              printf("%d X %d = %d\n", n, i, n*i);
          } 
      } 
      return 0; 
 } 
\frac{1}{2} (প্রাগ্রাম: 8.১০ \frac{1}{2}এখন ভোমরা প্রোগ্রামটি চালাও। তারপর ভোমাদের কাজ হবে গুণ না করে কেবল যোগ ব্যবহার করে প্রোগ্রামটি লেখা।
```
আমরা এথানে একটি for লুপের ভেতর আরেকটি for লুপ, যাকে নেল্ট্ড লুপও (nested loop) বলে, সেটি ব্যবহার করলাম। তো আমরা চাইলে for লুপের ভেতর for বা while অথবা while লুপের ভেতর for বা while লুপ একাধিকবার ব্যবহার করতে পারি। অবশ্য সেটি কথনোই চার বা পাঁচবারের বেশি দরকার হওয়ার কথা না। নেল্টেড লুপ দিয়ে আমরা এখন আরেকটি প্রোগ্রাম লিখব।  $1$ ,  $2$ ,  $3$  – এই তিনটি সংখ্যার সব বিন্যাস (permutation) বের করার প্রোগ্রাম। বিন্যাসগুলো ছোট থেকে বড় ক্রমে দেখাতে হবে অর্থা প্রোগ্রামটির আউটপুট হেব এই রকম:

- 1, 2, 3
- 1, 3, 2
- 2, 1, 3
- 2, 3, 1
- 3, 1, 2
- 3, 2, 1

এই প্রোগ্রামটি অনেকভাবে লেথা যেতে পারে, কিন্তু আমরা এখন পর্যন্ত যতটুকু প্রোগ্রামিং শিখেছি, তাতে নেল্টেড লুপের ব্যবহারই সবচেয়ে ভালো সমাধান।

এখানে আমরা প্রথম সংখ্যাটির জন্য একটি লুপ, দ্বিতীয় সংখ্যাটির জন্য প্রথম লুপের ভেত্তরে একটি লুপ এবং তৃতীয় সংখ্যাটির জন্য দ্বিতীয় লুপের

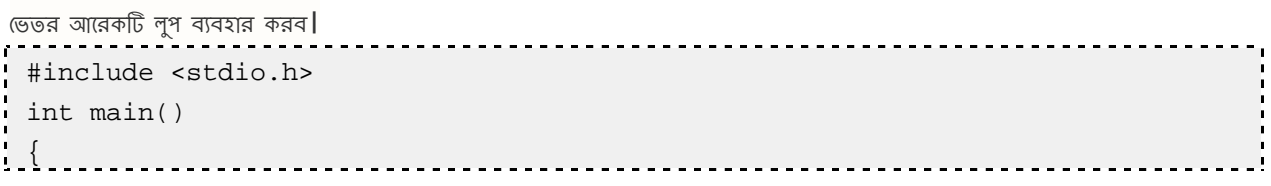

```
 int a, b, c; 
     for (a = 1; a <= 3; a++) {
          for (b = 1; b \le 3; b++) {
               for (c = 1; c <= 3; c++) {
                   printf ("%d, %d, %d\n", a, b, c);
 } 
 } 
      } 
      return 0; 
 } 
\overline{a} (প্রাগ্রাম: 8.১১
এখন প্রোগ্রামটি রান করলে আমরা এই রকম আউটপুট পাব:
1, 1, 1
1, 1, 2
1, 1, 3
1, 2, 1
1, 2, 2
1, 2, 3
1, 3, 1
1, 3, 2
1, 3, 3
2, 1, 1
2, 1, 2
2, 1, 3
2, 2, 1
2, 2, 2
2, 2, 3
2, 3, 1
2, 3, 2
2, 3, 3
3, 1, 1
3, 1, 2
3, 1, 3
3, 2, 1
3, 2, 2
3, 2, 3
3, 3, 1
3, 3, 2
3, 3, 3
```
কিক্ত আমরা তো আসলে এই রকম জিনিস চাচ্ছি না। a-এর মান যথন 1 তথন b ও C-এর মান 1 হবে না, আবার b এবং C-এর মানও সমান হবে না। মানে  $a, b$  ও C আলাদা হবে। তাহলে আমরা লুপের ভেতর শর্তগুলো একটু পরিবর্তন করব। দ্বিতীয় লুপের শর্ত  $b < = 3$ -এর সঙ্গে আরেকটি শর্ত জুড়ে দেব, b != a। b <= 3 && b != a মালে b-এর মান 3-এর চেয়ে ছোট বা সমান হবে এবং b-এর মান a-এর মানের সমান হবে না। তৃতীয় লুপে আমরা এখন শর্ত দেব, C <= 3 && C != a && C != b, মানে C-এর

```
মান 3-এর Ķছাট বা সমান হেত হেব এবং c-এর মান a-এর মােনর সমান হওয়া চলেব না এবং c-এর মান b-এর মােনর সমান হেলও
চলবে না। তাহলে আমাদের প্রোগ্রামটির চেহারা দাঁড়াবে এই রকম:
 #include <stdio.h> 
 int main() 
 { 
       int a, b, c; 
      for (a = 1; a <= 3; a++) {
           for (b = 1; b \le 3 \& b \le 3 \le 5 \times 5 \times 7 \times 7)for (c = 1; c \le 3 \& c \le 1; a \& c \le 1; b \in C++)printf ("d, d, d), d \nvert, a, b, c);
 } 
 } 
       } 
       return 0; 
 } 
ĶƢাƑাম: ৪.১২ 
রান করেল আমরা আউটপুট কী Ķদখব?
3, 2, 1
```
মাত্র একটি লাইন! আমরা প্রোগ্রামটি ঠিক করতে গিয়ে ঝামেলা পাকিয়ে ফেলেছি মনে হচ্ছে। তোমরা কি একটু চিন্তা করে ঝামেলার কারণ বের করেত পারেব?

প্রখমে a-এর মান 1তাই a  $<=3$  সত্য। প্রোগ্রামটি প্রথম লুপের ভেতর ঢুকে গেল। তারপর দ্বিতীয় লুপের শুরুতে b-এর মান 1। b  $<=$  $3$  সত্যা কিন্তু b != a মিথ্যা। কারণ aও b-এর মান তো সমান, দুটোর মানই 1। তাই প্রোগ্রামটি আর দ্বিতীয় লুপের ভেতর ঢুকবে না। এরপর a-এর মান 1 বাড়ল  $(a++)$ । a  $<= 3$  সত্য  $(a$ -এর মান 2)। এখন দ্বিতীয় লুপ শুরু হবে। b-এর মান 1। এবারে b  $\epsilon=3$  এবং b != a দুটি শর্তই সত্য়। প্রোগ্রামটি দ্বিতীয় লুপের ভেতর ঢুকে যাবে। তৃতীয় লুপের শুরুতে C-এর মান 1। C  $\epsilon=3$  সত্য,  $c$  !=a সত্য কিন্তু  $c$  !=b মিথ্যা (দুটোর মানই 1)। তাই প্রোগ্রামটি তৃতীয় লুপ থেকে বের হয়ে যাবে– কেবল তিনটি শর্ত সত্য হলেই প্রোগ্রামটি তৃতীয় লুপের ভেতর ঢুকবে এবং a, b ও C-এর মান প্রিন্ট করবে। এভাবে কিছুক্ষণ গবেষণা করলে ভোমরা দেখবে যে যথন a-এর মান 3, b-এর মান 2 এবং C-এর মান 1, তথনই কেবল সব শর্ত সত্য হয় আর আমরা আউটপুট পাই: 3, 2, 1। আসলে দ্বিতীয় লুপে আমরা b-এর মান a-এর মানের সমান হলে লুপ থেকে বের হয়ে যাচ্ছি। সেই কাজটি করা ঠিক হচ্ছে না। আমাদের উচিত দুটো মান সমান হলে পরবর্তী মানের জন্য চেষ্টা করা। আর মান দুটো সমান না হলেই কেবল পরবর্তী কাজ করা। তাহলে আমরা লিখতে পারি: for  $\rm (b\,=\,1\,;\,\,b$  $\epsilon = 3$ ; b++) { if (b != a) { /\* b-এর মান a-এর মানের সমান না হলেই ভেত্তরের অংশে প্রোগ্রামটি ঢুকবে। \*/ for  $(c = 1; c <= 3; c++)$  { if  $(c != a & c != b)$  {  $\frac{\sqrt{c}}{c}$  a মান a-এর মানের সমান না হলে এবং c-এর মান b-এর মানের সমান না হলেই কেবল ভেত্তরের অংশে প্রোগ্রামটি ঢুকবে।  $*$ / printf ("%d, %d, %d\n", a, b, c); } } } }

```
তাহলে আমাদের পুরো প্রোগ্রামটি দাঁড়াচ্ছে এই রকম:
 #include <stdio.h> 
int main()
 { 
     int a, b, c;
```

```
for (a = 1; a <= 3; a++) {
          for (b = 1; b \le 3; b++) {
              if (b := a) {
                   for (c = 1; c <= 3; c++) {
                       if (c := b \& c \ c := a)printf ("%d, %d, %d\n", a, b, c);
 } 
 } 
 } 
 } 
      } 
      return 0; 
 } 
\frac{1}{2} (প্রাগ্রাম: 8.১৩)
গ্রোগ্রামটি চালালে আমরা নিচের আউটপুট দেখব, যেটি আমরা চাচ্ছিলাম।
1, 2, 3
1, 3, 2
2, 1, 3
2, 3, 1
3, 1, 2
3, 2, 1
যাক, অবশেষে আমাদের সমস্যার সমাধান হলাে। তবে আমরা কিক্ত আরও সহজেই সমাধান করতে পারতাম এভাবে—
 #include <stdio.h> 
int main() 
 { 
      int a, b, c; 
     for (a = 1; a <= 3; a++) {
          for (b = 1; b \le 3; b++) {
              for (c = 1; c \le 3; c++) {
                   if(b != a && c != a && c != b) {
                       printf ("%d, %d, %d\n", a, b, c);
 } 
 } 
 } 
      } 
      return 0; 
} 
(3)াম: 8.58এখানে আমাদের বেশি চিন্তা করতে হলো না। কেবল প্রিন্ট করার সময় a,~b,~c তিনটির মান পরস্পরের সমান নয়, সেটি নিশ্চিত করে নিলেই
হলা! বুদ্ধিটা ভালাই, তবে এটির চেয়ে আমাদের আগের প্রোগ্রামটি কম্পিউটারকে দিয়ে কম কাজ করায়, তাই চলতেও কম সময় লাগে, বা
কম্পিউটারের ভাষায় বললে রান টাইম (run time) কম। আসলে একটি প্রোগ্রাম চলতে কেমন সময় লাগবে সেটি নির্ভর করে মূলত প্রোগ্রামটি
Ķমাট কয়Ʊ অƎাসাইনেমȉ অপােরশন (assignment operation) আর কয়Ʊ কȲািরজন অপােরশন (comparison 
operation) করল তার ওপর।
```
জোমারদের কি মাখা ঝিম ঝিম করছে? কিংবা মলে হচ্ছে যে "হায় থোদা, কীদের মধ্যে এসে পড়লাম!"? আসলে ভয়ের কিছুই লেই। ভোমরা এক কাজ করতে পারো। আমার বইয়ের পরের অধ্যায়টা পড়া শুরু করার আগে <u>রাগিব হাসান</u> ভাইয়ের দুটি টিউটোরিয়াল পড়ে দ্দেলো, দেখবে জীবন আনন্দময়!

- ১) http://jontrogonok.com/?p=6
- ২) http://jontrogonok.com/?p=9

# Chapter 5

 $[$ প্রোগ্রামিং বইঃ অধ্যায় পাঁচ $]$  একটুথানি গণিত।

এই অধ্যায়ে আমরা প্রোগ্রামিংয়ের নতুন কিছু শিথব না। এথন পর্যন্ত আমরা যতটুকু প্রোগ্রামিং শিথেছি, তা দিয়েই কিছু সহজ-সরল গাণিতিক সমস্যার সমাধান করব।

১) x + y = 15, x – y = 5 হেল x ও y-এর মান কত?

সমীকরণদুটি যোগ করলে পাই 2x = 20, বা x = 10| আবার বিয়োগ করলে পাই, 2y = 10, বা y = 5| এখন একটি শ্রোগ্রাম লিখতে হবে যেথানে X + Y ও X – Y-এর মান দেওয়া থাকবে, X ও Y-এর মান বের করতে হবে। আমি প্রোগ্রামটি একটু পরে লিখে দেব। এর মধ্যে তুমি নিজে লিথার (চষ্টা করো। সহজ প্রোগ্রাম।

২) 4x + 5y = 14, 5x + 6y = 17 হেল x ও y-এর মান কত?

সমীকরণদুটিকে আমরা এভাবে লিথতে পারি:

 $a1x + b1y = c1$ ,  $a2x + b2y = c2$ । ভোমরা বিভিন্নভাবে এর সমাধান করতে পার। এর মধ্যে দুটি জনপ্রিয় উপায় হচ্ছে প্রতিস্থাপন (substitution) ও নির্ণায়কের (determinant) সাহায্যে সমাধান। পদ্ধতিগুলো জানা না থাকলে ক্লাস এইট বা নাইনের গিণত বই Ķদেখা। সমাধান করেল Ķদখেব,

 $x = (b2c1 - b1c2) / (a1b2 - a2b1)$  এবং y =  $(a1c2 - a2c1) / (a1b2 - a2b1)$ । এখন a1, a2, b1, b2, c1, c2-এর জায়গায় নির্দিষ্ট মান বসিয়ে দিলেই X ও Y-এর মান পেয়ে যাবে।

এই ধরনের সমীকরণ সমাধানের জন্যও আমরা একটি প্রোগ্রাম লিখব, যার ইনপুট হবে  $a1, a2, b1, b2, c1, c2$  এবং আউটপুট হবে X ও Y-এর মান। এটিও সহজ প্রোগ্রাম। নিজে (চষ্টা করো।

```
আশা করি, তোমরা দুটি সমস্যারই সমাধান নিজে করে ফেলতে পারবে। এথন আমি প্রথম সমস্যার কোড দিচ্চি:
#include <stdio.h> 
int main() 
 { 
      double x, y, x_plus_y, x_minus_y; 
     printf("Enter the value of x + y: ");
      scanf("%lf", &x_plus_y); 
     printf("Enter the value of x - y: ");
      scanf("%lf", &x_minus_y); 
     x = (x_plus_y + x_minus_y) / 2;y = (x\_plus_y - x\_minus_y) / 2;printf("x = 0.21f, y = 0.21f\n", x, y);
      return 0; 
} 
ĶƢাƑাম: ৫.১
```
সমাধান থুবই সহজ। তবে লক্ষ করো যে আমি ভেরিয়েবলের ডাটা টাইপ int ব্যবহার না করে double ব্যবহার করেছি।

এবারে দ্বিতীয় সমস্যার কোড:

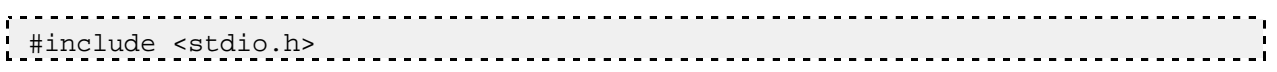

```
int main() 
{ 
     double a1, a2, b1, b2, c1, c2, x, y; 
    printf("a1 = "); scanf("%lf", &a1); 
    printf('a2 = ' scanf("%lf", &a2); 
    printf('b1 = ''); scanf("%lf", &b1); 
    printf('b2 = '); scanf("%lf", &b2); 
    printf('c1 = ' scanf("%lf", &c1); 
    printf("c2 = "); scanf("%lf", &c2); 
    x = (b2 * c1 - b1 * c2) / (a1 * b2 - a2 * b1);y = (a1 * c2 - a2 * c1) / (a1 * b2 - a2 * b1);
    printf("x = 0.21f, y = 0.21f\", x, y);
     return 0; 
} 
ĶƢাƑাম: ৫.২
```
এটিও সহজ প্রোগ্রাম! তবে ভোমরা দেখা  $(a1 * b2 - a2 * b1)$ -এর মান আমি দুবার বের করেছি  $(x$ -এর মান বের করার সময়, আবার V-এর মান বের করার সময়)। কাজটি একবারেই করা যেত এবং একবারে করলেই ভালো, তাহলে আমাদের প্রোগ্রাম দুটি গুণ ও একটি বিয়োগের কাজ কম করবে। আবার  $(a1 * b2 - a2 * b1)$ -এর মান যদি শূন্য হয়, তাহলে একটি ঝামেলা হয়ে যাচ্ছে, কারণ কোনো কিছুকে ভাে শূন্য দিয়ে ভাগ করা যায় না। তাই ওই মানটি শূন্য হলে আসলে সমীকরণের কোনো সমাধান নেই। এবার প্রোগ্রামটি আরও ভালোভাবে িলেখ Ķফিল।

#include <stdio.h> int main()  $\{$ double a1, a2, b1, b2, c1, c2, d, x, y;

```
printf("a1 = "); scanf("%lf", &a1); 
     printf('a2 = ' scanf("%lf", &a2); 
     printf('b1 = ' scanf("%lf", &b1); 
     printf('b2 = '); scanf("%lf", &b2); 
     printf("c1 = "); scanf("%lf", &c1); 
     printf('c2 = '); scanf("%lf", &c2); 
     d = a1 * b2 - a2 * b1;if ((int) d == 0) {
         printf("Value of x and y can not be determined.\n \n \infty");
      } 
      else { 
         x = (b2 * c1 - b1 * c2) / d;
         y = (a1 * c2 - a2 * c1) / diprintf("x = 0.21f, y = 0.21f\", x, y);
 } 
      return 0; 
 } 
\alphaাগাম: ৫.৩
```
এখানে একটি ব্যাপার থেয়াল করো। আমি if-এর ভেতর লিথেছি (int)  $d == 0$ । এখানে আমি প্রখমে  $d$  (যা একটি  $d$ oubl $e$  টাইপের ভেরিয়েবল)-কে ইন্টিজারে টাইপ কাস্ট করে তারপর তার মানটি 0-এর সমান কি না তা পরীক্ষা করেছি। পরীক্ষাটা এভাবেও করা যেত: if (d  $=$   $=$   $0.0$ ) তবে এতে মাঝে মাঝে ঝামেলা হয়, ক্লোটিং পয়েন্ট-সংক্রান্ত হিসাব-নিকাশের জন্য। তোমরা কম্পিউটার আর্কিটেকচার নিয়ে Ķলখাপড়া করেল িবষয়টা বুঝেত পারেব।

ভোমাদের মনে একটি প্রশ্ন আসতে পারে যে এই সহজ সমস্যাগলো প্রোগ্রামিং করে সমাধান করে কী লাভ? আসলে একবার প্রোগ্রাম লিথে ফেলার পরে কিন্তু আর সমাধান করতে হয় না। তারপর শুধু ইনপুট দেবে, প্রোগ্রামটি নিজেই সমস্যার সমাধান করে তোমাকে আউটপুট দেবে।

৩) আমি যদি ভোমাকে দশ হাজার টাকা ঋণ দিই  $35\%$  সুদে এবং টাকাটা পাঁচ বছর সময়ের মধ্যে ভোমাকে সুদে-আসলে পরিশোধ করতে বলি, তাহলে পাঁচ বছরে মোট কত টাকা তোমার দিতে হবে এবং প্রতি মাসে কত টাকা দিতে হবে? ঋণটা যদি জটিল কিছু না হয়, তাহলে তোমার (মাট পরিশোধ করতে হবে 10000 + 10000 \* 35 / 100 টাকা। এই সহজ-সরল ঋণের জন্য একটি প্রোগ্রাম লিথে দ্বেলা যাক:

```
#include <stdio.h> 
 int main() 
 { 
       double loan_amount, interest_rate, number_of_years, total_amount, 
monthly_amount; . . . . . . . . . . . . . . . . .
```

```
 printf("Enter the loan amount: "); 
     scanf("%lf", &loan_amount); 
     printf("Enter the interest rate: "); 
     scanf("%lf", &interest_rate); 
     printf("Number of years: "); 
     scanf("%lf", &number_of_years); 
     total_amount = loan_amount + loan_amount * interest_rate / 100.00; 
    monthly_amount = total_amount / (number_of_years * 12);
     printf("Total amount: %0.2lf\n", total_amount); 
     printf("Monthly amount: %0.2lf\n", monthly_amount); 
     return 0; 
} 
ĶƢাƑাম: ৫.৪
```
আমাদের ফর্মুলাভে একটু সমস্যা আছে। আসলে  $35\%$  সুদ দিতে হলে সেটা বা সরিক সুদ হবে। অর্থা প্রতি বছর মোট ঋণের উপর  $35\%$ সুদ দেওয়া লাগবে। তাহলে দেথা যাচ্ছে পাঁচ বছরে ভোমার মোট পরিশোধ করতে হবে  $10000~+~10000~*~35~*~5$  /  $100$ টাকা। এখন এই ফৰ্মুলা অনুযায়ী প্ৰোগ্ৰাম লিখে ফেলো।

তবে বাস্তবে ঋণের হিসাব-নিকাশ কিন্তু এত সরল নয়। তুমি ব্যাংক থেকে ঋণ নিতে গেলেই সেটি টের পাবে।

#### ৪) পদার্থবিজ্ঞানের একটি সমস্যার সমাধান করা যাক।

Ķকােনা ব˃ u আিদেবেগ (initial velocity) এবং a ʐরেণ (acceleration) যাƝা শুরুকরল (ʐরেণর মান সব সময় a থাকবে, বাড়বে বা কমবে না)।  $\,$  সময় পরে এর বেগ যদি V হয় তাহলে  $2t$  সময়ে বস্তুটি কত দূরত্ব অতিক্রম করবে? (সমস্যাটি দিয়েছেন শাহরিয়ার মঞ্জুর, এটি ভ্যালাডলিড অনলাইন জাজের  $10071$  নম্বর সমস্যা) ।

 $2$ t সময়ে অভিক্রান্ত দূরত্ব হবে V X  $2$ t। এটি প্রমাণ করে ফেলা। ভারপর আবার পড়া শুরু করো। নবম-দশম শ্রেণীর পদার্থবিজ্ঞান বইতে Ķতামরা দুƱ সূƝ পােব:  $v = u + at$  $s = ut + 0.5$  at  $^2$  (এখানে s হাৰ্চ্ছ t সময়ে অতিক্রান্ত দূরত্ব)। তাহলে  $2t$  সময় পরে অতিক্রান্ত দূরত্ব হবে u x 2t + 0.5 x a x  $(2t)^2$  = u x 2t + 0.5 x a x 4t<sup> $2$ </sup> = u x 2t + a x 2t<sup>2</sup> = 2t (u  $+ at) = 2tv$ 

এখন, ভোমাদেরকে একটি প্রোগ্রাম লিখতে হবে, যেথানে V ও t-এর মান ইনপুট হিসেবে দেওয়া হবে, 2t সময়ে অতিক্রান্ত দূরত্ব নির্ণয় করতে হবে। প্ৰোগ্ৰামটি নিজে নিজে লিখে ফেলো।

৫) 1 + 2 + 3 + … + 998 + 999 + 1000 এই ধারার সমিɓ কত?

জোমরা যারা ধারার যোগফলের সত্র জালো, তারা চট করে বলে দিতে পারবে, এই ধারাটির যোগফল হচ্ছে  $1000 \times 1001$  / 2। তাহলে এর জন্য একটি প্রোগ্রাম লিখে ফেলা যাক, যেথানে শেষ পদের মান হবে ইনপুট আর আউটপুট হবে যোগফল।

```
#include <stdio.h> 
 int main() 
 { 
      int n, sum; 
      scanf("%d", &n); 
     sum = (n * (n + 1)) / 2; printf("Summation is %d\n", sum); 
      return 0; 
 } 
ĶƢাƑাম: ৫.৫
```
ধারার যোগফল নির্ণয়ের সূত্র জানা না থাকলে আমরা লুপ ব্যবহার করে প্রোগ্রামটি লিথতে পারি।

```
#include <stdio.h> 
int main() 
{ 
     int i, n, sum; 
     scanf("%d", &n); 
    for(i = 1, sum = 0; i <= n; i++) {
         sum = sum + i; } 
     printf("Summation is %d\n", sum); 
     return 0; 
} 
ĶƢাƑাম: ৫.৬
```
সুতরাং ধারার সমস্যা নিয়ে আর চিন্তা নেই। তুমি যদি একটি পদের মান তার আগের পদের চেয়ে কত করে বাড়ছে, সেটি বের করতে পারো, তাহলেই লুপ ব্যবহার করে যোগফল বের করে ফেলভে পারবে। তবে সূত্র বের করতে পারলে লুপ ব্যবহার না করাই ভালো। কারণ প্রথম প্রোগ্রামটি দেখাে (যেথানে সূত্র ব্যবহার করেছি)। সেথানে একটি যোগ, একটি গুণ আর একটি ভাগ করতে হয়েছে, n-এর মান যত বড়ই হোক না কেন। আর দ্বিতীয় প্রোগ্রামে (যেথানে লুপ ব্যবহার করেছি) n-এর মান যত, ততবার যোগ করতে হয়েছে, আবার সেই যোগফলটি SUM ভেরিয়েবলে রাখতে হয়েছে (ভেরিয়েবলে কোনো মান রাখতেও কিন্তু একটু সময় লাগে)।

এখন ভোমাদের একটি সহজ প্রোগ্রাম লিখভে হবে। প্রথম n সংখ্যক ধনাত্মক বেজোড় সংখ্যার মোগফল নির্ণমের প্রোগ্রাম। n-এর মান হবে ইনপুট, আর Ķযাগফল হেব আউটপুট।

৬) আমাদের এবারকার প্রোগ্রামটি হবে তাপমাত্রাকে দেলসিয়াস (Celsius) থেক ফারেনহাইটে (Farenheit) রূপান্তর করার প্রোগ্রাম।

 $\sigma$ লেসিয়াসকে ফারেনহাইটে রূপান্তরের সূত্র হচ্ছে:  $\rm{°F = (^{\circ}C \times 1.8) + 321}$ 

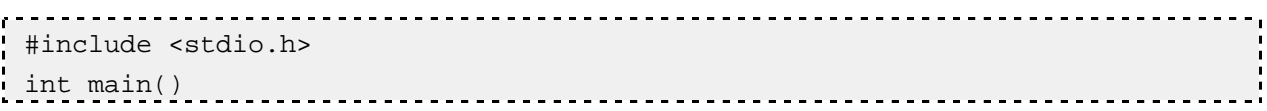

```
{ 
      double celsius, farenheit; 
      printf("Enter the temperature in celsius: "); 
      scanf("%lf", &celsius); 
     farenheit = 1.8 * celsius + 32;printf("Temperature in farenheit is: %lf\n", farenheit);
      return 0; 
} 
ĶƢাƑাম: ৫.৭
```
এখন তোমাদের কাজ হচ্ছে ফারেনহাইট থেকে সেলসিয়াসে রূপান্তরের প্রোগ্রাম লেখা।

৭) এখন আমরা দুটি সংখ্যার গসাগু (GCD  $\rightarrow$  Greatest Common Divisor বা HCF  $\rightarrow$  Highest Common Factor) ও লসাগু (LCM → Least Common Multiple) নির্ণয় করার জন্য প্রোগ্রাম লিখব।

দুটি সংখ্যার গসাগু হচ্ছে মেসব সংখ্যা দিয়ে ওই দুটি সংখ্যা নিঃশেষে বিভাজ্য হয়, তাদের মধ্যে সবচেয়ে বড় সংখ্যা। তাহলে আমরা মেটি করব, দুটি সংখ্যা a ও b লেব। তারপর এদের মধ্যে যেটি ছাট, সেই মানটি আবার X ভেরিয়েবলে রাখব। গসাগু এর মান X-এর (চয়ে বড় হওয়া সম্ভব নয় (5 ও 10-এর গসাগু-এর মান নিশ্চয়ই 5-এর (চয়ে বড় হবে না)। এখন a ও b, x দিয়ে নিঃশেষে বিভাজ্য হয় কি না (a  $% x == 0$  এবং b  $% x == 0$ ) (সটি পরীক্ষা করব। যদি হয় তবে আমরা গসাগু (পয়ে গেছি। যদি a ও b উভয়েই নিঃশেষে বিভাজ্য না হয়, তথন X-এর মান এক কমিয়ে পরীক্ষা করব। যতক্ষণ না আমরা গসাগু পাচ্ছি X-এর মান কমাতেই থাকব। একসময় আমরা গসাগু পাবই, কারণ X-এর মান যথন 1 হবে, তথন তো X দিয়ে a ও b দুটি সংখ্যাই নিঃশেষে বিভাজ্য। তোমরা কি প্রোগ্রামটি নিজে লিথার ঙটা করবে?

```
না পারেল আমার Ķকাড Ķদেখা:
 #include <stdio.h> 
int main() 
 { 
      int a, b, x, gcd; 
      scanf("%d %d", &a, &b); 
     if (a < b) {
```

```
x = ai } 
      else { 
         x = bi } 
     for(; x \ge 1; x \ge -) {
         if (a \& x == 0 \& b \& x == 0)gcd = x; break; 
 } 
      } 
      printf("GCD is %d\n", gcd); 
      return 0; 
} 
ĶƢাƑাম: ৫.৮
```
শ্রোগ্রামে দেখা gcd পাওয়ার সঙ্গে সঙ্গে লুপ খেকে বের হয়ে যেতে হবে (আমি break ব্যবহার করেছি এই জন্য)। break ব্যবহার না করলে কী হবে সেটি পরীক্ষা করে দেখাে।

তবে গসাগু বের করার জন্য আমি যেই পদ্ধতি ব্যবহার করেছি সেটি থুব সহজ পদ্ধতি হলেও ইফিশিয়েন্ট (efficient) নয়। যেমন, সংখ্যা দুটি খুব বড় হলে এবং সহমৌলিক (CO-prime) হলে লুপটি কিন্তু অনেকবার ঘুরবে। কারণ সহমৌলিক হলে গসাগু হবে 1। ভোমরা নিশ্চমই জানো যে, দুটি সংখ্যার মধ্যে 1 ছাড়া আর কোনো সাধারণ উ পাদক না থাকলে সংখ্যা দুটি সহমৌলিক।

গসাগু বের করার জন্য ইউক্লিডের একটি চম কার পদ্ধতি আছে। ইউক্লিড ভাগশেষ উপপাদ্যের (division algorithm) সাহায্যে গসাগু বের করার উপায় দেখিয়েছেন। এই পদ্ধতিতে থুব সহজে গসাগু বের করা যায় এবং প্রোগ্রামটিও বেশ ইফিশিয়েন্ট হয়। এর জন্য দুটি জিনিস জানা লাগেব:

a ও 0-এর গসাগু-এর মান a।  $a \, s \, b$ -এর গসাগু =  $b \, s \, a \, \% \, b$ -এর গসাগু।

তাহলে প্রোগ্রামে যেটি করতে হবে, একটি লুপের সাহায্যে a-এর মান b আর b-এর মান a%b বসিয়ে যেতে হবে, যতক্ষণ না b-এর মান শূন্য হয়। b-এর মান শূন্য হলেই বুঝে যাব যে গসাগু হচ্ছে a (এটা কিন্তু প্রোগ্রাম শুরুর সময় a-এর মান না, b-এর মান যথন শূন্য হবে সেই সময় a-এর মান)।

```
#include <stdio.h> 
int main() 
{ 
     int a, b, t, x, gcd; 
     scanf("%d %d", &a, &b); 
    if (a == 0) gcd = a;
    else if (b == 0) gcd = b;
```

```
 else { 
          while (b != 0) {
               t = bib = a * b;a = t; } 
          qcd = ai } 
      printf("GCD is %d\n", gcd); 
      return 0; 
 } 
ĶƢাƑাম: ৫.৯
```
এই প্রোগ্রামটি আরও ইফিশিয়েন্ট করার (চষ্টা করো।

এবার লসাগু বের করার প্রোগ্রাম। ভোমরা নিশ্চমই স্কুলে শিথেছ, কীভাবে লসাগু বের করতে হয়। সেই পদ্ধতি অবলম্বন করে প্রোগ্রাম লিথে ফেলা। আর যারা দেই পদ্ধতি জানো না, তাদের জন্য একটি সূত্র বলে দিচ্ছি। আশা করি, লসাগু বের করার প্রোগ্রাম লিখতে আর সমস্যা হবে না।

দুটি সংখ্যার লসাগু $X$  দুটি সংখ্যার গসাগু $=$  সংখ্যা দুটির গুণফল।

### Chapter 6

### $\left[$ গ্রোগ্রামিং বইঃ অধ্যায় ছয় $\left]$  অ্যারে  $\right|$

এতক্ষণে তোমাদের প্রোগ্রামিং জ্ঞান-বুদ্ধি একটু বেড়েছে। চলো, এবার তাহলে কিছু জনসেবামূলক কর্মকাণ্ড করা যাক। আমরা স্কুলের গ্রিয় গণিত শিক্ষকের জন্য পরীক্ষার ফলাফল বের করার প্রোগ্রাম লিথে দেব। ওই স্কুলে প্রথম সাময়িক, দ্বিতীয় সাময়িক ও বার্ষিক এই তিনটি পরীক্ষাই  $100$ নম্বরের হয়। তারপর বার্ষিক পরীক্ষার 50%, দ্বিতীয় সাময়িক পরীক্ষার 25% ও গ্রথম সাময়িক পরীক্ষার 25% নিয়ে চূড়ান্ত ফলাফল প্রকাশ করা হয়। তাহলে আমাদের প্রোগ্রামের ইনপুট হচ্ছে ওই তিনটি পরীক্ষার নম্বর। আমাদেরকে চূড়ান্ত ফলাফল দেথাতে হবে। এটি কোনো

ব্যাপারই নয়:

```
#include <stdio.h> 
int main() 
 \{ int ft_marks, st_marks, final_marks; 
     double total marks;
     ft\_marks = 80;st marks = 74;final marks = 97;total_marks = ft\_marks / 4.0 + st\_marks / 4.0 + final\_marks / 2.0;
      printf("%0.0lf\n", total_marks); 
      return 0; 
 } 
প্ৰোগ্ৰাম: ৬.১
```
গ্রোগ্রামটির আউটপুট 87। (কিন্তু আমি যদি total\_marks = ft\_marks / 4.0 + st\_marks / 4.0 + final\_marks / 2.0; না লিখে এভাবে লিখভাম total\_marks = ft\_marks / 4 + st\_marks / 4 + final\_marks / 2; তাহলে আউটপুট আসে 86। কারণ কী? কম্পিউটারের মাথা থারাপ নাকি আমার?)

আমরা কিন্তু আমাদের প্রিয় শিক্ষকের ভেমন কোনো উপকার করতে পারলাম না। কারণ তাঁর ক্লাসে মোট ছাত্রছাত্রীর সংখ্যা চল্লিশ। তাহলে স্যারকে চল্লিশবার প্রোগ্রামটি চালাভে হবে! কিন্তু এটি ভাে কোনাে কাজের কথা হলা না। আমাদের উচিত, সবার চূড়ান্ত ফলাফল একটি প্রোগ্রামের মাধ্যমে নির্ণয় করা। ভেমন কোনো কঠিন কাজ নয় এটি। আমরা এমন একটি প্রোগ্রাম লেখা শুরু করে দিতে পারি:

#### #include

int main()

#### {

int ft\_marks\_1, st\_marks\_1, final\_marks\_1, ft\_marks\_2, st\_marks\_2, final\_marks\_2, ft\_marks\_3, st\_marks\_3, final\_marks\_3, জোমরা নিশ্চয়ই বুঝতে পারছ, আমি কী করতে যাচ্ছি? বলো ভো এভাবে শ্রোগ্রামটি লিখতে গেলে মোট কয়টি ভেরিয়েবলের দরকার?  $160$ টি। স্যারের কষ্ট কমাতে গিয়ে আমাদের কষ্ট এত বাড়ানোর কোনো মানে হয় না। কিন্তু এধরনের প্রোগ্রাম তো আমাদের প্রায়ই লিথতে হবে। চিন্তা নেই! প্রায় সব প্রোগ্রামিং ল্যাংগুয়েজেই অ্যারে (Array) নামে একটি চম কার জিনিস আছে। এতে একই ধরনের অনেকগুলো ভেরিয়েবল একসঙ্গে রাথা যায়। ভেরিয়েবলের যেমন নাম রাখি, অ্যারের বেলাতেও ভেমন একটি নাম দিতে হয়। Cিতেও অ্যারে আছে।

ভেরিয়েবলের যেমন একটি ডাটা টাইপ থাকে, অ্যারেরও থাকে। অ্যারেটি যে ডাটা টাইপের হবে তাতে কেবল সেই রকম ডাটাই রাখা যাবে। যেমন char টাইেপর অƎােরেত Ķকবল char টাইেপর িজিনস থাকেব।

আারেতে কয়টি উপাদান থাকবে সেটি শুরুতেই বলে দিতে হয়।

int ara[10]; এভাবে আমরা একটি অ্যারে ডিক্লেয়ার করতে পারি, যার নাম হচ্ছে ara, বেটিতে কেবল ইন্টিজার টাইপের ডাটা থাকবে আর এই অ্যারেতে মোট দশটি সংখ্যা রাখা যাবে। প্রথমটি হচ্ছে ara[0] (হ্যাঁ, ara[1] না কিন্ত), দ্বিতীয়টি ara[1], তৃতীয়টি  $\text{ara}[2]$ , এভাবে দশম সংখ্যাটি হচ্ছে  $\text{ara}[9]$  । অৰ্থা ,  $\text{ara}[i]$  হচ্ছে  $i+1$ তম উপাদান।

এবারে চলো অ্যারে নিয়ে একটু খেলাধুলা করা যাক। প্রতিটি প্রোগ্রাম কিন্তু অবশ্যই কম্পিউটারে চালিয়ে দেখবে।

```
#include <stdio.h> 
 int main() 
{ 
     int ara[5] = \{10, 20, 30, 40, 50\};
      printf("First element: %d\n", ara[0]); 
     printf("Third element: %d\n", ara[2]);
      return 0; 
} 
ĶƢাƑাম: ৬.২ 
আউটপুট ঠিকঠাক দেখতে পাচ্ছ?
আরেকটি প্রোগ্রাম:
 #include <stdio.h> 
 int main() 
 { 
     int ara[5] = \{6, 7, 4, 6, 9\};
     printf("%d\n", araf[-1]);
     printf("%d\n", ara[5]);
     printf("d\n", ara[100]);
       return 0; 
 } 
(3121)N: \theta \cdot \thetaএটির জন্য কী আউটপুট আসা উচিত? আমি জানি না এবং এটি জানা সম্ভব নয়। যেকোনো ধরনের সংখ্যা আসতে পারে। এগুলোকে গারবেজ
(garbage) বলে। কারণ আসলে ভাে ওই অ্যারেভে -1, 5, 100 এই ইনডেক্স বলভে কিছু নেই। অ্যারেটির দৈর্ঘ্যই হচ্ছে 5 সুতরাং
ইনডেক্স হবে 0 থেকে 41
```
এখন কোনো অ্যারের সব উপাদান যদি একসঙ্গে দেখাতে চাই, তাহলে উপায় কী? উপায় হচ্ছে প্রথম উপাদান  $(\mathrm{ara}[0])$ , দ্বিতীয় উপাদান  $(ara[1])$ , তৃতীয় উপাদান  $(ara[2])$  ... এভাবে একে একে সবগুলো প্রিন্ট করা। আর তার জন্য অবশ্যই আমরা লুপের সাহায্য নেব।

```
#include <stdio.h> 
int main() 
{ 
int ara[10] = \{10, 20, 30, 40, 50, 60, 70, 80, 90, 100\};
```

```
 int i; 
      for(i = 0; i < 10; i++) {
           printf("%d th element is: %d\n", i+1, ara[i]); 
       } 
      return 0; 
 } 
(2121)ম: ৬.৪
```
আর যদি শেষ উপাদান থেকে প্রথম উপাদান পর্যন্ত দেখাতে হতো? কোনো সমস্যা নেই, শুধু লুপে এ indexিটি 9 থেকে 0 পর্যন্ত আনলেই চলবে। এখন ভোমরা শ্রোগ্রামটি লিখে ফেলা।

এবারে একটি ছােট সমস্যা। কোনাে একটি অ্যারেতে দশটি উপাদান আছে, সেগুলাে বিপরীত ক্রমে রাখতে হবে। অর্থা দশম উপাদানটি হবে প্রথম উপাদান, প্রথমটি হবে দশম, দ্বিতীয়টি হবে নবম, নবমটি হবে দ্বিতীয়.. এই রকম। তার জন্য আমরা যেটি করতে পারি, আরেকটি অ্যারের সাহায্য নিতে পারি। দ্বিতীয় অ্যারেটিতে প্রথম অ্যারের উপাদানগুলো বিপরীত ক্রমে রাখবো। তারপর দ্বিতীয় অ্যারেটি প্রথম অ্যারেতে কপি করে Ķফলব।

```
#include <stdio.h> 
int main() 
{ 
     int ara[] = \{10, 20, 30, 40, 50, 60, 70, 80, 90, 100\};
      int ara2[10]; 
      int i, j; 
     for(i = 0, j = 9; i < 10; i++, j--) {
         ar\{a2[j] = ara[i]; } 
     for(i = 0; i < 10; i++) {
         araf[i] = ara2[i]; } 
     for(i = 0; i < 10; i++) {
          printf("%d\n", ara[i]); 
      } 
      return 0; 
} 
ĶƢাƑাম: ৬.৫
```
এখানে লক্ষ করো যে প্রথম অ্যারেটির ক্ষেত্রে আমি তৃতীয় বন্ধনীর ভেতর অ্যারের উপাদান সংখ্যা বলে দিইনি, কারণ সি–এর কম্পাইলার দ্বিতীয় বন্ধনীর ভেত্তর সংখ্যাগুলো দেখেই বুঝে নিতে পারে যে araভে দশটি উপাদান আছে। দ্বিতীয় অ্যারে অর্খা ara2ভে এখন কোনো কিছু নেই। তাই শুরুতেই বলে দিতে হবে যে তাতে কয়টি উপাদান থাকবে। তাহলে কম্পাইলার সেই অনুসারে কম্পিউটারের মেমারির মধ্যে অ্যারের জন্য জায়গা করে Ķনেব।

প্রোগ্রামটি ভালোভাবেই কাজ করছে। কিন্তু ভােমরা একটু চিন্তাভাবনা করলেই বুঝতে পারবে যে দ্বিতীয় অ্যারেটি ব্যবহার করার কোনাে দরকার ছিল না। আমরা একƱ বহুল Ƣচিলত পȁিতেতই কাজƱ করেত পারতাম।

int temp;

```
temp = \text{ara[9]};
\text{ara}[9] = \text{ara}[0];\text{area}[0] = \text{temp};
Ƣথম ও দশম উপাদান অদলবদল হেয় Ķগল। তারপর
temp = \text{ara[8]}\text{area}[8] = \text{ara}[1];\text{area}[1] = \text{temp};
দ্বিতীয় ও নবম উপাদান অদলবদল হয়ে গেল। তাহলে চলো প্ৰোগ্ৰামটি লিখে দ্যেলি:
 #include <stdio.h> 
 int main() 
 { 
       int ara[] = \{10, 20, 30, 40, 50, 60, 70, 80, 90, 100\};
        int i, j, temp; 
       for(i = 0, j = 9; i < 10; i++, j--) {
            temp = ara[j];araf[j] = ara[i];araf[i] = tempi } 
       for(i = 0; i < 10; i++) {
             printf("%d\n", ara[i]); 
        } 
       return 0; 
} 
(2T2)<sub>\frac{1}{2}</sub>: \frac{1}{2}, \frac{1}{2}প্রোগ্রামটি চালাও। কী দেখল? আউটপুট কি এরকম?
10
20
30
40
50
60
70
80
90
100
```
তারমানে কাজ হয়নি! আসলে আমি একটি ছোট্ট ভুল করেছি, সেটি তোমরা খুঁজে বের করো। এ ধরনের ভুলকে বলে বাগ  $({\rm bug})$ , তখন প্রোগ্রাম ঠিকমতো রান করে কিন্তু সঠিক আউটপুট দেয় না। আমার কোডে বাগ আছে, তোমরা ডিবাগ (debug) করো (মানে বাগটি বের করে ঠিক করো) $|$ 

এখন চলো আমাদের আগের সমস্যায় ফিরে যাই। আমরা এখন প্রথম সাময়িক পরীক্ষায় সবার গণিতের নম্বর একটি অ্যারেতে রাখব, দ্বিতীয় সাময়িক পরীক্ষার নম্বর আরেকটি অ্যারেতে, বার্ষিক পরীক্ষার নম্বরের জন্য আরও একটি এবং রেজাল্টের জন্যও একটি অ্যারে ব্যবহার করব।

### int ft\_marks[40], st\_marks[40], final\_marks[40]; double total\_marks[40];

যার রোল নম্বর  $1$  তার নম্বরগুলো থাকবে অ্যারের প্রথম ঘরে (মানে index 0 হবে)। এথন বলো তো  $total\_marks[34]$ -এ কার সর্বমোট নম্বর আছ? যার রোল নম্বর 35। তাহলে কারও রোল নম্বর n হলে তার সর্বমোট নম্বর হচ্ছে total\_marks[n-1]।

এখন প্ৰোগ্ৰামটি লিখে ফেলা যাক:

```
#include <stdio.h> 
int main() 
{ 
     int ft_marks[40] = \{83, 86, 97, 95, 93, 95, 86, 52, 49, 41, 42, 47, 90,59, 63, 86, 40, 46, 92, 56, 51, 48, 67, 49, 42, 90, 42, 83, 47, 95, 69, 82, 
82, 58, 69, 67, 53, 56, 71, 62}, 
      st_marks[40] = {86, 97, 95, 93, 95, 86, 52, 49, 41, 42, 47, 90, 59, 63, 
86, 40, 46, 92, 56, 51, 48, 67, 49, 42, 90, 42, 83, 47, 95, 69, 82, 82, 58, 
69, 67, 53, 56, 71, 62, 49}, 
     final_marks[40] = \{87, 64, 91, 43, 89, 66, 58, 73, 99, 81, 100, 64, 55,69, 85, 81, 80, 67, 88, 71, 62, 78, 58, 66, 98, 75, 86, 90, 80, 85, 100, 64, 
155, 69, 85, 81, 80, 67, 88, 71 int i; 
     double total marks[40];
     for(i = 0; i < 40; i++) {
         total_marks[i] = ft_marks[i] / 4.0 + st_marks[i] / 4.0 +final_marks[i] / 2.0; 
      } 
     for(i = 1; i <= 40; i++) {
          printf("Roll NO: %d\tTotal Marks: %0.0lf\n", i, total_marks[i-1]); 
 } 
      return 0; 
} 
ĶƢাƑাম: ৬.৭
```
রান করে দেখো, কী সুন্দর আউটপুট!  $print$  কাংশলের ভেত্তরে দেখা এক জায়গায় আমি \t লিখেছি, এতে ট্যাব  $(Tab)$  প্রিন্ট হবে  $($ কিবোর্ডের বাঁ দিকে দেথা)। রোল নং প্রিন্ট করার পরে একটি ট্যাব দিয়ে টোটাল মার্কস প্রিন্ট করলে দেখভে একটু ভালো লাগে এই জন্য  $\setminus$ t ব্যবহার করেছি, এমনিতে কোনো দরকার নেই।

কিন্তু এত সুন্দর প্রোগ্রাম দেখে তোমার শিক্ষক কোখায় তোমাকে একটু চটপটি খাওয়াবেল না উল্টা আরেকটি আবদার করে বসলেন। কোন নম্বর কতজন পেয়েছে সেটি উনি দেখতে চান। মানে 50 কতজন পেল, 51 কতজন পেল … এই রকম আর কি। বাকি অংশ পড়ার আগে প্রোগ্রামটি ভোমরা নিজে নিজে লিথার (চষ্টা করো। এখন ইচ্ছা না করলে বইটি পড়া বন্ধ করে দাও এবং পরে কোনো একসময় (চষ্টা করবে।

আশা করি, ভোমাদের মধ্যে কেউ কেউ প্রোগ্রামটি লিখে ফেলেছ। যদি কমপক্ষে এক ঘন্টা চেষ্টার পরেও লিখতে না পারো তাহলে এখন আমরা

সমাধানের চেষ্টা করতে পারি। শুরুতেই একটি ব্যাপার থেয়াল করো যে কেউ কিন্তু 50-এর নিচে নম্বর পায়নি। তাই 50 থেকে  $100$  পর্যন্ত কোন নম্বর কতজন পেল সেটি বের করলেই চলবে। আমার মাথায় প্রথমেই যে সমাধান আসন্দে সেটি হলো total\_marks অ্যারেতে প্রথমে দেখব, কয়টি 50 আছে, তারপর আবার দেখব কয়টি 51 আছে ... এভাবে 100 পর্যন্ত দেখব। মানে 50 থেকে 100 পর্যন্ত সব সংখ্যার জন্য total\_marks অ্যারেতে সংখ্যাগুলা (চক করব।

```
for(marks = 50; marks < = 100; marks++) { লুপর সাহায়ে প্রথম marks-এর মান 50, তারপরে
51, এভাবে এক এক করে বাড়াব 100 পর্যন্ত।
```
 $count = 0$ ; ধরে নিচ্ছি শূন্য জন 'marks' নম্বর পেয়েছে। marks-এর সব কটি মানের জন্যই প্রথমে আমরা এই কাজটি করব। এবারে total\_marks অ্যারেতে দেখব যে কোনো নম্বর যদি marks-এর সমান হয়, তবে count-এর মান এক বাড়িয়ে দেব। তাহলে কোনো একটি নম্বর (marks) যতবার অ্যারেতে আছে, count-এর মান তত হবে।

```
for(i = 0; i < 40; i + 1) {
    if(total_marks[i] == marks) {
       count++; }
 }
 printf("Marks: %d Count: %d\n", marks, count); এখানে আমরা প্রতিটি marks এবং মেটি
কতবার আছে (count) তা প্রিন্ট করে দিচ্ছি।
```
}

```
তাহলে পুরো প্রোগ্রাম লিখে ফেলি:
#include <stdio.h> 
int main() 
{ 
      int marks, i, count; 
     int total_marks[] = {86, 78, 94, 68, 92, 78, 64, 62, 72, 61, 72, 66, 65,65, 80, 72, 62, 68, 81, 62, 56, 68, 58, 56, 82, 70, 74, 78, 76, 84, 88, 73, 
62, 66, 76, 70, 67, 65, 77, 63 for(marks = 50; marks <= 100; marks++) {
```

```
count = 0;for(i = 0; i < 40; i++) {
             if(total\_marks[i] == marks) {
                  count++; 
 } 
          } 
         printf("Marks: %d Count: %d\n", marks, count); 
      } 
     return 0; 
} 
(3)য়াম: ৬.৮
```
(ভমন কঠিন কিছু নয়। নেস্ট্ড ফর লুপ ব্যবহার করে সহজ-সরল সমাধান করে দ্দেলাম। আচ্ছা বলো তো if-এর ভেতর যে শর্তটি আমরা পরীক্ষা করছি (total\_marks[i] == marks) এই কাজটি প্রোগ্রামে কতবার হয়? বাইরের লুপটি ঘুরবে 51 বার এবং প্রতিবারের জন্য ভেতরের লুপটি ঘুরবে 40 বার। তাহলে মোট 51 x 40 = 2040 বার।

ওপরের প্রোগ্রামটি আমরা এথন একটু অন্যভাবে লিথার (চষ্টা করব। নিচের প্রোগ্রামটি চটপট টাইপ করে দ্দেলা এবং রান করো:

```
#include <stdio.h> 
int main() 
{ 
      int i; 
     int total_marks[] = {86, 78, 94, 68, 92, 78, 64, 62, 72, 61, 72, 66, 65,65, 80, 72, 62, 68, 81, 62, 56, 68, 58, 56, 82, 70, 74, 78, 76, 84, 88, 73, 
62, 66, 76, 70, 67, 65, 77, 63}; 
 int marks_count[101];
```

```
for(i = 0; i < 101; i++) {
           marks_count[i] = 0; 
       } 
     for(i = 0; i < 40; i++) {
           marks_count[total_marks[i]]++; 
      } 
     for(i = 50; i <= 100; i++) {
           printf("Marks: %d Count: %d\n", i, marks_count[i]); 
       } 
      return 0; 
 } 
ĶƢাƑাম: ৬.৯
```
এখানে আমি যেটি করেছি, একটি অভিরিক্ত অ্যারে ব্যবহার করেছি। MarkS\_count একটি ইন্টিজার টাইপের অ্যারে এবং marks\_count[n] দিয়ে আমরা বুঝব n সংখ্যাটি কতবার total\_marks-এর মধ্যে আছে। নম্বর যেহেতু 0 থেকে 100-এর মধ্যে হতে পারে তাই আমরা ওই অ্যারেতে মোট  $101$ টি সংখ্যা রাখার ব্যবস্থা করলাম। int marks\_count[101]; শুরুতে যেহেতু কিছুই জানি না, তাই ধরে নিই, সব সংখ্যা শূন্য বার আছে। তাই  $\sf{marks}$   $\sf{count}$  অ্যারের সব ঘরে  $\sf{O}$  বসিয়ে দিই:  $for(i = 0; i < 101; i++)$  { marks\_count[i] = 0; } এখন total\_marks অ্যারের প্রতিটি সংখ্যার জনা marks\_count অ্যারের ওই ঘরের মান এক বাড়িয়ে দিই। for(i = 0; i < 40; i++) {  $\text{marks\_count}[\text{total\_marks}[i]]++; \; \}$  বুঝতে সমস্যা হচ্ছে নাকি? একটু চিন্তা করো। যখন i-এর মান  $0$ , তখন total\_marks[i] হচ্ছে total\_marks[0], অর্থা 86। এখন আমাদের দরকার হচ্ছে marks\_count অ্যারের ওই ঘরটার (মানে marks\_count[86]) মান এক বাড়িয়ে দেওয়া। শুরুতে ছিল শূন্য, এখন হবে এক। আমরা কিন্তু সে কাজটিই করেছি marks\_count[total\_marks[i]]-এর মান এক বাড়িয়ে দিয়েছি marks\_count[total\_marks[i]]++; আসলে ব্যাপারটি এইভাবেও লেখা মেত:  $t_m = total\_marks[i]$ ; marks\_count $[t_m]$ ++; এখনো যারা মাথা চুলকাষ্ড তারা নিচের প্রোগ্রাটি কম্পিউটারে রান করাও। এখানে প্রতিবার Marks\_count[total\_marks[i]]++; করার পরে  $marks_count$  অ্যারেটি আমরা এক লাইনে প্রিন্ট করেছি।

```
#include <stdio.h> 
int main() 
{ 
     int i, j; 
    int total_marks[] = \{6, 7, 4, 6, 9, 7, 6, 2, 4, 3, 4, 1\};
     int marks_count[11]; 
    for(i = 0; i < 11; i++) {
        marks count[i] = 0;
     } 
    for(i = 0; i < 12; i++) {
```

```
 marks_count[total_marks[i]]++; 
                             for(j = 0; j <= 10; j++) {
                                          printf("%d ", marks_count[j]); 
                              } 
                            print(f("\n'\n');
                 } 
                return 0; 
   } 
\frac{1}{2} \frac{1}{2} \frac{1}{2} \frac{1}{2} \frac{1}{2} \frac{1}{2} \frac{1}{2} \frac{1}{2} \frac{1}{2} \frac{1}{2} \frac{1}{2} \frac{1}{2} \frac{1}{2} \frac{1}{2} \frac{1}{2} \frac{1}{2} \frac{1}{2} \frac{1}{2} \frac{1}{2} \frac{1}{2} \frac{1}{2} \frac{1}{2}
```
# Chapter 7

# $[$ প্রোগ্রামিং বইঃ অধ্যায় সাত $]$  ফাংশন (Function) ।

Ķতামরা িক একƱ মজার বƎাপার জােনা? একজন Ķলখক সারা জীবেন যতটা সময় Ķলেখন তার Ķচেয় Ķবিশ সময় িতিন অেনƎর Ķলখা পেড়ন? ব্যাপারটি প্রোগ্রামারদের বেলাতেও সত্য। একজন প্রোগ্রামার তার প্রোগ্রামিং জীবনে যতটা সময় নিজে কোডে লেখে তার (চেয় বেশি সময় অন্যের লেখা (কাড পড়ে! তাই কোড লিথার সময় থেয়াল রাখতে হবে, যেন সেটি পড়াও সুবিধাজনক হয়।

যারা বইটি শুরু থেকে পড়ে এসেছ তারা ইতিমধ্যে অনেকবার ফাংশন শব্দটি দেখছ। যারা আরও বেশি মনোযোগ দিয়ে পড়েছ তারা এটিও থেয়াল করেছ যে printf, scanf ইত্যাদি, যেগুলা তোমরা ব্যবহার করছ সেগুলা একেকটি ফাংশন। আবার mainও একটি ফাংশন। আমরা এবার দেখব ফাংশন ব্যাপারটি আসলে কী, এর দরকারটাই বা কী। আর তারপর আমরা নিজেদের ফাংশন তৈরি করা শিখব।

ফাংশন ব্যবহার করা হয় কোনো একটি নির্দিষ্ট কাজ করার জন্য। ধেমন <code>printf</code> ফাংশনটি দিয়ে আমরা মনিটরে আউটপুট দিই। আবার scanf, getchar এসব ফাংশন দিয়ে আমরা কিবোর্ড থেকে ইনপুট নিই। এখন printf ফাংশনটি যে আমরা লিখলাম, কম্পিউটারের ভো আর এটি বোঝার কথা নয়। printf ফাংশনটি কী কাজ করবে, কীভাবে করবে সেটি আসলে বলে দেওয়া আছে <code>stdio.h</code> নামের একটি হেডার (header) ফাইলের মধ্যে। এজন্যই আমরা আমাদের প্রোগ্রাসগুলোতে (যেথানে printf, scanf ইত্যাদি ব্যবহার করেছি) ওই হেডার ফাইলটির কথা বলে দিই  $(\#$ include )। আবার স্টিং-সংক্রান্ত ফাংশনগুলো ব্যবহার করলে <code>string.h – এই </code>হেডার ফাইলটির কথাও বলে দিই। এথন চিন্তা করো, <code>printf</code> ফাংশনের এই কোডটি যদি আমাদের নিজেদের লিখতে হতো, তাহলে ব্যাপারটি কী বিরক্তিকরই না হতো! এরকম অনেক ফাংশন আছে যেগুলাের ব্যবহার ভােমরা আস্তে আস্তে জেনে যাবে।

আব্দা, **main** কে ও তো আমি একটি ফাংশন বলেছি, কিন্তু এটি দিয়ে আমরা আবার কী করি? সি ল্যাঙ্গুয়েজ এই ফাংশনটি দিয়েই আসলে আমরা একটি প্রোগ্রাম চালাই। কম্পাইলার জানে মে Main ফাংশন মেথানে আছে, সেথান থেকেই কাজ শুরু করতে হবে। তাই একটি প্রোগ্রামে কেবল একটিই  $main$  ফাংশন থাকে।

এবারে দেখি, আমরা নিজেরা কীভাবে ফাংশন ভৈরি করতে পারি। একটি ফাংশন যখন আমরা ভৈরি করব সেটির গঠন হবে মোটামুটি এই রকম: return\_type function\_name (parameters)

{

function\_body return value

### }

 $r$ eturn\_type: এখানে বলে দিতে হবে ফাংশনটি কাজ শেষ করে বের হবার সময় কী ধরনের ডাটা রিটার্ন করবে। সেটি, int, double এসব হতে পারে। আবার কিছু রিটার্ন করতে না চাইলে সেটি Void হতে পারে। অর্থা সে কিছুই রিটার্ন করবে না। এর মানে দাঁড়াচ্ছে, তুমি আসলে ফাংশনকে দিয়ে কোনো একটি কাজ করাবে, সেজন্য কাজ শেষে সে ভোমাকে কী ধরনের ডাটা কেরত দেবে সেটি বলে দিতে হবে। ফাংশনের কোনো জায়গাতে তুমি যথনই return ব্যবহার করবে, ফাংশনটি সেই জায়গা থেকেই রিটার্ন করবে বা বের হয়ে যাবে। অনেক ফাংশনের ভেতর দেখবে একাধিক রিটার্ল আছে এবং সঙ্গে বিভিন্ন শর্ত দেওয়া আছে। শর্তের উপর নির্ভর করে যখনই প্রোগ্রামটি কোনো রিটার্ন পাবে তখনই ফাংশন Ķথেক Ķবর হেয় যােব।

function\_name: এখানে আমাদের ফাংশনের নাম লিখভে হবে। ফাংশনের নাম হতে হবে অর্থপূর্ণ যাতে নাম দেথেই ধারনা করা যায় যে ফাংশনটি কী কাজ করবে। যেমন কোন সংখ্যার বর্গমূল নির্ণয়ের জন্য যদি আমরা একটি ফাংশন লিখি তবে সেটির নাম আমরা দিতে পারি square\_root বা sqrt। আমরা নিশ্চয়ই পেটির নাম beautiful দিব না, যদিও কম্পাইলার তাতে কোন আপত্তি করবে না।

parameters: এখানে ফাংশনটি কাজ করার জন্য প্রয়োজনীয় ডাটা আমরা দেব। যেমন স্টিং-এর দৈর্ঘ্য নির্ণয়ের জন্য আমরা যথন  $\frac{1}{\sinh 1}$  বাংশা বার্ট ব্যবহার করি সেথানে কোন স্টিং-এর দৈর্ঘ্য নির্ণয় করতে হবে সেটি বলে দিতে হয় (নইলে সেটি কার দৈর্ঘ্য করবে?)। আবার বর্গমূল নির্ণয়ের জন্য ফাংশন লিখলে কোন সংখ্যার বর্গমূল বের করতে হবে সেটি বলে দিতে হবে। প্যারামিটারের মাধ্যমে আমরা সেসব ডাটা ওই ফাংশনের কাছ পাঠাতে পারি। আবার কোনো কিছু পাঠাতে না চাইলে সেটি থালিও রাখতে পারি। যেমন,  $\mathrm{getchar}()$  বা  $\mathrm{main}()$ ফাংশন। একাধিক প্যারামিটার পাঠানোর সময় প্রতিটি প্যারামিটার কমা  $\,$  দিয়ে আলাদা করতে হবে।

function\_body: ফাংশনটি কীভাবে কী কাজ করবে মেটি বডিতে বলে দিতে হবে। মানে কোড লিথতে হবে আর কি।

return value: ফাংশনটি কাজ শেষ করে, তাকে যে জায়গা খেকে কল করা হয়েছে সে জায়গায় ফিরে যায়। ফেরার সময় আমরা কোনো মান পাঠাতে পারি। যেমন SQrt $()$  ফাংশনে আমরা চাই সে বর্গমূল বের করবে। তো বর্গমূলটি বের করে তো সেটি ফেরত পাঠাবার ব্যবস্থা

রাখতে হবে? বর্গমূলটির মান যদি X হয়, তবে আমরা  $r$ eturn X; স্টেমেন্ট দিয়ে সেটির মান দ্দেরত পাঠাব। int root = sqrt $(25)$ ;

এখানে SQrt ফাংশন 25-এর বর্গমূল নির্ণয় করার পর বর্গমূলটি দ্দেরত পাঠাবে এবং সেটি root নামের একটি ইন্টিজার ভেরিয়েবলে জমা হেব।

একটি উদাহরণ দিই। তোমরা যারা ত্রিকোণমিতি পড়েছ তারা নিশ্চয়ই Sin, COS, tan ইত্যাদির সঙ্গে পরিচিত। sin 300-এর মান হচ্ছে  $0.5$ । এখালে Sin কিন্তু আসলে একটি ফাংশন, যার প্যারামিটার হিসেবে আমরা কোণের মান দিচ্ছি। আর ফাংশনটি ওই কোণের Sine  $(x\mathbf{x} + \mathbf{y}) - 2\mathbf{x}$  মান রিটার্ন করছে।

এবারে চলো, আর বকবক না করে প্রোগ্রামিং শুরু করে দিই। তারপর দেখি কী করলে কী হয়।

```
#include <stdio.h> 
int main() 
{ 
         double a, b, c; 
        a = 2.5;b = 2.5;c = a + bi printf("%lf\n" c); 
        return 0; 
} 
\frac{1}{2} \frac{1}{2} \frac{1}{2} \frac{1}{2} \frac{1}{2} \frac{1}{2} \frac{1}{2} \frac{1}{2} \frac{1}{2} \frac{1}{2} \frac{1}{2} \frac{1}{2} \frac{1}{2} \frac{1}{2} \frac{1}{2} \frac{1}{2} \frac{1}{2} \frac{1}{2} \frac{1}{2} \frac{1}{2} \frac{1}{2} \frac{1}{2} ----------
                                                                                        ------------------
```

```
গ্রোগ্রামটি চালাও। আউটপুট কী? 5.000000 |
```
এবার আমরা দুটি সংখ্যা যোগ করার জন্য একটি ফাংশন লিখে ফেলি। যোগের কাজটি আর **Main** ফাংশনের ভেতরে করব না।

```
#include <stdio.h> 
int add(int num1, int num2)
{ 
  double sum = num1 + num2;
   return sum; 
} 
int main()
```

```
{ 
      double a, b, c; 
     a = b = 2.5c = add(a, b); printf("%lf\n", c); 
      return 0; 
} 
ĶƢাƑাম: ৭.২
```
প্রোগ্রামটি চালাও। আউটপুট কী?  $4.000000!$  ওহ আমরা ভো গাধার মভো একটি ভুল করেছি। num1 ও num2 ভো আসলে int টাইপের হবে না, double টাইপের হবে। ওই দুটি ভেরিয়েবল ইন্টিজার হিসেবে ডিক্লেয়ার করার কারণে 2.5 হয়ে গিয়েছে 2 (টাইপ কাশ্টিংয়ের কথা মনে আছে তো?)। আমরা ভুল ঠিক করে ফেলি:

```
int add(double num1, double num2) 
{ 
     double sum = num1 + num2; 
     return sum; 
}
```
এবারে প্রোগ্রামটি রান করলে আউটপুট কী? 5.000000। যাক, সমস্যার সমাধান হয়ে গেল! আচ্ছা, এবারে আমরা a, b-এর মান একটু বদলাই।  $a = 2.8$ ;  $b = 2.7$ ; করে দিই। আউটপুট কত হবে? 5.500000? এটিই হওয়া উচিত  $(2.8 + 2.7 =$  $5.5)$  কিন্তু প্রোগ্রামটি রান করে দেখা ভো কত হয়? তুমি আউটপুট পাবে  $5.000000$  কারণ কী?

কারণ, আমাদের ফাংশনের রিটার্ল টাইপ int, যা কিনা একটি ইন্টিজার রিটার্ল করতে সক্ষম। num1 ও num2 মোগ করার পর SUM-এর মধ্যে 5.5 ঠিকই থাকবে কিন্তু রিটার্ন করার সময় সেটি ইন্টিজারে বদলে যাবে। সুতরাং রিটার্ন টাইপ আমরা double করে Ķদব।

```
এবার আমাদের প্রোগ্রাম ঠিকঠাক কাজ করবে:
```

```
#include <stdio.h> 
double add(double n1, double n2) 
{ 
     double sum = n1 + n2;
      return sum; 
 } 
int main() 
 {
```

```
 double a, b, c; 
      a = 2.8;b = 2.7c = add(a, b);printf("\elllf\n", c);
       return 0; 
 } 
\frac{1}{2} প্রোগ্রাম\frac{1}{2}: ৭.৩
```
এখন আমরা একটি এক্সপেরিমেন্ট করব।  $add$  ফাংশনটি main ফাংশনের পরে লিথব:

```
#include <stdio.h> 
 int main() 
 { 
     double a = 2.8, b = 2.7, c;
     c = add(a, b); printf("%lf\n", c); 
      return 0; 
 } 
double add(double n1, double n2) 
 { 
      double sum = n1 + n2; 
      return sum; 
 } 
(M \cap N): 9.8
```
এবারে প্রোগ্রামটি রান করতে গেলে দেখবে, কম্পাইলার এরর দিচ্ছ: "error: 'add' was not declared in this scope", অৰ্থা দে আর add ফাংশনটিকে চিনতে পারছে না। তবে চিন্তা নেই, এটিকে চিনিয়ে দেওয়ার ব্যবস্থাও আছে। সেটি হচ্ছে main ফাংশনের আগে add ফাংশনের প্রোটোটাইপ (prototype) বলে দেওয়া:

double add(double n1, double n2);

প্রোটোটাইপে পুরা ফাংশনটি লিথভে হয় না। এর অংশগুলো হচ্ছে:

return\_type function\_name (parameters) ;

সেমিকোলন দিতে ভুল করবে না কিন্ত। আর প্রোটোটাইপের প্যারামিটারে যে ভেরিয়েবল ব্যবহার করবে তার সঙ্গে মূল ফাংশনের ভেরিয়েবলের নাম একরকম না হলে কোনো অসুবিধা নেই, তবে ডাটা টাইপ একই হতে হবে। এখন নিচের প্রোগ্রামটি ঠিকঠাক কাজ করবে:

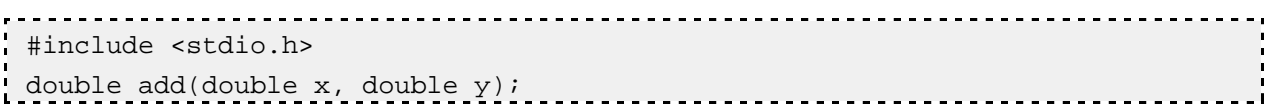

```
int main() 
 { 
     double a = 2.8, b = 2.7, c;
     c = add(a, b); printf("%lf\n", c); 
      return 0; 
} 
double add(double n1, double n2) 
 { 
     double sum = n1 + n2;
      return sum; 
 } 
 ĶƢাƑাম: ৭.৫ 
এবার আমরা আরও কিছু পরীক্ষা-নিরীক্ষা করব।
 #include <stdio.h> 
 int test_function(int x) 
{ 
     int y = xix = 2 * y; return (x * y); 
 } 
int main() 
 { 
     int x = 10, y = 20, z = 30;
     z = test_function(x);printf("%d %d %d\n", x, y, z);
      return 0; 
 } 
ĶƢাƑাম: ৭.৬ 
ধোগ্রামটি না চালিয়ে শুধু কোড দেখে বলো তো আউটপুট কী হবে? আমাদের কোনো তাড়া নেই, তাই ধীরেসুস্থে চিন্তা করে বলো।
```
এবার কে কে আমার সঙ্গে একমত যে আউটপুট হবে: 20 10 200 (অর্থা  $x = 20$ ,  $y = 10$ ,  $z = 200$ )? কারণ X, Y-এর মান ভো test\_function-এর ভেতরে আমরা বদলে দিয়েছি। প্রথমে X-এর মান 10 যাচ্ছে প্যারামিটার হিসেবে, তারপরে সেই মানটি আমরা y-ভে বসাচ্ছি। মানে y-এর মান এখন 10। তারপর X-এর মান বসাচ্ছি 2 \* y মানে 20। তারপর রিটার্ন করছি X  $*$  Y (যার মান, 20  $*$  10 বা 200)। মূতরাং Z-এর মান হবে 200।

এবারে প্রোগ্রামটি চালাও, আউটপুট দেখবে: 10 20 200 (অর্থা  $x = 10$ ,  $y = 20$ ,  $z = 200$ ) । এমন হওয়ার কারণ কী?  $z$ -এর মান নিয়ে কোনো আপত্তি নেই, ফাংশনটি 200 রিটার্ন করে আর দেটি আমরা Z-এ বসিয়ে দিয়েছি। কথা হচ্ছে, X আর Y-এর মান লিয়ে। আসলে test\_function-এর ভেত্তরে আমরা X, y-এর মান পরিবর্তন করায় main ফাংশনের X, y-এর কিছু আসে-যায় না। প্রভ্যেক ফাংশনের ভেরিয়েবলগুলা আলাদা। একে বলে লোকাল ভেরিয়েবল (local variable)। আমরা main ফাংশনের X, y-এর মান গ্রিন্ট করেছি test\_function ফাংশনের X, y-এর মান গ্রিন্ট করিনি। এক ফাংশনের লোকাল ভেরিয়েবলের অস্তিত্ব অন্য ফাংশনে থাকে না। তুমি এথন কিছু প্রোগ্রাম লিথে আরও পরীক্ষা-নিরীক্ষা করে দেথতে পারো। কী প্রোগ্রাম লিথবে সেটি তোমার ওপর ছেড়ে দিলাম।

আমরা যদি চাই, কোনো ভেরিয়েবলের অস্তিত্ব আমাদের প্রোগ্রামর সব ফাংশনের ভেতরে থাকতে হবে, তবে আমরা সেটি করতে পারি গ্লোবাল  $\rm{(global)}$  ভেরিয়েবল ডিক্লেয়ার করার মাধ্যমে। আমরা গ্রোগ্রামের শুরুতে কোনো ফাংশন বা ফাংশনের প্রোটোটাইপ লিথার আগে সেগুলো িডেƽয়ার কের Ķদব। Ķযমন:

```
#include <stdio.h> 
 double pi = 3.14; 
 void my_fnc() { 
      pi = 3.1416; /* এখানে আমরা pi-এর মান একটু পরিবর্তন করে দিলাম */
      return; /* ফাংশনের রিটার্ল টাইপ void হলে এই return; না দিলেও কিন্তু চলে */
 } 
 int main() { 
      printf("%lf\n", pi); /* এখাৰ pi-এর মান হবে 3.14 */
      my fnc();
      printf("81f\n^n, pi); /* এথাৰে pi-এর মান হবে 3.1416 কারণ আমরা পেটি my\_frac কাংশৰে গিয়ে বদলে
িদেয়িছ। */ 
       return 0; 
 }
```
আবার আমরা যদি MY\_fnc ফাংশনের ভেতরে গিয়ে pi নামে একটি ভেরিয়েবল ডিক্লেয়ার করতাম (double pi; ), তবে পেটি একটি লোকাল ভেরিয়েবল হতো এবং গ্লোবাল Di-এর মানের কোন পরিবর্তন হতো না।

এতক্ষণ আমরা ফাংশনের প্যারামিটার হিসেবে কেবল ভেরিয়েবল ব্যবহার করেছি। এবারে আসো আমরা ফাংশনের প্যারামিটার হিসেবে অ্যারে পাঠাই। আমরা একটি প্রোগ্রাম লিখব যেটি কোনো একটি ইন্টিজার অ্যারে থেকে সবচেয়ে বড় সংখ্যাটি খুঁজে বের করবে। অ্যারে থেকে সর্বোচ্চ সংখ্যা খুঁজে বের করার কাজটি করার জন্য একটি ফাংশন লিখে ফেলি, কী বলো?

int find\_max(int ara[], int n) { /\* এখান আমরা দুটি প্যারামিটার দিচ্ছি। প্রথমটা হচ্ছে একটি অ্যারে, আর তারপর একটি সংখ্যা যেটি নির্দেশ করবে অ্যারেতে কয়টি সংখ্যা আছে। লক্ষ করো, প্যারামিটারে যখন অ্যারের কথাটি বলে দিচ্ছি তখন সেথানে কয়টি উপাদান আছে সেটি না দিলেও চলে, যেমন আমরা int ara $[11]$  ও লিথভে পারতাম।  $*/$ 

int max = ara[0]; /\* এখানে একটি ভেরিয়েবলে ধরে নিচ্ছি যে সবচেয়ে বড় সংখ্যাটি হচ্ছে অ্যারের প্রথম সংখ্যা। তারপরে আমরা অ্যারের বাকি উপাদানগুলোর সঙ্গে MAXকে তুলনা করব আর যদি অ্যারের কোনো উপাদানের মান MAX-এর (চেয়ে বড় হয় তখন পেই মানটি  $\text{max-1}$  রেখে দেব। অর্থা তথন আবার  $\text{max}$  হয়ে যাবে ওই অ্যারের সর্বোষ্ট সংখ্যা।  $^{\star}/$ 

 $int$  i;  $i$ ;  $i$ for( $i = 1$ ;  $i < n$ ;  $i + 1$ ) { if (ara[i] > max) {

```
max = ara[i]; /* ara[i] যদি max-এর (\bar{x}র রড় হয় তবে max-এ ara[i]-এর মানটি অ্যাসাইন করে দিচ্ছি। \star/
}
}
return max; \frac{x}{x} ফাংশন থেক সর্বোচ্চ মানটি ফেরত পাঠাচ্ছি \frac{x}{x}}
```
এখন কথা হচ্ছে এই ফাংশনকে আমরা কল করব কীভাবে? ভেরিয়েবলের জায়গায় ভাে এর নাম দিয়ে কল করতে হয়, কিন্তু অ্যারের বেলায় কী দেব? অ্যারের বেলাতেও শুধু নাম দিলেই চলবে। পুরো প্রোগ্রামটি এবারে রান করে দেখা:

```
#include <stdio.h> 
int find_max(int ara[], int n); 
int main() 
 \{int ara[] = \{-100, 0, 53, 22, 83, 23, 89, -132, 201, 3, 85\}int n = 11;
     int max = find_max(ara, n); printf("%d\n", max); 
      return 0; 
 } 
 int find_max(int ara[], int n) 
 { 
     int max = \arctan 0;
      int i; 
     for(i = 1; i < n; i++) {
         if (\text{ara}[i] > \text{max}) {
              max = \araf[i]; } 
      } 
      return max; 
 } 
ĶƢাƑাম: ৭.৭
```
এখন ভোমরা find\_min নামে আরেকটি ফাংশন লেথা যার কাজ হবে সবচেয়ে ছোট সংখ্যাটি খুঁজ বের করা। find\_sum, find\_average এসব ফাংশনও লিখে ফেলভে পারো। আর ভােমাদের নিশ্চয়ই বলে দিতে হবে না এইসব ফাংশন কী কাজ করবে।

ফাংশনে ভেরিয়েবল পাস করা (pass, পাঠানো অর্থ) আর অ্যারে পাস করার মধ্যে একটি গুরুত্বপূর্ণ পার্থক্য রয়েছে। আমরা ইতিমধ্যে দেখেছি যে ফাংশনের ভেতর ভেরিয়েবল পাস করলে ওই ফাংশনের ভেতরে সেটির আরেকটি কপি তৈরি হয়, সুতরাং সেথানে ওই ভেরিয়েবলের মান পরিবর্তন করলে মূল ফাংশন (যেথান থেকে ফাংশন কল করা হয়েছে) ভেরিয়েবলের মানের কোনো পরিবর্তন হয় না। তবে অ্যারের বেলায় ব্যাপারটি আলাদা। আগে আমরা একটি প্রোগ্রাম লিখে দেখি:

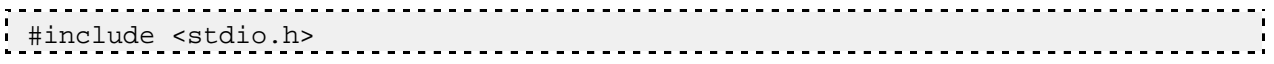

```
void test_function(int ara[]) 
{ 
     araf[0] = 100; return; 
} 
int main() 
{ 
     int ara [ ] = {1, 2, 3, 4, 5};
    printf("d \n\in", ara[0]);
     test function(ara);
     printf("d\n\cdot, ara[0]);
      return 0; 
} 
ĶƢাƑাম: ৭.৮
```
এই প্রোগ্রামের আউটপুট কী হবে? প্রথম printf ফাংশনটি 1 প্রিন্ট করবে সেটি নিয়ে তো কোনো সন্দেহ নেই, কিন্তু দ্বিতীয় printf কী প্রিন্ট করবে? test\_function-এর ভেত্তর আমরা অ্যারের প্রথম উপাদালের মান 100 অ্যাসাইন করেছি। এথন যদি সেটি মূল অ্যারেকে পরিবর্তন করে, তবে  $\arg[0]$ -এর মান হবে  $100$ , আর পরিবর্তন না হলে মান হবে আগে যা ছিল তা-ই, মানে  $1$ ।

আমরা আউটপুট দেখব  $100$ , কারণ অ্যারেটির প্রথম উপাদানের মান পরিবর্তিত হয়েছে। অর্থা আমরা বুঝতে পারলাম ফাংশনের ভেতরে অ্যারে পাস করলে ওই অ্যারের আলাদা কোনো কপি ভৈরি হয় না। কারণ হচ্ছে আমরা ফাংশনের ভেতর অ্যারের নামটি কেবল পাঠাই, যেটি কিনা ওই অ্যারেটি মেমোরির কোন জায়গায় আছে তার অ্যাড়েস। এখন তোমরা বৃত্তের ক্ষেত্রফল নির্ণয়ের জন্য একটি ফাংশন লিখে ফেলো। ক্ষেত্রফল বের করার

সূত্রটি মনে আছে তো? মনে না থাকলে জ্যামিতি বই খেকে দেখে নাও।

## Chapter 8

### $\left[$ প্রোগ্রামিং বইঃ অধ্যায় আট $\left]$  বাইনারি সার্চ $\left| \right|$

একটি সহজ থেলা দিয়ে শুরু করা যাক। এটি থেলভে দুজন দরকার। একজন মনে মনে একটি সংখ্যা ধরবে। আর দ্বিতীয়জন কিছু প্রশ্ন করে সেই সংখ্যাটি বের করবে। তবে 'তোমার সংখ্যাটি কত?' - এমন প্রশ্ন কিন্তু সরাসরি করা যাবে না। প্রশ্নটি হচ্ছে: সংখ্যাটি কি  $N$  (একটি সংখ্যা)-এর চেয়ে বড়, ছোট নাকি সমান?

আর সংখ্যাটি কিক্ত একটি নির্দিষ্ট সীমার মধ্যে হতে হবে (যেমন 1 থেকে 100, 10 থেকে 1000, -1000 থেকে 100000)।

এখন ধরা যাক, প্রথমজন যে সংখ্যাটি ধরেছে সেটি 1 থেকে 1000-এর ভেতর একটি সংখ্যা। তাহলে কিন্তু সর্বোষ্ড এক হাজার বার 'সংখ্যাটি কি N-এর সমান?' প্রশ্নটি করে সেটি বের করে ফেলা যায়। (সংখ্যাটি কি 1? সংখ্যাটি কি 2? ... সংখ্যাটি কি 999?, সংখ্যাটি কি  $1000$ ?)। এভাবে প্রশ্ন করতে থাকলে সংখ্যাটি অবশ্যই বের হবে। তবে ভাগ্য থারাপ হলে এক হাজার বার ওই প্রশ্নটি করতে হবে।

কিন্তু আমাদের ভো এত সময় নেই। ধরা যাক,  $1$  থেকে  $1000$ -এর ভেতর ওই সংখ্যাটি হচ্ছে  $50$ । তাহলে আমাদের প্রথম প্রশ্ন হবে:  $\langle s \rangle$  সংখ্যাটি কি 500-এর (চয়ে বড়, ছোট নাকি সমান? ছোট। ২) সংখ্যাটি কি 250-এর চেয়ে বড়, ছোট নাকি সমান? ছোট। ৩) সংখƎাƱ িক 125-এর Ķচেয় বড়, Ķছাট নািক সমান? Ķছাট।  $8)$  সংখ্যাটি কি 62-এর চেয়ে বড়, ছোট নাকি সমান? ছোট।  $\alpha$ ) সংখ্যাটি কি  $31$ -এর চেয়ে বড, ছোট নাকি সমান? বড়| ৬) সংখ্যাটি কি 46-এর (চয়ে বড, ছোট নাকি সমান? বড়। ৭) সংখ্যাটি কি 54-এর চেয়ে বড়, ছোট নাকি সমান? ছোট।  $\cdot$ ৮) সংখ্যাটি কি 50-এর চেয়ে বড়, ছোট নাকি সমান? সমান।

আমরা মাত্র আটটি প্রশ্ন করেই সংখ্যাটি পেয়ে গেছি!

<u>ভো</u>মরা নিশ্চমই পদ্ধতিটি বুঝে ফেল্ছে? প্রতিবার প্রশ্ন করে সংখ্যাটি যে সীমার মধ্যে আছে তাকে অর্ধেক করে ফেলা হয়েছে। ধেলা শুরুর সময় সীমাটি ছিল 1 থেকে 1000। তারপর সেটি হয়েছে 1 থেকে 500। তারপর 1 থেকে 250, 1 থেকে 125, 1 থেকে 62, 31 Ķথেক 62, 46 Ķথেক 62, 46 Ķথেক 54।

সংখ্যা খঁজে বের করার এই পদ্ধতিকে বলে বাইনারি সার্চ। চলো আমরা তাহলে অ্যালগরিদমটি লিখার চেষ্টা করি: বাইনারি সার্চ (low, high, N): (শুরু্তে আমাদের ভিনটি সংখ্যা জানতে হবে, সংখ্যাটির নিম্নসীমা (low), উদ্দসীমা (high) এবং সেই সংখ্যা  $(N)$ ) ধাপ 1: mid = (low + high) / 2 ধাপ 2: যিদ mid এবং N-এর মান সমান হয় তেব ধাপ 5-এ যাও। ধাপ 3: যিদ N, mid-এর Ķচেয় বড় হয়, তাহেল low = mid + 1. ধাপ 1-এ যাও। ধাপ 4: যদি N, mid-এর (চয়ে (ছাট হয়, তাহলে high = mid - 1. ধাপ 1-এ যাও। ধাপ  $5:$  সংখ্যাটি পেয়ে গেছি  $(mid)$  |

এখন আমরা দেখব একটি অ্যারে থেকে কীভাবে বাইনারি সার্চ করে কোনো সংখ্যা খুঁজে বের করতে হয়। অ্যারেতে কিন্তু সংখ্যাগুলো ছাট থেকে বড় কিংবা বড় থেকে ছোট ক্রমানুসারে থাকতে হবে। নইলে বাইনারি সার্চ ব্যবহার করা যাবে না। কারণটি কি কেউ বলতে পারো? গ্রখমে আমরা একটি ইন্টিজার অ্যারে নিই যেথানে সংখ্যাগুলাে ছােট থেকে বড় ক্রমানুসারে সাজানাে আছে। int ara[] = {1, 4, 6, 8, 9, 11, 14, 15, 20, 25, 33 83, 87, 97, 99, 100};

এখন বলো তো low আর high-এর মান কত হবে? low = 1 এবং high = 100 ? ঠিকই ধরেছ কিক্ত এখানে একটু সমস্যা আছে। আমরা এথানে সব সংখ্যার মধ্যে খুঁজব না, বরং অ্যারের ইনডেক্সের মধ্যে খুঁজব। আর অ্যারের ইনডেক্সগুলো ক্রমানুসারে থাকে বলেই অ্যারেতে বাইনারি সার্চ করা যায়। এথানে ara-এর সর্বনিম্ন ইনডেক্স হচ্ছে 0 এবং সর্বোষ্ড ইনডেক্স হচ্ছে  $15$ । তাহলে আমরা দুটি ভেরিয়েবলের মান নির্দিষ্ট করে দিই  $low\_index = 0;$ 

high indx =  $15$ ; যে সংখ্যাটি থঁজব ধরা যাক সেটি হচ্ছে  $97$  $num = 97$ ;

ভোমাদের অনেকেই হয়ভো ভাবছ, num সংখ্যাটি যদি ara-ভে না থাকে তখন কী হবে? সেটিও আমরা দেখব। সংখ্যাটি যদি খুঁজে পাওয়া না যায় তবে সেটি জানিয়ে দেওয়ার ব্যবস্থা রাখতে হবে আমাদের প্রোগ্রামে $\mathsf I$ 

```
আমাদের যেহেতু ধোঁজার কাজটি বারবার করতে হবে, আমাদেরকে একটি লুপ ব্যবহার করতে হবে। লুপের ভেতর আমরা ধোঁজাখুঁজি করব আর
সংখ্যাটি পেয়ে গেলে (কিংবা সংখ্যাটি নেই সেটি নিশ্চিত হল) আমরা লুপ থেকে বের হয়ে যাব।
 while(1) {
      mid\_indx = (low\_indx + high\_indx) / 2;if(num == \arctan\left[\text{mid}\text{index}\right]) {
            /* num যদি ara[mid_indx]-এর সমান হয়, তবে পেটি আমরা পেয়ে গেছি */
             break; 
        } 
        if(num < ara[mid_indx]) { 
             /* num যিদ ara[mid_indx]-এর Ķছাট হয়, তেব আমরা low_indx Ķথেক mid_indx – 1 সীমার
মধ্যে খুঁজব। */high indx = mid indx - 1;
        } 
        else { 
             /* num যিদ ara[mid_indx]-এর বড় হয়, তেব আমরা mid_indx + 1 Ķথেক high_indx সীমার
মধ্যে খঁজব। */low indx = mid indx + 1;
        } 
  }
```
বাইনারি সার্চের প্রোগ্রাম আমরা লিথে ফেললাম। থুবই সহজ–সরল প্রোগ্রাম। সংখ্যাটি থুঁজে না পাওয়া পর্যন্ত লুপটি চলতেই থাকবে, কারণ আমরা লিথেছি while(1) আর 1 সব সময় সত্যি। কিন্তু সংখ্যাটি যদি ara-ভে না থাকে তবে লুপটি চলতেই থাকবে এবং আমাদের প্রোগ্রাম কখনো বন্ধ হবে না। সুতরাং একটা ব্যবস্থা করা দরকার। আঙ্ঘা, আমরা কীভাবে বুঝব যে সংখ্যাটি ara-ভে নেই? ভোমরা ইতিমধ্যে লক্ষ করেছ যে আমরা প্রতিবার সার্চের সীমাটা অর্ধেক করে ফেলি। এভাবে চলতে থাকলে একসময় ওই সীমার ভেতর একটি সংখ্যাই থাকবে। তথন low এবং high-এর মান সমান হবে। আর প্রতিবার যেহেতু হয় low-এর মান বাড়ছে নাহয় high-এর মান কমছে, সুতরাং যেবার low আর high সমান হবে, তার পরের বার low-এর মান high-এর মানের চেয়ে বেশি হবে। তখন আমরা বুঝব যে সংখ্যাটি খুঁজে পাওয়া যায়নি। সুতরাং যতক্ষণ low  $\lt=$  high ততক্ষণ লুপটি চলবে। লুপ থেকে বের হয়ে যদি দেখি low  $>$  high, তখন বুঝব যে সংখ্যাটি খুঁজে পাওয়া যায়নি, আর না হলে বুঝব সংখ্যাটি খুঁজে পাওয়া গেছে এবং-এর মান  $\arctan{\mathrm{mid\_indx}}$  |

```
তাহলে পুরো প্রোগ্রামটি এবারে লিখে দেলা যাক:
#include <stdio.h> 
int main() 
 \{int ara[] = \{1, 4, 6, 8, 9, 11, 14, 15, 20, 25, 33 83, 87, 97, 99, 100\}; int low_indx = 0; 
      int high_indx = 15;
```

```
 int mid_indx; 
      int num = 97;
       while (low_indx <= high_indx) { 
           mid\_indx = (low\_indx + high\_indx) / 2;if (num == ara[mid\_indx]) {
                 break; 
            } 
            if (num < ara[mid_indx]) { 
                high_indx = mid\_index - 1;
 } 
            else { 
                low\_index = mid\_index + 1; } 
       } 
       if (low_indx > high_indx) { 
            printf("%d is not in the array\n", num); 
       } 
       else { 
            printf("%d is found in the array. It is the %d th element of the 
array.\n", ara[mid_indx], mid_indx); 
       } 
       return 0; 
 } 
ĶƢাƑাম: ৮.১ 
, এবার হাতে ১৯১১-১১ - ১৯১৯ - ১৯১৯ - ১৯১৯ - ১৯১৯ - ১৯১৯ - ১৯১৯ - ১৯১৯ - ১৯১৯ - ১৯১৯ - ১৯১৯ - ১৯১৯ - ১৯১৯ - ১৯১৯<br>এবার (ভামাদের কাজ হবে বাইনারি সার্চের জন্য একটি আলাদা ফাংশন লেখা।
```
আর বাইনারি সার্চ কীভাবে কাজ করে, সেটি এথানে সুন্দর করে অ্যানিমেশনের মাধ্যমে বোঝানো হয়েছে: http://video.franklin.edu/Franklin/Math/170/common/mod01/binarySearchAlg.h tml

# Chapter 9

## [শ্রোগ্রামিং বইঃ অধ্যায় নয়] স্টিং  $(\text{string})$  |

ভোমরা যারা String শব্দটির বাংলা অর্থ জানো, তাদের আতঙ্কিত হওয়ার কোনো কারণ নেই, প্রোগ্রামিংয়ে স্ট্রিং মোটেও দড়ি টানাটানির মতো কষ্টকর ব্যাপার নয়। আবার তােমাদের মধ্যে যারা একটু জানী টাইপের তাদের মাথায় হয়তাে স্টিং থিওরী শব্দটি চলে এসেছে। যা-ই হােক, উদ্বেগের কোনো কারণ নেই।

এক বা একাধিক character মিলে string ভৈরি হয়। সােজা কথায় স্টিং হচ্ছে ক্যারেক্টার টাইপের অ্যারে। তবে প্রোগ্রামিংয়ে এটির ব্যবহার এতই বেশি যে কোনো কোনো ল্যাঙ্গুয়েজে স্টিংকে আলাদা একটি ডাটা টাইপ হিসেবে ধরা হয়। তবে সি-ভে আমরা Char টাইপের অ্যারে দিয়েই স্টিংয়ের কাজ করব।

নিচের উদাহরণগুলো লক্ষ করো:

```
char country[11] = \{B', 'a', 'n', 'g', 'l', 'a', 'd', 'e', 's', 'h', '\\0'\};char country[] = \{ 'B', 'a', 'n', 'g', 'l', 'a', 'd', 'e', 's', 'h', ' \0' \};
char country[] = "Bangladesh"; 
char *country = "Bangladesh";
```
এভাবে আমরা স্টিং ডিক্লেয়ার করতে পারি। চারটি ডিক্লারেশন আসলে একই জিনিস। সবার শেষে একটি  $\mathsf{Null}$  character  $(\text{'}\text{O'})$  দিলে কম্পাইলার বুঝতে পারে এখানেই স্টিংয়ের শেষ। আবার তৃতীয় উদাহরণে অ্যারের উপাদানগুলো আলাদা করে লেখা হয়নি, একসঙ্গে লেখা হয়েছে। এ ক্ষেত্রে কম্পাইলার নিজেই Null character বসিয়ে নেবে। চতুর্থ উদাহরণটি একটু অদ্ভুত। এথানে যে জিনিসটা ব্যবহার করা হয়েছে তার নাম পয়েন্টার (pointer)। এ বইতে এরকম জিনিস আমরা মাঝে মাঝে ব্যবহার করলেও বিস্তারিত আলোচনায় যাব না।

এবারে প্রোগ্রাম লিখার পালা।

```
#include <stdio.h> 
int main() 
{ 
     char country[] = \{ 'B', 'a', 'n', 'g', 'l', 'a', 'd', 'e', 's', 'h',\{0, 0\};
     printf("%s\n", country); 
      return 0; 
} 
প্ৰোগ্ৰাম: 3.5
```
এখানে লক্ষ করো যে printf-এর ভেত্তরে %S ব্যবহার করা হয়েছে স্টিং গ্রিন্ট করার জন্য। আর অ্যারেতে শেষের '**\0'**টা ব্যবহার না করলেও চলে আসলে। বর্তমানের কম্পাইলারগুলো এটি বুঝে নিতে পারে।

```
#include <stdio.h> 
int main() 
{ 
     char country[] = \{ 'B', 'a', 'n', 'g', 'l', 'a', 'd', 'e', 's', 'h', ' ' ,'i', 's', ' ', 'm', 'y', ' ', 'c', 'o', 'u', 'n', 't', 'r', 'y'}; 
     printf("%s\n", country); 
      return 0; 
 }
```
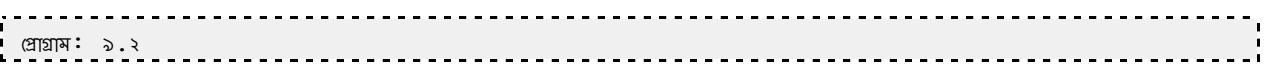

ধোগ্রামটি চালাও। তারপর নিচের ধোগ্রামটি চালাও। আউটপুটে কি পার্থক্য দেখতে পাঙ্ক? পার্থক্যের কারণটা কী?

```
#include <stdio.h> 
int main() 
{ 
      char country[] = {'B', 'a', 'n', 'g', 'l', 'a', 'd', 'e', 's', 'h', 
'\0', 'i', 's', ' ', 'm', 'y', ' ', 'c', 'o', 'u', 'n', 't', 'r', 'y'}; 
      printf("%s\n", country); 
      return 0; 
 } 
ĶƢাƑাম: ৯.৩
```
পার্থক্যটা কী সেটি তোমরা প্রোগ্রাম দুটি কম্পিউটারে চালালেই বঝবে। পার্থক্যের কারণ হচ্ছে দ্বিতীয় প্রোগ্রাম স্কিংয়ের ভেত্তরে এক জায়গায় '\O' থাকায় কম্পাইলার ধরে নিচ্ছে ওথানে স্টিংটা শেষ হয়ে গেছে।

এবারে আমরা একটি প্রোগ্রাম লিথব। একটি স্টিংয়ের ভেতরের সব অক্ষরকে বড় হাতের অক্ষরে (অর্থা capital letter বা uppercase character) রূপান্তর করা। তবে এর জন্য আমাদের একটি জিনিস জানতে হবে। প্রতিটি অক্ষরের বিপরীতে কম্পিউটার একটি সংখ্যার কোড ব্যবহার করে। সেই কোড অনুযায়ী, 'A'-এর মান হচ্ছে 65, 'B'-এর মান হচ্ছে 66, 'C'-এর মান হচ্ছে 67... এভাবে 'Z'-এর মান হচ্ছে 90। ভেমনই 'a' হচ্ছে 97, 'b' হচ্ছে 98 ... এভাবে 'z' হচ্ছে 122। সুতরাং কোনাে ক্যারেক্টার বড় হাভের কি না মেটি আমরা নির্ণয় করতে পারি এভাবে: if(ch >= 'A' && ch <= 'Z') অথবা if(ch >= 65 && ch  $\epsilon$  = 90)। ভেমনই (ঘাট হাতের অক্ষরের জন্য: if(ch > = 'a' && ch  $\epsilon$  = 'z') অথবা if(ch > = 97 && ch  $\epsilon=$   $122$ )। এখন কোনো ক্যারেক্টার যদি ছােট হাভের হয়, তবে তাকে বড় হাতের অক্ষরে রূপান্তর করার উপায় কী? উপায় খুব সহজ। একটি উদাহরণ দেখা: char ch = 'c'; ch = 'A' + (ch - 'a'); এখানে যেটি হচ্ছে, প্রথমে ch থেকে 'a' বিয়োগ করা হচ্ছে মানে 'C' থেকে 'a' বিয়োগ (আসলে 99 থেকে 97 বিয়োগ হচ্ছে)। বিয়োগফল 2। এবারে 'A'-এর সঙ্গে যদি ওই 2 মোগ করে দিই তবে মেটি ' $C'$  হয়ে যাবে!

এখন প্ৰোগ্ৰামটি লিখে ফেলা যাক:

```
#include <stdio.h> 
int main() 
{ 
    char country[] = \{B', 'a', 'n', 'q', 'l', 'a', 'd', 'e', 's', 'h'\};
     int i, length; 
     printf("%s\n", country); 
    length = 10;
```

```
for(i = 0; i < length; i++) {
         if(country[i] >= 97 && country[i] <= 122) {
             country[i] = 'A' + (country[i] - 'a');
 } 
      } 
     printf("%s\n", country); 
     return 0; 
} 
প্ৰোগ্ৰাম: ৯.৪
```
এখন ভোমরা uppercase থেকে lowercase-এ রূপান্তরের প্রোগ্রামটি লিথে দ্দেলা। তারপরে আবার বইটি পড়া শুরু করো।

এথানে লক্ষ করো যে স্টিংয়ে (ক্যারেক্টারের অ্যারেতে) মোট কয়টি উপাদান আছে সেটি আমি দেখেই লিখে ফেলেছি এবং সরাসরি বসিয়ে দিয়েছি  $length = 101$ 

এবার আমরা কোনো স্টিংয়ের দৈর্ঘ্য মাপার জন্য একটি ফাংশন লিখব! এটি তেমন কঠিন কিছু নয়। একটি লুপের সাহায্যে স্টিংয়ের প্রতিটি উপাদান পরীক্ষা করতে হবে এবং Null character ('\0') পেল লুপ থেকে বের হয়ে যাবে অর্থা , '\0' না পাওয়া পর্যন্ত লুপ চলতে থাকবে। আর লুপ যতবার চলবে স্টিংয়ের দৈর্ঘ্যও তত হবে।

```
#include <stdio.h> 
int string_length(char str[]) 
{ 
     int i, length = 0; 
    for(i = 0; str[i] != \sqrt{0}; i++) {
          length++; 
     } 
     return length;
```
```
} 
int main() 
{ 
     char country[100]; 
     int length; 
    while(1 == scant("8s", country) {
         length = string length(country);
          printf("length: %d\n", length); 
      } 
     return 0; 
} 
ĶƢাƑাম: ৯.৫
```
ওপরের প্রোগ্রামটায় ভোমরা দেখতে পাচ্ছ যে ইনপুট নেওয়ার জন্য SCanf ফাংশন ব্যবহার করা হয়েছে এবং স্টিং ইনপুট নেওয়ার জন্য  $\%$ S ব্যবহৃত হয়েছে। SCanf ফাংশনটি যতটি উপাদান ইনপুট হিসেবে নেয়, সেই সংখ্যাটি রিটার্ন করে। সাধারণত রিটার্ন ভ্যালুটি আমাদের দরকার হয় না, তাই SCanf ব্যবহার করলেও আমরা ওই ভ্যালুটি রাখি না। যেমন দুটি ইন্টিজার ইনপুট নিতে গেলে আমরা লিখি: SCanf("%d  $%$ d", &n1, &n2);। আমরা এটি চাইলে এভাবেও লিখভে পারতাম: <code>value = scanf(" $%$ d  $%$ d", &n1,</code>  $R$ n2);  $\mid$  ভোমরা গ্রিন্ট করলে দেখবে value-এর মান 2। while(1 == scanf("%s", country)) লাইনে মেটি ঘটছে তা হলো, যতক্ষণ একটি COUN $\mathsf{try}\text{-}$ এর নাম SC $\mathsf{anf}$  দিয়ে ইনপুট নেওয়া হচ্ছে, ফাংশনটি  $1$  রিটার্ন করছে, আর লুপের ভেত্তরের কন্ডিশন সত্য হচ্ছে  $(1 == 1)$ , তাই লুপের কাজ চলতে থাকবে।

আরেকটি জিনিস ধেয়াল করো যে COUNtry-এর আগে কোন  $\&$  চিহ্ন ব্যবহার করা হয়নি। ভোমরা  $\&$ cOUNtry লিখে দেখো প্রোগ্রামটি কী আচরণ করে। তবে %S ব্যবহারের একটি সমস্যা হচ্ছে স্টিংয়ে কোনো হোয়াইটস্পেস ক্যারেক্টার (যেমন: স্পেস, ট্যাব ইত্যাদি) থাকা যাবে না, এমন কিছু পেলে SCanf ওই ক্যারেক্টার পর্যন্ত একটি স্টিং ধরে নেয়। যেমন, ইনপুট যদি হয় this is তবে SCanf প্রথমে thisকেই স্টিং হিসেবে নেবে, তারপরে যদি আবার SCANf ফাংশন কল করা হয়, তবে iSকে সে স্টিং হিসেবে ইনপুট নিয়ে নেবে। এই সমস্যা এড়ানোর জন্য আমরা Gets ফাংশন ব্যবহার করতে পারি। নিচের উদাহরণটি দেখা:

```
#include <stdio.h> 
int main() 
{ 
     char ara[100]; 
    while(NULL != gets(ara)) {
          printf("%s\n", ara); 
     } 
     return 0; 
}
```
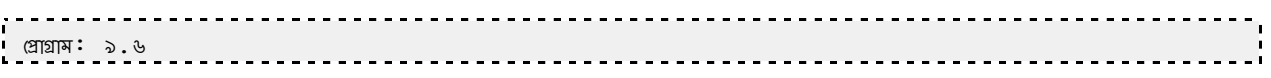

এই প্রোগ্রামটিও চলতে থাকবে যতক্ষণ না তুমি Ctrl + z (মানে কি-বোর্ডে Ctrl ও z একসঙ্গ) চাপো, লিনাক্সের জন্য Ctrl + dl  $ctrl + z$  বা  $ctrl + d$  দিলে gets ফাংশনটি NULL রিটার্ন করে। আরেকটি জিনিস লক্ষ করো  $\alpha$  আমি char ara $[100]$ ; ডিক্লেয়ার করে শুরুতেই বলে দিয়েছি স্টিংয়ের সর্বোষ্ট দৈর্ঘ্য হবে 100।

আরেকটি ব্যাপার। string\_length ফাংশনের ভেতার আসলে দুটি ভেরিয়েবল ব্যবহার না করলেও চলে। আমরা ফাংশনটি এভাবেও লিখতে পারি:

```
int string_length(char str[]) 
{ 
     int i; 
    for(i = 0; str[i] != '\0'; i++);
     return i; 
}
```
এখন ভোমাদের কাজ হবে string\_length ফাংশনটি for লুপ ব্যবহার না করে while লুপ ব্যবহার করে লেখা।

আমাদের পরবর্তী প্রোগ্রামের লক্ষ্য হবে দুটি ক্ষ্ণি জোড়া দেওয়া বা concatenate করা। ঝেমন একটি ক্ষ্ণিং যদি হয় "bangla" এবং আরেকটি স্টিং যদি হয় "desh" তবে দুটি জোড়া দিয়ে "bangladesh" বানাতে হবে।

গ্রখমেই স্টিংগুলো ডিক্লেয়ার করে নেই: char str1 $[] =$  "bangla", str2 $[] =$  "desh", str3 $[12]$ ;

আমাদের লক্ষ হচ্ছে str3 ো"bangladesh" রাখা। থুব সুবিধা হতো যদি আমরা এমন কিছু লিখতে পারতাম:  $str3 = str1 + str2$ ;

কিন্ধ 'সি'-ভে এভাবে দুটি অ্যারে বা স্টিং যোগ করা যায় না। তাই একটি একটি করে Str1-এর উপাদানগুলো Str3ভে কপি করতে হবে, তারপর  $str2$ -এর উপাদানগুলো  $str3$ তে কপি করতে হবে।

```
#include <stdio.h> 
int main() 
{ 
    char str1[] = "bangla", str2[] = "desh", str3[12];int i, j, length1 = 6, length2 = 4;
    for(i = 0, j = 0; i < length1; i++, j++) {
        str3[j] = str1[i]; }
```

```
for(i = 0, j = 0; i < length2; i++, j++) {
         str3[j] = str2[i]; } 
    str3[j] = '\\0'i printf("%s\n", str3); 
     return 0; 
} 
ĶƢাƑাম: ৯.৭
```
শ্রোগ্রামটি চালাও। আউটপট কী আসা উচিত? bangladesh। কিন্তু আউটপট এসেছে desh। আসলে আমরা কিছু একটা ভুল করেছি। ভোমাদের এখন সেই ভুলটি ঠিক করার চেষ্টা করা উচিত। অন্তত তিরিশ মিনিট চেষ্টার পরও যদি ভুল বের করতে না পারো তবে আবার বইটি পড়া শুরুকেরা।

```
for(i = 0, j = 0; i < length1; i++, j++) {
    str3[j] = str1[i];}
```
এখানে আমরা শুরুতেই i-এর মান  $0$  করেছি কারণ iকে আমরা Str1-এর ইনডেক্স হিসেবে ব্যবহার করব। jকে ব্যবহার করব Str3-এর ইনডেক্স হিসেবে তাই j-এর মানও  $0$  করা হয়েছে। তারপর একে একে Str1-এর উপাদানগুলো Str3িতে কপি করছি এবং i ও j-এর মান  $1$ করে বাড়াঙ্কি  $(i++, j++)$ । লুপ শেষ হওয়ার পরে i ও j প্রত্যেকের মান হবে 6।

এখন পরের লুপে আমরা str2কে str3-তে কপি করব। এখন str2-এর ইনডেক্স হিসেবে যদি i ব্যবহার করি, তবে তার মান লুপের শুরুতেই আবার  $0$  করে দিতে হবে। আমরা সেটি করেছি। কিন্তু ভুল করেছি সেই সঙ্গে  $\mathsf{j}$ -এর মান  $0$  কারে।  $\mathsf{j}$ -এর মান  $0$  করলে তো str2-এর প্রথম (Oতম) উপাদান str3-এর প্রথম (Oতম) উপাদান হিসেবে কপি হবে, কিন্তু আমরা তো পেটি চাই না। আমরা চাই  $str2$ -এর প্রথম উপাদান হবে  $str3$ -এর সপ্তম উপাদান। তাহলে j-এর মান  $O$  করা যাবে না। তাই দ্বিতীয় লুপটি হবে এমন:

```
for(i = 0; i < length2; i++, j++) {
    str3[j] = str2[i];}
```
আরেকটি ব্যাপার লক্ষ করো। দ্বিতীয় লুপ থেকে বের হবার পরে Str3-এর শেষ ঘরে '\0' অ্যাসাইন করেছি  $\text{(str3[j] = ' \0'); }$  যাতে স্ট্রিংটা যে ওখানেই শেষ, এটি কম্পাইলার বুঝতে পারে।

আমাদের পরবর্তী প্রোগ্রাম হবে দুটি স্টিংয়ের মধ্যে তুলনা করা। অর্থা দুটি স্টিংয়ের মধ্যে ছোট, বড়, সমান নির্ণয় করা। সংখ্যার ক্ষেত্রে যেমন  $>$ ,  $<$ ,  $>$  = ,  $<$  = ,  $=$  । চিহ্ন ব্যবহার করে তুলনা করা যায়, স্টিংয়ের ক্ষেত্রে সেই ব্যবস্থা নাই। কিন্তু স্টিংয়ের ক্ষেত্রে প্রায়ই আমাদের এই তুলনা করার দরকার পড়বে। যেমন ধরো, সটিংয়ের ক্ষেত্রে যেথানে ছোট থেকে বড় বা বড় থেকে ছোট ক্রমানুসারে সাজাতে হবে (alphabetical ordering)। স্ক্রিংয়ে (ছাট-বড় আবার কী? বেশি কথা বলে ব্যাথ্যা না করে কিছু উদাহরণ দিই, তাহলেই বুঝতে পারবে। 'aaa'-এর (রয়ে 'aab' বড়। আবার 'ba' ও 'ca'-এর মধ্যে 'ca' বড়। এই প্রোগ্রামে আমরা একটি ফাংশন লিখব string\_compare() মেটির কাজ হবে দুটি স্ক্রিংয়ের মাধ্যে তুলনা করে প্রথমটি দ্বিতীয়টির চেয়ে বড় হলে 1 রিটার্ন করবে, ছোট হলে - $\,1\,$  আর দুটি সমান হলে  $0\,$  রিটার্ন করবে। ফাংশনের রিটার্ন টাইপ হবে ইন্টিজার এবং প্যারামিটার হবে দুটি  ${\sf char}$  টাইপের অ্যারে।

```
int string_compare(char a[], char b[]) 
{ 
}
```
আমাদের মল কাজ হবে a-এর প্রথম উপাদানের সঙ্গে b-এর প্রথম উপাদান, a-এর দ্বিতীয় উপাদানের সঙ্গে b-এর দ্বিতীয় উপাদান এভাবে তুলনা করতে থাকা। যখনই  $a$ -এর কোনো উপাদান  $b$ -এর কোনো উপাদানের চেয়ে ছোট হবে, আমরা সঙ্গে সঙ্গে বলে দিতে পারি যে  $a$ ,  $b$ -এর (চয়ে ছোট। সুত্তরাং - 1 রিটার্ন করে ফাংশন থেকে বের হয়ে আসব। একইভাবে যখনই  $a$ -এর কোনো উপাদান b-এর কোনো উপাদানের (চয়ে বড় হবে, সঙ্গে সঙ্গে  $1$  রিটার্ন করে ফাংশন থেকে বের হয়ে আসব কারণ  $a$ ,  $b$ -এর চেয়ে বড়। কিন্তু যদি সবগুলোই সমান হয়? তখন আমরা

```
0 রিটার্ন করব। তাতে বুঝব যে স্ট্রিং দুটি সমান।
int string_compare(char a[], char b[]) 
 { 
      int i, j; 
     for(i = 0; a[i] != '\0' && b[i] != '\0'; i++) {
         if(a[i] < b[i]) {
              return -1; 
 } 
         if(a[i] > b[i]) {
              return 1; 
 } 
      } 
     if(String_length(a) == string_length(b)) {
          return 0; 
 } 
      if(string_length(a) < string_length(b)) { 
          return -1; 
 } 
      if(string_length(a) > string_length(b)) { 
          return 1; 
      } 
 }
```
স্টিংয়ের বেসিক জিনিসগুলো নিয়ে আলোচনা করলাম। তবে মজার ব্যাপার হচ্ছে সি ল্যাঙ্গুয়েজে একটি হেডার ফাইল আছে, যার নাম <code>string.h</code> এবং ওইখানে বেশিরভাগ স্ক্রিং-সংক্রান্ত কাজের জন্য ফাংশন ভৈরি করে দেওয়া আছে (মেমন: strcmp, strlen, strcpy ইত্যাদি)। জোমাদের দিয়ে কাজগুলো আমি আবার করালাম বলে দুঃখ পাওয়ার কোনো কারণ নেই, আমার ওপর রাগ করারও কিছু নেই। মৌলিক জিনিসগুলো শিখে রাখা সব সময়ই গুরুত্বপূর্ণ, যা ভোমার প্রোগ্রামিং চিন্তাকে বিকশিত করবে।

এখন আমরা আরেকটি প্রোগ্রাম লিখব যেটি ইনপুট হিসেবে একটি স্টিং নেবে (যেথানে অনেকগুলো শব্দ থাকবে)। এই স্টিংয়ের সর্বোষ্ড দৈর্ঘ্য হবে 1000। শব্দগুলোর মাঝথানে এক বা একাধিক স্পেস থাকবে। আউটপুট হিসেবে প্রতিটি শব্দ আলাদা লাইনে প্রিক্ট করতে হবে। বিরামচিহ্নগুলো (punctuation) প্রিন্ট করা যাবে না এবং শব্দের প্রথম অক্ষর হবে বড় হাভের।

অনেক শর্ত দিয়ে দ্দেললাম। তবে প্রোগ্রামটি থুব কঠিন কিছু নয়। নিজে নিজে চেষ্টা করতে পারো। আর না পারলে এখন চলো দেখি কীভাবে সমাধান করা যায়।

প্রথম কথা হচ্ছে, ইনপুট নেব কীভাবে? বুঝতেই পারছ যে ইনপুটে যেহেতু স্পেস থাকবে, SCanf("%S") ব্যবহার করা যাবে না। তাই আমরা  $\mathrm{gets()}$  ব্যবহার করব। তার পরের কথা হচ্ছে একটি শব্দে কোন কোন ক্যারেক্টার থাকতে পারে? যেহেতু বলা নেই, আমরা ধরে নিই 'a' Ķথেক 'z', 'A' Ķথেক 'Z' আর '0' Ķথেক '9' থাকেব।

তার পরের প্রশ্ন হচ্ছে, আমরা কথন বুঝব বা আমাদের প্রোগ্রামকে কীভাবে বোঝাবাে যে একটি শব্দ শুরু হয়েছে?-এর জন্য আমরা একটি ভেরিয়েবল রাখতে পারি। ভেরিয়েবলের নাম যদি দিই is\_word\_started তাহলে এর মান 0 হলে বুঝব শব্দ শুরু হয়নি, শব্দ শুরু হলে এর মান আমরা 1 করে দেব। আবার শব্দ শেষ হলে 0 করে দেব। যথন দেখব শব্দ শুরু হয়ে গেছে (is\_word\_started-এর মান 1) কিন্তু কোলো ক্যারেক্টারের মান 'a' – 'z' বা 'A' – 'Z', বা 'O' – '9' এই রেঞ্জের মধ্যে লেই, তথনই বুঝব শব্দটি শেষ। তোমরা যদি এর আগে প্রোগ্রামটি চেষ্টা করার পরও লিখতে না পারো, এখন চেষ্টা করলে পারবে আশা করি। আমি এখন কোডটি লিখে দেব ভবে পেটি দেখার আগে অবশ্যই নিজে করার চেষ্টা করতে হবে $\mathsf I$ 

```
#include <stdio.h> 
#include <string.h> 
int main() 
{ 
     char s[1002], word[100]; 
     int i, j, length, is_word_started; 
     gets(s); 
    length = strlen(s);
     is_word_started = 0; 
    for (i = 0, j = 0; i < length; i++) {
        if (s[i] >= 'a' \&amp; s[i] <= 'z') {
            if (is_word_started == 0) {
                 is_word_started = 1; 
                word[j] = 'A' + s[i] - 'a'; // first character is capital
                j++; } 
             else { 
                word[j] = s[i];j++; } 
 } 
        else if (s[i] >= 'A' \&amp; s[i] <= 'Z') {
            if (is_word_started == 0) {
                 is_word_started = 1; 
 } 
            word[j] = s[i];
```

```
j++; } 
         else if (s[i] >= '0' && s[i] <= '9') { 
            if (is_word_started == 0) {
                 is_word_started = 1; 
 } 
            word[j] = s[i]; j++; 
         } 
         else { 
            if (is_word_started == 1) {
                 is_word_started = 0; 
                word[j] = '\0;
                 printf("%s\n", word); 
                j = 0; } 
 } 
     } 
     return 0; 
} 
ĶƢাƑাম: ৯.৮
```
শ্রোগ্রামটি বুঝতে কি একটু সমস্যা হচ্ছে? সে পরে দেখা যাবে, আগে শ্রোগ্রামটি চটপট কম্পিউটারে টাইপ করে দ্জেলা, কম্পাইল ও রান করো। যারা লিনাক্স ব্যবহার করছ তারা <code>gets()</code> ব্যবহারের কারণে কম্পাইলার খেকে একটি সতর্ক সংকেত  $(warming)$  পেতে পারো, পাত্তা দিয়ো না।

ইনপুট হিসেবে যেকোনো কিছু লিথভে পারো। যেমন: This is a test. I আউটপুট কী?

আউটপুট হচ্ছে এই রকম:

This Is A

কী মুশকিল!  $test$  গেল কোখায়? এখন ভোমার কাজ হবে test-এর নির্থোঁজ হওয়ার রহস্যটা তদন্ত করা। তারপর আমি প্রোগ্রামটি ব্যাখ্যা করব।

ভোমরা দেথা প্রোগ্রামে আমি স্টিংয়ের দৈর্ঘ্য নির্ণয়ের জন্য Strlen ফাংশন ব্যবহার করেছি। আর-এর জন্য আমাকে string.h হেডার ফাইলটি include করতে হয়েছে। ইনপুট হিসেবে স্টিংটা নিলাম S-এ। আর Word রাখার জন্য একটি অ্যারে ডিক্লেয়ার করে রেখেছি। তারপর আমি i = 0 থেকে length পর্যন্ত একটি লুপ চালিয়েছি S-এর ভেত্তরের প্রতিটি ক্যারেক্টার পরীক্ষা করার জন্য।

 $\,$ if (S[i]  $\,> =\,$  'a' && S[i]  $\,< =\, 'Z' \,$ ) দিয়ে পরীক্ষা করলাম এটি (ছাট হাভের অক্ষর নাকি। যদি (ছাট হাভের অক্ষর হয় ভবে একটি শব্দের প্রথম অক্ষর কি না সেটি জানতে হবে। কারণ প্রথম অক্ষর হলে ওটাকে আবার বড় হাতের অক্ষরে রূপান্তর করতে হবে। সেই পরীক্ষাটা আমরা করেছি: if (is\_word\_started == 0) দিয়ে। এটি সত্য হওয়া মালে শব্দ শুরু হয়নি, এটিই প্রথম অক্ষর। তাই আমরা is\_word\_started-এর মান 1 করে দেব। আর word[j] ( s[i]-এর বড় হাতের অক্ষরটা দেব। তারপর j-এর মান এক বাড়াতে হবে। else if  $(s[i] > = 'A' 88 s[i] < = 'Z')$  এবং else if  $(s[i] > = '0' 88 s[i] < = '9')$ এই দুটি শর্তের ভেত্তরেই আমরা একই কাজ করি। S[i]কে WOrd[j]তে কপি করি। তাই চাইলে দুটি শর্তকে একসঙ্গে এভাবেও লিখতে পারতাম: else if  $((s[i] > = 'A' \& s[i] < = 'Z') || (s[i] > = '0' \& s[i] < = '9'))$  তার পরের else-এর ভেত্তরে ঢােকার মানে হচ্ছে আগের if এবং else if-এর শর্তগুলা মিথ্যা হয়েছে। তাই s[i]-এর ভেত্তরে যেই ক্যারেক্টার আছে মেটি word-এ রাখা যাবে না। এবং যদি word ইতিমধ্যে শুরু হয়ে গিয়ে থাকে, সেটি শেষ করতে হবে এবং wordটি গ্রিন্ট করতে হবে। আর যদি WOrd শুরু না হয়ে থাকে তাহলে কিছু করার দরকার নেই।

```
else { 
    if (is_word\_strted == 1) {
         is_word_started = 0; 
        word[j] = '\0;
         printf("%s\n", word); 
        j = 0; } 
}
```
ভোমরা কি <code>test-</code>রহস্য সমাধান করতে পেরেছ? ভোমরা চেষ্টা করতে থাকো আর আমি এখন প্রোগ্রামটি অন্যভাবে লিখব (এর সঙ্গে <code>test</code> রহস্যের কোনো সম্পর্ক নেই সেটি বলে রাখলাম)।

এখন আমি যেটি করব, প্রোগ্রামটি এমনভাবে লিখব যাতে WOI'd অ্যারেটিই ব্যবহার করতে না হয়! একটু চিন্তা করে দেখো। আসলে তো এই আরেটি নিয়ে আমরা কিছু করছি না গ্রিন্ট করা ছাড়া। তাই এর আসলে কোনো দরকার নেই।

```
#include <stdio.h> 
#include <string.h> 
int main() 
{ 
     char s[1002], ch; 
     int i, length, is_word_started; 
     gets(s); 
    length = strlen(s);
     is_word_started = 0; 
    for (i = 0; i < length; i++) {
         if (s[i] >= 'a' && s[i] <= 'z') {
```

```
if (is_word_started == 0) {
                 is_word_started = 1; 
                ch = 'A' + s[i] - 'a';
                 printf("%c", ch); 
 } 
             else { 
                 printf("%c", s[i]); 
 } 
 } 
         else if ((s[i] >= 'A' && s[i] <= 'Z') || (s[i] >= '0' && s[i] <= 
'9')) { 
            if (is_word_started == 0) {
                 is_word_started = 1; 
 } 
             printf("%c", s[i]); 
         } 
         else { 
            if (is_word_started == 1) {
                 is_word_started = 0; 
                printf('\\n");
 } 
 } 
     } 
    printf(''\n'');
     return 0; 
} 
ĶƢাƑাম: ৯.৯
```
এখন প্রোগ্রামটি বুঝাতে (চষ্টা করো এবং বিভিন্ন ইনপুট দিয়ে পরীক্ষা করে দেখা। যেমন:

This is test number 9.9

স্টিং-সংক্রান্ত সমস্যাগুলো দেখতে জটিল মনে হলেও আসলে সহজ। আর এ ধরনের সমস্যা সমাধানের যত চর্চা করবে দক্ষতা তত বাড়বে।

## Chapter 10

#### $\left[$ প্ৰোগ্ৰামিং বইঃ অধ্যায় দশ $\left]$  মৌলিক সংখ্যা $\left| \right. \right|$

মৌলিক সংখ্যা (Prime Number) গণিতবিদদের কাছে যেমন গ্রিয়, ভেমনই গ্রোগ্রামারদেরও অনেক গ্রিয় একটি বিষয়। ভোমাদের বিভিন্ন সময়ে এই মৌলিক সংখ্যাসংক্রান্ত নানা সমস্যার সমাধান করতে হবে। মৌলিক সংখ্যা জিনিসটি যে গুরুত্বপূর্ণ সেটি বোঝার আরেকটি উপায় হলো, এই বইতে বিষয়টির জন্য আমি একটি পৃথক অধ্যায় বরাদ্দ করেছি। মৌলিক সংখ্যা হচ্ছে সেসব সংখ্যা যারা  $1$ -এর (চমে বড় পূর্ণসংখ্যা এবং সেটি

```
কেবল 1 এবং ওই সংখ্যাটি দ্বারাই নিঃশেষে বিভাজ্য হবে। খুবই সহজ-সরল জিনিস। এখন কোনো সংখ্যা মৌলিক কি না সেটি বের করার জন্য
একটি প্ৰোগ্ৰাম লিখে ফেলা যাক।
 #include <stdio.h> 
 int is_prime(int n) 
 { 
       int i; 
      if (n < 2) {
            return 0; 
       } 
      for(i = 2; i < n; i++) {
           if(n \frac{1}{6} i == 0) {
                 return 0; 
 } 
       } 
       return 1; 
 } 
 int main() 
 { 
       int n; 
      while(1) {
            printf("Please enter a number (enter 0 to exit): "); 
            scanf("%d", &n); 
           if(n == 0) {
                 break; 
            } 
           if(1 == is\_prime(n)) {
                 printf("%d is a prime number.\n", n); 
            } 
           else { 
                printf("%d is not a prime number.\n", n); 
 } 
       } 
       return 0; 
 } 
াগ্রাগ্নাম: ১০.১
                                 ______________________
মৌলিক সংখ্যা নির্ণয়ের জন্য আমরা একটি ফাংশন লিখেছি যেটির প্যারামিটার হচ্ছে একটি ইন্টিজার নম্বর n| ফাংশনে আমরা nকে 2 থেকে n-
```
 $1$  পর্যন্ত সংখ্যাগুলো দিয়ে ভাগ করার (চষ্টা করেছি একটি লুপের সাহায্যে। যদি এর মধ্যে কোনো সংখ্যা দিয়ে n নিঃশেষে বিভাজ্য হয়, তাব আমরা সঙ্গে সঙ্গেই বলে দিতে পারি যে সেটি মৌলিক সংখ্যা নয় এবং ফাংশনটি O রিটার্ন করে। আর যদি সব সংখ্যা দিয়ে ভাগ করার পরও দেখা যায় যে কোন সংখ্যাই nিক নিঃশেষে ভাগ করতে পারেনি, তখন আমরা এই সিদ্ধান্তে আসতে পারি যে n একটি মৌলিক সংখ্যা। আর তখন ফাংশন থেকে 1 রিটার্ল করি। আমরা মৌলিক সংখ্যা নির্ণয় করা শিথে গেলাম! আমি প্রোগ্রামটি লিথার সময় যে পথ অবলম্বন করেছি সেটি হচ্ছে থুব সহজ-সরল পথ। প্রোগ্রামটিকে মোটেও ইফিশিয়েন্ট (efficient) বানানোর চেষ্টা করিনি। ভোমরা খুব সহজেই ব্যাপারটি বুঝতে পারবে। প্রোগ্রামে ইনপুট হিসেবে  $2147483647$  দাও। এটি যে মৌলিক সংখ্যা সেটি বের করতে বেশ সময় লাগে। কারণ তখন  $2147483647$ কে  $2$ খেকে 2147483646 পর্যন্ত সব সংখ্যা দিয়ে ভাগ করার ব্যর্থ চেষ্টা করা হয়। প্রোগ্রামটিকে আরও ইফিশিয়েন্ট করতে হবে।

একটি বৃদ্ধি ভোমাদের মাথায় এর মধ্যেই নিশ্চয়ই এসে গেছে। সেটি হচ্ছে 2 থেকে n-1 পর্যন্ত সব সংখ্যা দিয়ে ভাগ করার ঙেষ্টা না করে 2 থেকে  $n/2$  পর্যন্ত সংখ্যাগুলো দিয়ে ভাগ করার চেষ্টা করলেই হয়। তাহলে প্রোগ্রামের গতি দ্বিগুণ হয়ে যাবে। এথন তোমরা আরেকটি বিষয় লক্ষ করো। কোন সংখ্যা যদি 2 দিয়ে নিঃশেষে বিভাজ্য না হয়, তবে সেটি অন্য কোন জোড় সংখ্যা দিয়ে নিঃশেষে বিভাজ্য হওয়ার প্রশ্নই আসে না। তাই 2 বাদে অন্য জােড় সংখ্যাগুলা  $(4,\,6,\,8,\,...)$  দিয়ে ভাগ করার (চষ্টা করাটা আসলে বোকামি। জােড় সংখ্যা দিয়ে বিভাজ্যতার পরীক্ষাটা আমরা ফাংশনের শরতেই করে নিতে পারি। এখন আমাদের ফাংশনটির (চহারা দাঁড়াবে এই রকম:

```
int is_prime(int n) 
{ 
    int i; 
   if (n < 2) {
      return 0; 
 } 
   if(n == 2) return 1; 
    } 
   if(n \frac{1}{2} 2 == 0) {
      return 0; 
 } 
   for(i = 3; i <= n / 2; i = i + 2) {
     if(n \frac{1}{2} i == 0) {
        return 0; 
 } 
    } 
    return 1;
```

```
}
```
প্রখমে আমরা পরীক্ষা করেছি n-এর মান 2 কি না। যদি 2 হয় তবে বলে দিয়েছি যে n মৌলিক সংখ্যা। তারপরে আমরা পরীক্ষা করেছি n জোড় সংখ্যা কি না। যদি জোড় হয়, ভবে n মৌলিক সংখ্যা না, কেবল 2ই একমাত্র জোড় মৌলিক সংখ্যা যেটির পরীক্ষা আমরা একেবারে শুরুতেই করে দ্দেল্ছি। তারপর আমরা 3 থেকে n / 2 পর্যন্ত সব বেজোড় সংখ্যা দিয়ে nিক ভাগ করার (চষ্টা করেছি। এখন তোমরা বিভিন্ন ইনপুট দিয়ে প্রোগ্রামটি পরীক্ষা করে দেখা। 2147483647 দিয়ে পরীক্ষা করলে বুঝতে পারবে যে প্রোগ্রামের গতি আগের চেয়ে বেড়েছে কিন্তু তার পরও একটু সময় লাগছে। আমার কম্পিউটারে চার সেকেন্ডের মতো সময় লাগছে। কিন্তু এত সময় তো দেওয়া যাবে না। তোমাদের যাদের গাণিতিক বুদ্ধিশুদ্ধি বেশি, তারা একট চিন্তা করলেই প্রোগ্রামটির গতি বাড়ানোর একটি উপায় বের করে কেলতে পারবে। সেটি হচ্ছে N-এর উ পাদক বের করার জন্য আসলে n / 2 পর্যন্ত সব সংখ্যা দিয়ে পরীক্ষা করার দরকার নেই। n-এর বর্গমূল পর্যন্ত পরীক্ষা করলেই হয়। n = p x q হলে, p বা q মেকোনো একটি সংখ্যা অবশ্যই n-এর বর্গমূলের সমান বা তার ছোট হবে। বর্গমূল নির্ণয়ের জন্য আমরা math.h হেডার ফাইলের SQ $rt()$  ফাংশনটি ব্যবহার করব। আমাদের প্রোগ্রামটি দাঁড়াচ্ছে এই রকম:

```
#include <stdio.h> 
#include <math.h> 
int is_prime(int n) 
{ 
     int i, root; 
    if(n == 2) {
      return 1;
```

```
 } 
      if(n \frac{1}{2} 2 == 0) {
            return 0; 
       } 
      root = sqrt(n);
      for(i = 3; i <= root; i = i + 2) {
           if(n \frac{1}{2} i == 0) {
                 return 0; 
 } 
       } 
       return 1; 
 } 
 int main() 
 \{ int n, m; 
      while(1) {
            printf("Please enter a number (enter 0 to exit): "); 
            scanf("%d", &n); 
           if(n == 0) {
                 break; 
            } 
           if(1 == is\_prime(n)) {
                 printf("%d is a prime number.\n", n); 
            } 
            else { 
                 printf("%d is not a prime number.\n", n); 
 } 
 } 
       return 0; 
 } 
ĶƢাƑাম: ১০.২ 
                                    . . . . . . . . . . . . . . . . .
এখন ভোমরা প্রোগ্রামটি চালিয়ে বিভিন্ন ইনপুট দিয়ে পরীক্ষা করে দেখা। একটি কথা বলে দিই। প্রোগ্রামটায় একটি বাগ আছে (মানে ভুল আছে)।
```
সেটি খুঁজে বের করে ঠিক করে ফেলো।

প্রাইম নম্বর বের করতে পেরে তোমরা নিশ্য়যই বেশ খুশি? কিন্তু আমাদের চেষ্টা এখানেই থেমে থাকবে না। আমরা এখন দেখব আরেকটি চম কার পদ্ধতি, গ্রিক গণিতবিদ ইরাতোসথেনেস (Eratosthenes) আজ থেকে দুই হাজার বছরেরও আগে এই পদ্ধতি আবিষ্কার করেছিলেন। এজন্য-এর নাম হাজ্ সিভ অব ইরাভোসথেনস (Sieve of Eratosthenes)।

পদ্ধতিটি ব্যাথ্যা করা যাক। ধরো, আমরা 2 থেকে  $40$  পর্যন্ত সব মৌলিক সংখ্যা বের করব। শুরুতে সব সংখ্যা লিথে ফেলি: 2, 3, 4, 5, 6, 7, 8, 9, 10, 11, 12, 13, 14, 15, 16, 17, 18, 19 , 20, 21, 22, 23, 24, 25, 26, 27, 28, 29, 30, 31, 32, 33, 34, 35, 36, 37, 38, 39, 40. এখন দেখা, তালিকার প্রথম সংখ্যা হচ্ছে 2। এবারে 2-এর সব গুণিতক (2 বাদে, মানে 2-এর 6েয়ে বড়গুলো আরকী) বাদ দিয়ে দাও। তাহলে থাকবে: 2, 3, 5, 7, 9, 11, 13, 15, 17, 19, 21, 23, 25, 27, 29, 31, 33, 35, 37, 39. এখন তালিকার দ্বিতীয় সংখ্যা 3-এর সব গুিণতক (3-এর Ķচেয় বড়গুেলা) বাদ দাও। 2, 3, 5, 7, 11, 13, 17, 19, 23, 25, 29, 31, 35, 37. এখন তািলকার তৃ তীয় সংখƎা 5-এর সব গুিণতক (5 বােদ) বাদ দাও। 2, 3, 5, 7, 11, 13, 17, 19, 23, 29, 31, 37. পরবর্তী সংখ্যা হচ্ছে 7 কিন্তু সেটির গণিতক খোঁজার চেষ্টা করা বৃথা। কারণ তালিকার সর্বোদ্ধ সংখ্যা  $37$ -এর বর্গমূল  $7$ -এর চেয়ে ছোট। সুতরাং 7-এর যে গুণিতকগুলো তালিকায় ছিল সেগুলো ইতিমধ্যে তালিকা থেকে বাদ পড়েছে। কারণটি বুঝতে সমস্যা হচ্ছে? দেথো 7-এর গুণিতকগুলো ছিল  $14$ ,  $21$ ,  $28$ ,  $35$ |  $7$ -এর সঙ্গে ধেসব সংখ্যা গুণ করে ওই গুণিতকগুলো পাওয়া যায় সেগুলো সবই  $7$ -এর চেয়ে ছোট সংখ্যা এবং তাদের গুণিতকগুলো আমরা ইতিমধ্যেই বাদ দিয়ে দিয়েছি।

আরাে পরিষ্কারভাবে বােঝার জন্য <u>উইকিপিডিয়ার</u> এই অ্যানেমেশনটি দেখভে পারাে (এখানে 2 থেকে 120 পর্যন্ত সংখ্যাগুলাের মধ্যে মৌলিক সংখ্যাগুলা বের করা হয়েছে):

**Prime numbers** 

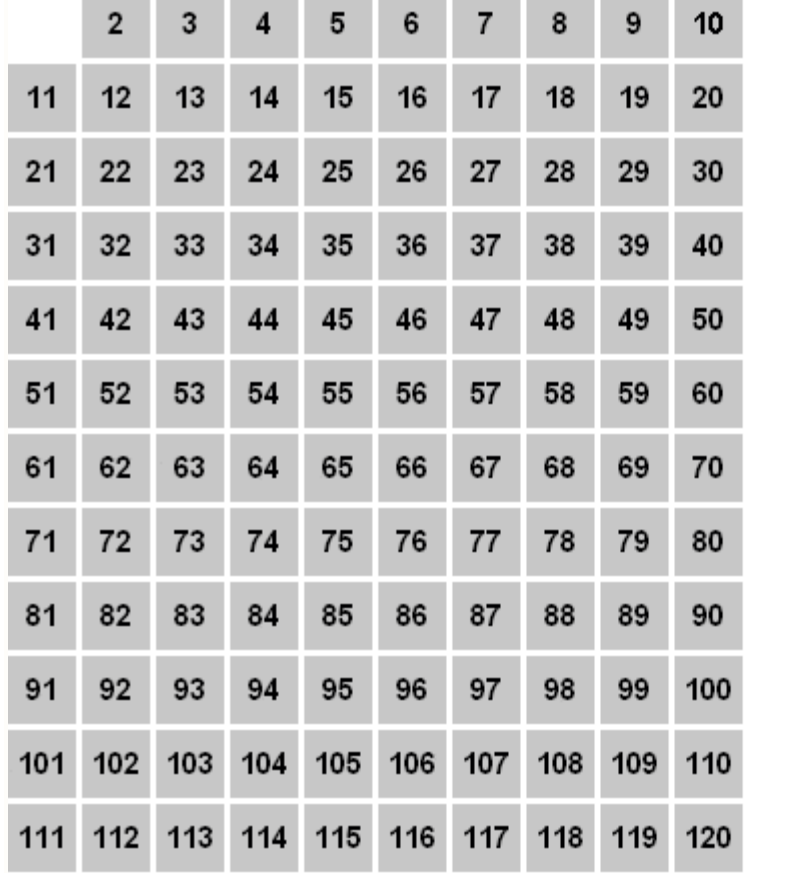

এবারে ইমপ্লিমেন্ট করার পালা। আমরা তালিকা রাখার জন্য একটি অ্যারে ব্যবহার করব। ধরা যাক, তার নাম হচ্ছে **ara|** অ্যারেটি এমনভাবে ঁজেরি করতে হবে, যাতে কোনো একটি সংখ্যা n-এর অবস্থা (অর্থা $\|$  সেটি মৌলিক কি না)  $\arctan\left[n\right]$  দিয়ে প্রকাশ করা যায়। যদি  $ara[n]$ -এর মান 1 হয়, তবে n মৌলিক সংখ্যা আর ara $[n]$ -এর মান 0 হলে n মৌলিক সংখ্যা নয়। ইমপ্লিমেন্টেশনের আগে অ্যালগরিদমটা লেখা যাক:

ধাপ ১: ধরা যাক, অ্যারেতে nিটি উপাদান আছে। শুরুতে অ্যারের সব উপাদানের মান 1 বসাই।

ধাপ ২: অ্যারের প্রতিটি উপাদানের জন্য সেটির মান 1 কি না তা পরীক্ষা করি। যদি 1, হয় তবে তৃতীয় ধাপে যাই।

ধাপ ৩: ওই সংখ্যাকে 2 থেকে M পর্যন্ত ক্রমিক সংখ্যাগুলাে দিয়ে গুণ করি এবং গুণফল যত হবে, অ্যারের তত নম্বর উপাদানে শূন্য  $(0)$ 

বসাই। অর্থা দেটি যে মৌলিক নয় তা চিহ্নিত করি। এথালে M-এর মান এমন হবে যেন ঐ সংখ্যার সঙ্গে m-এর গুণফল N-এর চেয়ে ছোট বা সমান হয়।

```
এখন ভোমরা কোডটি লিখার (চষ্টা করো। কমপক্ষে তিন ঘন্টা নিজে চেষ্টা করার পর এবারে আমার কোড দেখো।
#include <stdio.h> 
#include <math.h> 
const int size = 40; 
int ara[size]; 
void print_ara() 
 { 
      int i; 
     for(i = 2; i < size; i++) {
           printf("%4d", ara[i]); 
      } 
     print(f("\n'\n');
     for(i = 2; i < size; i++) {
          print(f("---");
      } 
     printf("\n\n\rangle;
     for(i = 2; i < size; i++) {
          printf("%4d", i); 
      } 
     print(f("n\nn\nu");
 } 
void sieve() 
 { 
      int i, j, root; 
     for(i = 2; i < size; i++) {
         araf[i] = 1; } 
     root = sqrt(size);
      print_ara(); 
     for(i = 2; i <= root; i++) {
          if(ara[i] == 1) {
              for(j = 2; i * j <= size; j++) {
                   ara[i * j] = 0; } 
               print_ara(); 
           } 
      } 
 }
```

```
int is_prime(int n) 
 { 
      int i; 
     if(n < 2) {
          return 0; 
 } 
      return ara[n]; 
 } 
 int main() 
 { 
      int n, m; 
      sieve(); 
     while(1) {
          printf("Please enter a number (enter 0 to exit): "); 
          scanf("%d", &n); 
         if(n == 0) {
               break; 
 } 
         if(n >= size) {
               printf("The number should be less than %d\n", size); 
               continue; 
 } 
         if(1 == is\_prime(n)) {
               printf("%d is a prime number.\n", n); 
           } 
          else { 
               printf("%d is not a prime number.\n", n); 
 } 
      } 
      return 0; 
} 
(3121)<sub>\sim</sub>\sim
```
প্রতিবার অ্যারের অবস্থা বোঝানোর জন্য আমি একটি ফাংশন ব্যবহার করেছি,  $\rm{print\_ara()}$ । তোমরা দেখো এবারে ইনপুট নেওয়ার আগেই আমরা SieVe() ফাংশন কল করে অ্যারেটি ভৈরি করে ফেলেছি। তারপর যতবারই ইনপুট নাও, কোনো চিন্তা নেই, ইনপুট যদি n হয় তবে  $ara[n]$ -এর মান পরীক্ষা করলেই চলে, মান যদি 1 হয় তবে n মৌলিক সংখ্যা, যদি 0 হয় তবে n মৌলিক সংখ্যা নয়। কত পর্যন্ত সংখ্যা হিসাব করতে চাও সেটি Size-এ বসিয়ে দিলেই হবে। এখন এই প্রোগ্রামে গতি নিয়ে কোনো সমস্যা নেই। খুবই ফাস্ট (fast)। কিন্তু আর কোনো সমস্যা তোমাদের চোথে পড়ছে? তোমরা কি বুঝতে পারছ যে প্রোগ্রামটি অনেক বেশি মেমোরি থরচ করে? ধরো, আমরা যদি 100 কোটি পর্যন্ত সংখ্যা মৌলিক কি না সেটি বের করতে চাই, তাহলে তো আমাদের  $100$  কোটির একটি অ্যারে দরকার হবে। 'সময় বাঁচাব না মেমারি' সমস্যায় প্রোগ্রামারদের প্রায়ই পড়াতে হয়। আমাদের সমস্যার ক্ষেত্রে আমরা একটি মাঝামাঝি সমাধালে পৌঁছতে পারি। n-এর সর্বোচ্চ মান যত হবে তার বর্গমূলটিকে SiZe-এর মান হিসেবে নিতে পারি। তোমাকে যদি বলা হয়, n-এর মান সর্বোষ্ক 100000000 (দশ কোটি) পর্যন্ত হতে

পারে তাহলে তুমি এর বর্গমূল অর্থা 10000 পর্যন্ত সংখ্যাগুলোর জন্য Sieve ফাংশন ব্যবহার করে মৌলিক সংখ্যাগুলো বের করবে। তারপর কী করবে? নাহ্, আর কিছু বলা যাবে না, ভোমরাই চিন্তা করে ঠিক করো কী করবে। আরেকটি কথা বলে দেওয়া দরকার। একটি ইন্টিজার কিন্ত চার বাইট জায়গা দখল করে, যেথানে একটি ক্যারেক্টার করে এক বাইট। সুতরাং ইন্টিজারের পরিবর্তে তোমরা ক্যারেক্টারের অ্যারে ব্যবহার করে মেমােরি থরচ চার ভাগের এক ভাগে নামিয়ে আনতে পারাে। আমাদের ভাে আসলে ইন্টিজার অ্যারের দরকার নেই, কারণ অ্যারেতে কেবল দুই ধরনের মান থাকবে 0 বা 1। এটি ছাড়াও আমার লেখা SieVe ফাংশনে আরও বেশ কিছু উপায় আছে ইফিসিয়েন্সি বাড়ানোর। এর মধ্য একটি হচ্ছে গুণের বদলে যোগ করা। তোমরা সেটি করার (চষ্টা করো।

## Chapter 11

### $\left[$ প্রোগ্রামিং বইঃ অধ্যায় এগার $\left]$  আবারও অ্যারে $\left| \right. \right|$

গণিত শিক্ষকের জন্য লেখা প্রোগ্রামটির কথা মনে আছে তো? সেই যে আমরা তিনটি অ্যারে ব্যবহার করে প্রোগ্রাম লিথছিলাম ছাত্র–ছাত্রীদের গণিত পরীক্ষার মোট নম্বর বের করার জন্য। মনে না থাকলে প্রোগ্রামটি আবার দেখে নাও।

আমরা প্রথম সাময়িক পরীক্ষার নম্বর রেথেছিলাম একটি অ্যারেতে, দ্বিতীয় সাময়িক পরীক্ষার নম্বর আরেকটি অ্যারেতে, ফাইনাল পরীক্ষার নম্বর আরেকটি অ্যারেতে আর মোট নম্বর আরও একটি অ্যারেতে — মোট চারটি অ্যারে ব্যবহার করেছি। তো এখন যদি পুরো স্কুলের ফলাফল নির্ণয়ের জন্য প্রোগ্রাম লেখতে হয়, তবে সব ক্লাসের সব ছাত্র–ছাত্রীর সব বিষয়ের সব পরীক্ষার জন্য একটি করে অ্যারে ব্যবহার করা খুবই ঝামেলার কাজ হয়ে যাবে। তাই মোটামুটি সব প্রোগ্রামিং ল্যাঙ্গুয়েজেই মাল্টি–ডাইমেনশনাল অ্যারের ব্যবস্থা আছে। এতক্ষণ আমরা যেসব অ্যারে ব্যবহার করেছি, তার সবগুলােই ছিল এক ডাইমেনশনের অ্যারে।

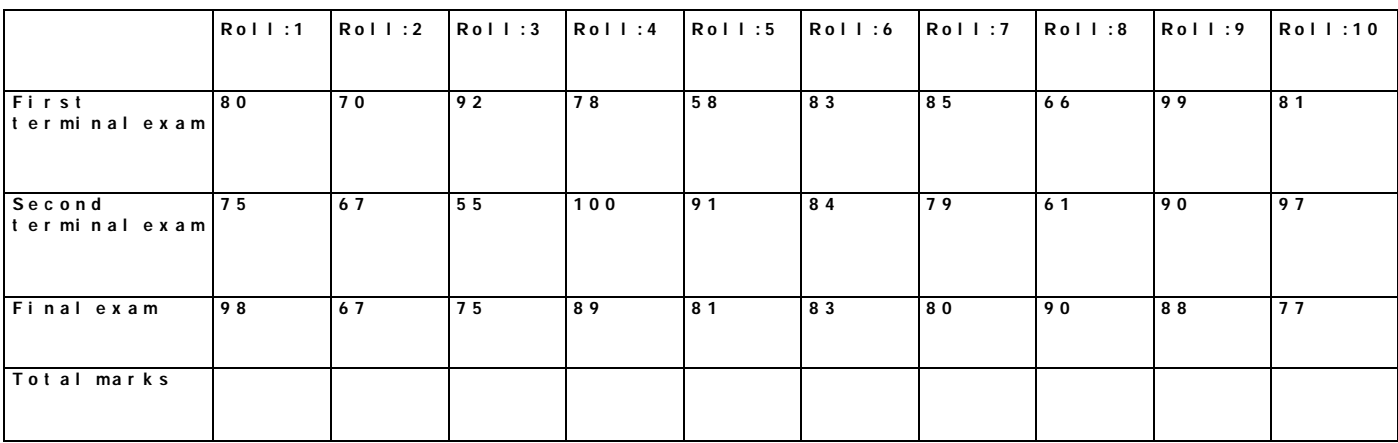

এখন ওই প্রোগ্রামটি আমরা একটু অন্যভাবে লিখব, একটি মাত্র অ্যারে ব্যবহার করে। আপাতত কষ্ট কমানাের জন্য ধরি ক্লাসে মােট দশজন ছাত্র-ছাত্রী আছে। নিচের ছকে তাদের নম্বরগুলাে লিথলাম:

Total Marks সারির ঘরগুলো ফাঁকা, কারণ এগুলো এথনো হিসাব করিনি। প্রথম সাময়িক পরীক্ষার 25%, দ্বিতীয় সাময়িক পরীক্ষার  $25\%$  এবং ফাইনাল পরীক্ষার  $50\%$  নম্বর যোগ করে মোট নম্বর বের করতে হবে। এখন দেখা, আমাদের ছকে তাদের নম্বরগুলো রাখতে হয়েছে 4 টা সারি (row) এবং 10 টা কলামে। আমরা আগে যেই প্রোগ্রাম লিথেছিলাম, ভাতে প্রথম রো-এর জন্য একটি অ্যারে, দ্বিভীয় রো-এর জন্য একটি, তৃতীয় রো-এর জন্য একটি এবং চতুর্থ রো-এর জন্য একটি অ্যারে ব্যবহার করেছিলাম। এথন ব্যবহার করব একটি  $2\text{-D}$ অ্যারে  $(\bar{\zeta}$  ডাইমেনশনাল অ্যারে)।

2-D অগ্যার ডিজেয়ার করার নিয়ম হচ্ছে: data type array name [number of rows][number of columns];

বেমন ওপরের ছকটা যদি marks নামের একটি 2-D অ্যারেতে রাখতে চাই, তবে লিখতে হবে: int marks[4][10];

এখন, অ্যারের প্রথম রো হচ্ছে marks[0], দ্বিতীয় রো হচ্ছে marks[1], তৃতীয় রো হচ্ছে marks[2] এবং চতুর্থ রো হচ্ছে  $mars[3]$ । আবার marks $[0][0]$  হচ্ছে প্রথম রো-এর প্রথম কলাম, marks $[0][1]$  হচ্ছে প্রথম রো-এর দ্বিতীয় কলাম,

marks[0][5] হচ্ছে প্রথম রো-এর ষষ্ঠ কলাম, marks[1][0] হচ্ছে দ্বিতীয় রো-এর প্রথম কলাম, marks[2][3] হচ্ছে তৃতীয় রো-এর চতুর্থ কলাম। আশা করি, বুঝাতে পেরেছ।

এখন বলো ভো, যার রোল নম্বর 10 তার দ্বিতীয় সাময়িক পরীক্ষার নম্বর কোন ঘরে আছে? আর marks[0][0] ঘরে কার এবং কোন পরীক্ষার নম্বর আছ?

marks [0][0]-এ থাকবে রোল 1-এর প্রথম সামর্মিক পরীক্ষার নম্বর আর marks[1][9]-এ থাকবে রোল 10-এর দ্বিতীয় সাময়িক পরীক্ষার নম্বর। অ্যারেতে সংখ্যাগুলো এভাবে রাখতে পারি:

int marks[4][10] =  $\{\{80, 70, 92, 78, 58, 83, 85, 66, 99, 81\}, \{75, 67, 55,$ 100, 91, 84, 79, 61, 90, 97}, {98, 67, 75, 89, 81, 83, 80, 90, 88, 77}, {0, 0, 0, 0, 0, 0, 0, 0, 0, 0}};

এখানে থেয়াল করেছ যে আমরা আসলে একটি অ্যারের ভেতর চারটি এক ডাইমেনশনের অ্যারে রেথেছি।  $\, \mathrm{marks[0]}$ তে আছে প্রথম সাময়িক পরীক্ষায় সবার নম্বর,  $marks[1]$ -এ দ্বিতীয় সাময়িক পরীক্ষার নম্বর,  $marks[2]$ -এ ফাইনাল পরীক্ষার নম্বর এবং  $maxks[3]$ তে মোট নম্বর (যেহেতু এখনো এটি হিসাব করিনি, তাই সব  $0$  লিখে দিলাম)।

এখন সম্পূর্ণ প্রোগ্রামটি তোমার কম্পিউটারে টাইপ করে কম্পাইল ও রান করো।

```
#include <stdio.h> 
 int main() 
{ 
     int marks[4][10] = \{80, 70, 92, 78, 58, 83, 85, 66, 99, 81\}, \{75, 67,55, 100, 91, 84, 79, 61, 90, 97}, {98, 67, 75, 89, 81, 83, 80, 90, 88, 77}, 
\{\{0, 0, 0, 0, 0, 0, 0, 0, 0, 0\}\}; int col; 
     for(col = 0; col < 10; col++) {
          marks[3][col] = marks[0][col] / 4.0 + marks[1][col] / 4.0 +marks[2][col] / 2.0; 
           printf("Roll NO: %d Total Marks: %d\n", col + 1, marks[3][col]); 
      } 
      return 0; 
 } 
<u>গোগ্ৰাম: ১১.১</u>
                               <u>......................</u>
```
নম্বরগুলো আগে না লিখে যদি আমরা ব্যবহারকারীর কাছ থেকে ইনপুট হিসেবে নিতে চাইতাম তাহলে কী করতে হতো?

```
int marks[4][10]; 
int i, j; 
for (i = 0; i < 4; i++) {
     for (j = 0; j < 10; j++) {
          scanf("%d", &ara[i][j]); 
      } 
 }
```
এভাবে নেল্ট্ডে লুপের সাহায্যে আমরা ইনপুট নিতে পারি। প্রথম লুপটি ব্যবহার করা হয়েছে রো−এর জন্য আর দ্বিতীয় লুপটি কলামের জন্য। যথন  $i = 0$ , অর্থা প্রথম রো-এর জন্য আমরা  $j = 0$  থেকে 9 পর্যন্ত সব ঘরের ইনপুট নিষ্কি, তারপর আবার  $i = 1$  (দ্বিতীয় রো)-এর জন্য  $j = 0$  থেকে 9 (প্রতি কলাম) পর্যন্ত সব ঘরের মান ইনপুট নেওয়া হচ্ছে।

এখন আমরা 1 থেকে 10 পর্যন্ত সংখ্যাগুলোর নামতা বের করার জন্য 2-D অ্যারে ব্যবহার করে একটি প্রোগ্রাম লিখব। একের নামতা হবে প্রথম রো-ভে, দুইয়ের নামতা দ্বিতীয় রো-ভে … দশের নামতা দশম রো-তে থাকবে। তোমরা কি প্রোগ্রামটি নিজে নিজ লিথার &ষ্টা করবে? এক ঘন্টার মধ্যেও যদি না হয়, তবে আমার কোডটি দেখা। প্রোগ্রামিং শেখার সময় অনেক সহজ প্রোগ্রাম লিখতেও প্রচুর সময় লাগে, তাতে হতাশ হবার কিছু নেই|

```
<u>. . . . . . . . . . . . . .</u>
 #include <stdio.h> 
int main() 
 { 
      int namta[10][10]; 
      int row, col; 
     for (row = 0; row < 10; row++) {
         for(col = 0; col < 10; col++) {
              namta[row][col] = (row + 1) * (col + 1); } 
      } 
     for (row = 0; row < 10; row++) {
          for(col = 0; col < 10; col++) {
              printf("%d x %d = %d\n", (row + 1), (col + 1), namta[row][col]);
 } 
         printf("\n\n\rangle;
      } 
      return 0; 
} 
প্ৰোগ্ৰাম: ১১.২
```
সম্পূর্ণ আউটপুট স্ক্রিনে না-ও আটতে পারে, তাতে চিন্তার কিছু নেই।

এখন ভোমাদের জন্য একটি সমস্যা। ওপরের প্রোগ্রামটি পরিবর্তন করো যাতে আউটপুট হিসেবে আমরা দেখতে পারি যে namta অ্যারেতে মোট কয়টি জােড় ও কয়টি বেজােড় সংখ্যা আছে। সেই সঙ্গে অ্যারেতে যতগুলাে সংখ্যা আছে, তার যােগফলও বের করতে হবে। আশা করি, প্রোগ্রামটি ঠিকঠাক লিখতে পেরেছ। যদি কোনো সমস্যা হয়, তবে তুমি তোমার বন্ধুর সাহায্য নিতে পারো।

আড্গা, কেউ যদি বলে, সার্কভূক্ত সাতটি দেশের নাম একটি অ্যারেতে রাখতে, তাহলে কী করবে? একটি Char type অ্যারেতে একটি দেশের নাম রাখা যায়। মেমন: char country[] = "Bangladesh"; I তাহলে সাতটি দেশের নাম রাখার জন্য আমাদের একটি 2- $\,$  D অ্যারে ব্যবহার করতে হবে। এই অ্যারেতে মোট কয়টি রো থাকবে? সাতটি। কলাম কয়টি থাকবে? জানি না। আসলে একেক দেশের নামের দৈর্ঘ্য তো একেক রকম। তাই আমরা একটি কাজ করতে পারি, কলামে  $100$ টি ক্যারেক্টার রাখার ব্যবস্থা করতে পারি, কারণ সার্কের কোনো  $\overline{r}$ দেশের নামে জো 100টির বেশি ক্যারেক্টার নেই, কম আছে।

```
#include <stdio.h> 
int main() 
{ 
     char saarc[7][100] = {"Bangladesh", "India", "Pakistan", "Sri Lanka", 
"Nepal", "Bhutan", "Maldives"}; 
     int row; 
    for (row = 0; row < 7; row++) {
         printf("%s\n", saarc[row]); 
     } 
     return 0; 
} 
ĶƢাƑাম: ১১.৩
```
প্রোগ্রামটি ভোমার কম্পিউটারে লিখে রান করাও। এখন ভোমরা বলো ভো, Saarc[3][3], Saarc[0][5] ও Saarc[5][0]  $-$  এই তিনটি ঘরে কী কী ক্যারেক্টার আছ? একটু পরে একটি প্রোগ্রাম লিখব, তার সঙ্গে তোমার উত্তর মিলিয়ে নেবে।

আমরা যদি ওই অ্যারের প্রতিটি ক্যারেক্টার আলাদাভাবে প্রিন্ট করতে চাই, তবে প্রোগ্রামটি এভাবে লিথতে পারি:

```
#include <stdio.h> 
#include <string.h> 
int main() 
 \{ char saarc[7][100] = {"Bangladesh", "India", "Pakistan", "Sri Lanka", 
"Nepal", "Bhutan", "Maldives"}; 
      int row, col, name_length; 
     for (row = 0; row < 7; row++) {
         name length = strlen(saarc[row]);
         for(col = 0; col < name_length; col++) {
               printf("%c ", saarc[row][col]); 
 } 
         printf("\n\n\rangle;
      } 
      return 0; 
} 
প্ৰোগ্নাম: 55.8<u>. . . . . . . . . . . . . . . . . . .</u>
                                                      <u> - - - - - - - - - - - - - - - - -</u>
```
আবার যদি দেখতে চাই কোন ঘরে কী আছে, তাহলে রো এবং কলাম নম্বরসহ গ্রিন্ট করতে পারি।

```
#include <stdio.h> 
 #include <string.h> 
int main() 
  { 
         char saarc[7][100] = {"Bangladesh", "India", "Pakistan", "Sri Lanka", 
"Nepal", "Bhutan", "Maldives"}; 
         int row, col, name_length; 
        for (row = 0; row < 7; row++) {
               name_length = strlen(saarc[row]); 
              for(col = 0; col < name_length; col++) {
                     printf("(*d, *d) = *c, ", row, col, saarc[row][col]); } 
               printf("\n\n\rangle;
          } 
         return 0; 
 } 
\begin{array}{ccc} \hbox{GIMM:} & \hbox{S.S.} & \hbox{C.} \ \hbox{M.} & \hbox{S.} & \hbox{S.} \ \hbox{S.} & \hbox{S.} & \hbox{S.} \ \hbox{S.} & \hbox{S.} & \hbox{S.} \ \hbox{S.} & \hbox{S.} & \hbox{S.} \ \hbox{S.} & \hbox{S.} & \hbox{S.} \ \hbox{S.} & \hbox{S.} & \hbox{S.} \ \hbox{S.} & \hbox{S.} & \hbox{S.} \ \hbox{S.} & \hbox{S.} & \h
```
এবারে নিচের ছকটি দেখা।

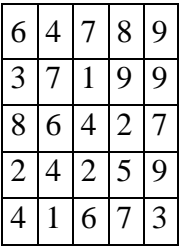

এখন 2-D অ্যারে ব্যবহার করে ভােমাদের দুটি প্রোগ্রাম লিখভে হবে। প্রথম প্রোগ্রামটির কাজ হবে প্রতিটি রো-এর সংখ্যাগুলার যােগফল বের করা আর দ্বিতীয় প্রোগ্রামের কাজ হবে প্রতিটি কলামের সংখ্যাগুলোর যোগফল বের করা।

প্রথম প্রোগ্রামের আউটপুট হবে এই রকম: Sum of row 1: 34 Sum of row 2: 29 Sum of row 3: 27 Sum of row 4: 22 Sum of row 5: 21 দ্বিতীয় প্রোগ্রামের আউটপুট হবে এই রকম: Sum of column 1: 23 Sum of column 2: 22 Sum of column 3: 20 Sum of column 4: 31 Sum of column 5: 37

জোমাদের অনেকেরই দ্বিতীয় প্রোগ্রামটি লিখতে একটু সময় লাগতে পারে, কিন্তু হতাশার কোন কারণ নেই। সময় লাগাই স্বাভাবিক। এখন নিচের ছকটি দেখা। আগের ছকটির সঙ্গে-এর কোখায় যেন একটু মিল রয়েছে!

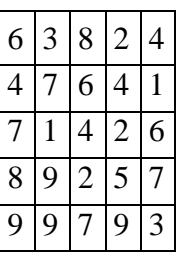

আসলে আগের ছকের রোগুলো নতুন ছকের কলাম, আর আগের ছকের কলামগুলো নতুন ছকের রো। যেমন আগের ছকের প্রথম রো-টি ছিল: 6,  $4, 7, 8, 9$ । আর এই ছকের প্রথম কলাম হচ্ছে: 6,  $4, 7, 8, 9$ । একইভাবে আগের ছকের দ্বিতীয় রো নতুন ছকের দ্বিতীয় কলামের সঙ্গে মেলে। এখন আমরা একটি প্রোগ্রাম লিখব, যেটি একটি 5 X 5 অ্যারেকে (অর্থা 5 রো এবং 5 কলামবিশিষ্ট অ্যারে), আরেকটি 5 X 5 অ্যারেতে এমনভাবে কপি করবে, যাতে প্রথম অ্যারের রোগুলাে হয় দ্বিতীয় অ্যারের কলাম আর প্রথম অ্যারের কলামগুলাে হয় দ্বিতীয় অ্যারের রো। মানে ওপরের ছক দুটির মত আরকি। যেমন প্রথম অ্যারের প্রথম রো যদি হয়: 1, 2, 3, 4, 5 তাহলে দ্বিতীয় অ্যারের প্রথম কলাম হবে  $1, 2, 3, 4, 5$ । তোমার কি বিষয়টি একটু জটিল মনে হচ্ছে? তাহলে কিছুক্ষণ বিশ্রাম নিয়ে তারপর নিচের প্রোগ্রামটি কম্পাইল করো, রান করো, আউটপুট দেথা এবং কীভাবে কাজ করছে বোঝার চেষ্টা করো।

```
#include <stdio.h> 
#include <string.h> 
int main() 
{ 
     int ara1[5][5] = \{1, 2, 3, 4, 5\}, \{10, 20, 30, 40, 50\}, \{100, 200, 300,400, 500}, {1000, 2000, 3000, 4000, 5000}, {10000, 20000, 30000, 40000, 
50000}}; 
      int ara2[5][5]; 
      int r, c; 
      printf("Content of first array (ara1): \n"); 
     for (r = 0; r < 5; r++) {
         for(c = 0; c < 5; c++) {
             printf("%d", arall[r][c]);
 } 
         print(f("\n');
      } 
     printf("n");
      // now start copy 
     for (r = 0; r < 5; r++) {
         for(c = 0; c < 5; c++) {
             ar^2[c][r] = ar^2[r][c]; } 
 } 
     printf("Content of second array (ara2): \n");
     for (r = 0; r < 5; r++) {
         for(c = 0; c < 5; c++) {
              printf("%d ", ara2[r][c]); 
 } 
          printf("\n"); 
      } 
      return 0; 
 } 
গোয়াম: ১১.৬
```
(ভামরা যদি এতক্ষণ 2-D অ্যারের সব উদাহরণ এবং যেসব প্রোগ্রাম নিজে লিথভে বলেছি, সেগুলো সব কম্পিউটারে রান করে থাকো এবং বুঝে থাকাে (বুঝাতে হলে অবশ্যই চিন্তা করতে হবে) তবে তােমাদের আর 2-D অ্যারে নিয়ে সমস্যা হওয়ার কথা নয়। অ্যারে কিন্তু 3-D, 4-D কিংবা আরও বেশি ডাইমেনশনের হতে পারে, তবে সেগলো নিয়ে এই বইতে আর আলোচনা করব না।

## Chapter 12

### $\left[$ প্রোগ্রামিং বইঃ অধ্যায় বার $\left]$  বাইনারি সংখ্যা $\left| \right|$

আমরা ভো দৈনন্দিন জীবনে নানা হিসাব-নিকাশের জন্য দশভিত্তিক (d e c i ma l ) সংখ্যা পদ্ধতি ব্যবহার করি। কিন্তু কম্পিউটার ব্যবহার করে দুইভিত্তিক বা বাইনারি (b i n a r y ) সংখ্যা পদ্ধতি। দশভিত্তিক সংখ্যা পদ্ধতিতে আছে মোট দশটি অঙ্ক  $0$  , 1 , 2 , 3 , 4 , 5 , 6 , 7 , ৪ , 9 আর বাইনারিতে দটি, 0 আর 1 । আমরা এই অধ্যায়ে বাইনারি সংখ্যা পদ্ধতির কিছু মৌলিক জিনিস দেখব আর বাইনারি থেকে ডেসিমাল এবং ডেসিমাল থেকে বাইনারি সংখ্যায় রূপান্তর করা শিখব। ডেসিমালে আমরা গণনা করি এভাবে:  $0, 1, 2, 3, 4, 5, 6, 7, \dots$  $8, 9, 10, 11, 12, ...$   $19, 20, 21, ..., 98, 99, 100, 101 ...$  সেখো, যথনই আমরা ডান দিকের ঘরে (এককের ঘরে) দশটি অঙ্ক ব্যবহার করে ফেলি, তখন তার বাঁমে দশকের ঘরের অঙ্কের মান এক বাড়াই (আর যদি না থাকে তাহলে  $1\;$  বসাই বা  $0\;$  -এর সঙ্গে  $1\;$  যোগ করি আর কি, কারণ  $9$  আর  $0$   $9$  কিন্তু একই কথা, তাই  $0$   $9$  -এর পরবর্তি সংখ্যা হচ্ছে  $1$   $0$  ), আবার দশকের ঘরে  $0$  থেকে  $9$  সব অঙ্ক ব্যবহার করে দ্দেলার পরে শততেকর ঘরের অঙ্কর মান এক বাড়াই (আর যদি না থাকে তাহলে 1 বসাই বা  $0$  -এর সঙ্গে 1 মোগ করি আর কি)। তেমনই বাইনারিতে আমরা গণনা করব এইভাবে:  $0$  ,  $1$  ,  $1$   $0$  ,  $1$   $1$   $1$   $0$   $0$  ,  $1$   $0$   $1$   $0$   $1$   $1$   $1$   $0$   $1$   $0$   $0$   $0$   $0$   $1$   $0$   $0$   $1$   $0$  $1\ 0\ 1\ 0\$ ,  $1\ 0\ 1\ 1\>$  ...। যেহেতু অঙ্ক মাত্র দুটি, তাই দুটি অঙ্কের ব্যবহার হয়ে গেলেই বাঁ দিকের ঘরে এক বসাতে হয় বা  $0\,$ -এর সঙ্গে  $1\,$  যোগ করতে হয় (বাঁ দিকে তো আমরা ইচ্ছামত শূন্য বসাতে পারি)।

বাইনারি সিম্ট্রেম অবশ্য আমরা এককের ঘর, দশকের ঘর, শতকের ঘর, সহস্রের ঘর না বলে বলব একের ঘর, দুইয়ের ঘর, চারের ঘর, আটের ঘর। কেন বল ভো? একটু চিন্তা করো।

ডেসিমালে যেমন  $1\;0$  লিখতে দুটি অঙ্ক লাগে,  $1\;0\;0$  লিখতে তিনটি,  $1\;0\;0$  লিখতে চারটি, তেমনই বাইনারিতে দুই লিখতে দুটি  $(1\;0\;)$ , চার লিখতে তিনটি $(1\ 0\ 0\ ),$  আট লিখতে চারটি  $(1\ 0\ 0\ 0\ ),$  (ষাল লিখতে পাঁচটি  $(1\ 0\ 0\ 0\ 0\ )$  অঙ্ক ব্যবহার করতে হয়। ডেসিমালে ডান দিকের Ƣথম অǏ (1 0 <sup>0</sup> = 1 ) হেǘ একেকর ঘর, িʖতীয় অǏ (1 0 <sup>1</sup> = 1 0 ) হেǘ দশেকর ঘর, তৃ তীয় অǏ (1 0 <sup>2</sup> = 1 0 0 ) হেǘ শতেকর ঘর, তেমনই বাইনারিতে ডানদিকের প্রথম অঙ্ক (2  $^0$  = 1 ) হচ্ছে একের ঘর, পরের অঙ্ক (2  $^1$  = 2 ) হচ্ছে দুইয়ের ঘর, তারপর (2  $^2$  = 4 ) হচ্ছে চােরর ঘর, এই রকম।

দশভিত্তিক সংখ্যায় যেমন যোগ, বিয়োগ, গুণ, ভাগ করা যায়, তেমনই বাইনারিতে করা যায়। আসলে যোগ করতে পারলে কিন্তু বাকি কাজ করা কোনো ব্যাপার নয়। আবার বাইনারিতে ভগ্নাংশের ব্যাপার আছে, তবে আমি কেবল পূর্ণসংখ্যা নিয়েই আলোচনা করব।

যোগের ক্ষেত্রে মূল হিসাবগুলো হচ্ছে:

 $0 + 0 = 0$ ,  $0 + 1 = 1$ ,  $1 + 0 = 1$ ,  $1 + 1 = 10$ 

 $\overline{X}$ ডিসমালের মতোই হিসাব,  $1 + 1$  এর ক্ষেত্রে দেখা, দুইয়ের  $(1 \ 0 \ )$  শূন্য এল প্রথমে, হাতে থাকে এক, সেটি পরে লিখলাম।  $101 + 101 = \overline{p}$ গ্রখমে একের ঘরের যোগ, 1 + 1 = 1 0 | তাই যোগফলের একের ঘরে বসবে 0 আর হাতে থাকল 1 (c a r r y) । এবারে দুইয়ের ঘরে,  $0 + 0 = 0$  , এখন এই  $0$  -এর সঙ্গে হাতের 1  $\;$  যাগ করতে হবে। তাহলে যোগফলের দুইয়ের ঘরে বসবে 1 | এবারে চারের ঘরের যোগ করলে পাই, 1 + 1 = 1 0 । হাতে কিছু নেই (কোলা c a r r y নেই) | সুতরাং চারের ঘরে বসবে 0 আর 1 বসবে আটের ঘরে। Ķযাগফল: 1 0 1 0 । এবাের বেলা 1 0 1 1 + 1 0 1 1 = কত? Ķযাগ কের যিদ Ķদেখা Ķযাগফল 1 0 1 1 0 হয়িন, তাহেল তুিম Ķযােগ কোখাও ভুল করেছ।

বিয়োগের ক্ষেত্রেও ডেসিমালের মতো হিসাব হবে।

 $0 - 0 = 0$ ,  $1 - 0 = 1$ ,  $1 - 1 = 0$ ,  $0 - 1 = 1$ 

ĶশেষরƱ Ķখয়াল কেরা, 2 3 – 1 5 করার সময় আমরা কী কির? তখন 3 -এর বাঁেয় একƱ কাɅিনক 1 ধের িনই (বা 1 ধার করি), তারপর  $1 \ 3 \ -5 \ = 8$  লেখি। আর যেই একটি ধার করলাম, সেটি পরের ঘরে  $1 \ -$ এর সঙ্গে যোগ করে দিই। তেমনই বাইনারিতে  $0 \ 1$  করতে গেলে  $0$  -এর বাঁয়ে একটি এক ধরব,তখন সংখ্যাটি হবে  $1$   $0$  (দুই), এই দুই থেকে এক বাদ দিলে এক থাকবে। পরের ঘরে একটি এক যোগ করতে হবে (যেই সংখ্যাটি বিয়োগ হচ্ছে তার সঙ্গে) ।  $1 1 0 - 1 0 1 = \overline{p_0 q_2}$ 

একের ঘরে  $0$  থেকে  $1$  বাদ দিলে থাকে  $1$  , এথানে  $1$  ধার করতে হয়েছে। তাই  $1$   $0$   $1$  -এর দুইয়ের ঘরে দেটি যোগ করে দেব। তাহলে দুইয়ের ঘরে  $1 - 1 = 0$  , চারের ঘরে  $1 - 1 = 0$  । তাই বিয়োগফল হবে:  $0 \ 0 \ 1 \ \pi$ 1 । যোগ-বিয়োগ পারলে গুণভাগ না পারার কারণ -Ķনই।Ķডিসমােলর মেতাই িনয়ম।

আবার কোনো ডেসিমাল সংখ্যাকে আমরা নির্দিষ্ট অঙ্ক X  $\,$   $\,$   $\,0\,$  <sup>ওই আঙ্কর অবস্থান -এর যোগফল হিসেবে যেমন লিখতে পারি, বাইনারি সংখ্যাকেও নির্দিষ্ট অঙ্ক X</sup>  $2$  <sup>ওই আঙ্কর অবস্থান –এর মোগফল হিসেবে লেখা যায়। যেমন:  $1 \ 9 \ 0 \ 3 \ = 1 \ \ \text{x} \ \ 1 \ 0 \ ^3 \ + \ 9 \ \ \text{x} \ \ 1 \ 0 \ ^2 \ + \ 0 \ \ \text{x} \ \ 1 \ 0 \ ^1 \ + \ 3 \ \ \text{x}$ </sup>  $10<sup>0</sup>$ 

বাইনারি:  $1\ 0\ 1\ 1\ 0\ =$   $1\ \times\ 2\ \frac{4}{\,}+0\ \times\ 2\ \frac{3}{\,}+1\ \times\ 2\ \frac{2}{\,}+1\ \times\ 2\ \frac{1}{\,}+0\ \times\ 2\ \frac{0}{\,}$  | ইংরেজিতে একে বেল E x p o n e n t i a l E x p r e s s i o n ।

এখন কোনো বাইনারি সংখ্যার মান যদি ডেসিমালে বের করতে চাই, তবে প্রখমে বাইনারি সংখ্যাটিকে এক্সপোনেনশিয়াল এক্সপ্রেশন আকারে লিখতে হবে। তারপর গুণফলগুলো ডেসিমালে হিসাব করতে হবে। নিচের উদাহরণটি দেথা:

1 0 1 1 0 = 1 x 2  $^{4}$  + 0 x 2  $^{3}$  + 1 x 2  $^{2}$  + 1 x 2  $^{1}$  + 0 x 2  $^{0}$  = 1 x 1 6 + 0 x 8 + 1 x  $4 + 1 x 2 + 0 x 1$  $= 16 + 0 + 4 + 2 + 0 = 22$ 

অর্থা বাইনারি 1 0 1 1 0 = ভেসিমাল 2 2 । আমরা অনেকক্ষণ কোনো প্রোগ্রামিং করছি না, চলো বাইনারি সংখ্যার ডেসিমাল মান বের করার একটি প্রোগ্রাম লিথে ফেলি। পদ্ধতি তো জানা হয়ে গেছে। এখন গুরুষ্গূর্ণ প্রশ্ন হাচ্ছ, বাইনারি সংখ্যা রিড করব কী দিয়ে? আমরা স্ট্রিং ব্যবহার করতে পারি।

c h a r b i n a r y  $\left[ \right] =$  "1 0 1 1 0 ";

int len = 5 ; // ক্ষিংয়ের দৈর্ঘ্য 5 | int decimal = 0 ; // এখনো কোনো হিসাব করিনি, তাই ধরলাম ডেসিমাল মান 0 |

এবারে আমরা একটি লুপের সাহায্যে বাইনারি সংখ্যার প্রতিটি অঙ্কের সঙ্গে 2<sup>ঃ অঙ্কর অব</sup><sup>ঙ্গ </sup>গুণ করে সেটি ডেসিমালের সঙ্গে যোগ করে দেব। প্রথম ক্যারেক্টার অর্থা b i n a r y [0 ]ত্ত তো '1 ' আন্ড,-এর অবস্থান কত বলো তো?-এর অবস্থান হচ্ছে 4 । তারপরের অঙ্কের বেলায় অবস্থানের মান  $\alpha$  এক কমবে, এভাবে একেবারে শেষের অঙ্কের বেলায় অবস্থান হবে  $0 \parallel$ 

```
 int position = 4; 
    int indx; 
   for(indx = 0; indx < len; indx++) {
         decimal = decimal + pow(2, position); position--; 
 } 
লুপ থেকে বের হলে আমরা সম্পূর্ণ বাইনারি সংখ্যার ডেসিমাল মান পেয়ে যাব। এখানে দেখো, আমি <code>poow</code> ফাংশন ব্যবহার করেছি। এটির কাজ বলা
আছে{\sf n}a t \, h \, .h \, হেডার ফাইলে। a\, ^{\sf b} -এর মান বের করার জন্য {\sf p} o w (a\, , {\sf b} ) বলে দিলেই হয়। তাহলে আমাদের পুরো প্রোগ্রামটি দাঁড়াচ্ছে এই
রকম:
#include <stdio.h> 
#include <string.h> 
 #include <math.h> 
int main() 
 \{ char binary[65]; 
       int len, decimal, power, i; 
       printf("Enter the binary number: "); 
       scanf("%s", binary); 
      decimal = 0; len = strlen(binary); 
      power = len - 1;
      for(i = 0; i < len; i++) {
           decimal += pow(2, power); power--;
```

```
 printf("Decimal value is %d\n", decimal); 
     return 0; 
}
```
}

ĶƢাƑাম: ১২.১

শ্রোগ্রাম কম্পাইল করে রান করো। ইনপুট যদি 1 0 1 1 0 দাও, তাহলে আউটপুট কত আসে? আউটপুট আসে 3 1 কিন্তু আউটপুট তো আসা উিচত 2 2 । তাহেল আমরা কাথাও ভুল কেরিছ। তামরা িনেজ িনেজ ভুলিট বর করার চŷা কেরা।

আমাদের ভো আসলে <code>pow(2</code> , <code>position</code>)  $\sigma$  বাইনারি সংখ্যার ওই <code>position</code>  $\sigma$ কথা, সেটি আমরা করতে ভুলে গেছি। অর্থা আমাদের লিথতে হবে:

d e c i mal  $+=$  b i n a r y [i ]  $*$  p o w (2, p o w e r );

একটি ব্যাপার ধেয়াল করছো তো? 1 0 1 1 0 -এর একের ঘরের অঙ্কটি আমাদের অ্যারের শেষ ক্যারেক্টার, আর মোলাের ঘরের অঙ্কটি হচ্ছে অ্যারের প্রখম ক্যারেক্টার। অ্যারেতে সংখ্যাটি আছে এইভাবে: ['1 ', '0 ', '1 ', '1 ', '0 ']। তাই b i n a r y [0 ]-এর সঙ্গে গুণ হবে p o w (2, 4), b i n a r y [1]-এর সঙ্গে গুণ হবে $pow(2, 3)$ , ..., এভাবে b i n a r y [4]-এর সঙ্গে গুণ হবে p o w (2, 0) l এখন প্রোগ্রামটি ঠিক করে নিয়ে তারপর চালাও। ইনপুট 1 0 1 1 0 -এর জন্য কী আউটপট?

আমি তো আউটপুট দেখতে পাচ্ছি  $\sf D\,e\,c\,i\,$  ma  $\sf I\,$  v a  $\sf I\,$  u  $\sf e\,$  i  $\sf s\,$  1  $\sf 5\,$  1  $\sf 0\,$  l  $\;$  ভুলটি কোথায় হলো? সব তো ঠিকই করলাম। তোমরা আবার বিরক্ত হয়ে যাচ্ছ না তো?টেস্ট ক্রিকেট থেলার সময় যেমন ধৈর্যের প্রয়োজন, প্রোগ্রামিংও তেমনই ধৈর্যের থেলা।

ভুলটি মে d e c i ma l += b i n a r y [i ]  $*$  p o w (2 , p o w e r ); ক্টেমেন্টে হয়েছে তাতে কোনো সন্দেহ নেই। কারণ আমরা এথানেই একট পরিবর্তন করেছি। লক্ষ করো, b i n a r y [i ]-এর মান হয় '0 ' বা '1 ' (মানে ক্যারেক্টার '0 ' বা ক্যারেক্টার '1 ') [ এখন কম্পিউটার '0 ' বলতে বোঝে 4 8 আর '1 ' বলতে বোঝে 4 9 | ঝামেলাটা এখানেই হয়েছে। এখন এই '0 'Ķক 0 আর '1 'Ķক 1 Ķবাঝাব কীভােব?

 $'0' - '0' = 48 - 48 = 0$  $'1 - '0' = 49 - 48 = 11$ 

বুদ্ধিটা দারুণ না? আমরা b i n a r y [i ] না লিথে (b i n a r y [i ] – '0 ') লিখলেই ঝামেলা শেষ। এবারে প্রোগ্রাম ঠিকঠাক কাজ করবে (যদি না তৃমি নতুন কোনো ভুল করে থাকো) l

এবারে আমরা দেখব ডেসিমাল থেকে বাইনারিতে রূপান্তর। একটি উদাহরণের সাহায্যে পদ্ধতিটা দেখাই। ধরো 9 5 কে বাইনারিতে রূপান্তর করতে হবে। এখন আমাদের বের করতে হবে n -এর সর্বোষ্ট মান, যেথানে 2  $^{\rm n}$  <= 9  $5$  | তুইয়ের পাওয়ারগুলো হচ্ছে 1 , 2 , 4 , 8 , 1  $6$  , 3  $2$  ,  $6$   $4$  ,  $1\ 2\ 8\,$  , ... | এখানে আমরা দেখতে পাচ্ছি  $6\ 4\ <$   $9\ 5\,$  বা  $2\ ^{6}\ <$   $9\ 5\,$  | তাহলে n -এর মান  $6\,$  | আর আমাদের বাইনারি সংখ্যাটি হবে সাত অঙ্কর ( $0$  থেকে 6 মোট সাতটি অঙ্ক)। যেহেতু6 4 < 9 5 , তাই এই সংখ্যাটি নেওয়া যায়। তাহলে চৌষটির ঘরে (বাঁ থেকে প্রথম বা ডান থেকে সপ্তম) হবে  $1\,$   $(1\,$  X  $\,$  X  $\,$  X  $\,$  x  $\,$   $\,$   $\,$   $\,$  /  $\,$  এখন n -এর মান  $\,1\,$  কমাই। $\,6\,$   $\,4\,$   $\,+\,2\,$   $\,$   $\,5\,$   $\,=$   $\,6\,$   $\,4\,$   $\,+$   $\,3\,$   $\,2\,$   $\,$   $\,=$   $\,9\,$ কিনা 9 5 -এর চেয়ে বড়। তাই একে নেওয়া যাবে না। অতএব বত্রিশের ঘরে 0 বসাই (1 0 x x x x x x )। এবারে n -এর মান আবার এক কমাই,  $\,$ n -এর মান এথন  $4 \,$  |  $\,6 \,$   $4 \,$  +  $\,2 \,$   $^4 \,$  =  $\,6 \,$   $4 \,$  +  $\,1 \,$   $\,6 \,$  =  $\,8 \,$   $\,0 \,$   $\,< 9 \,$   $\,5 \,$  |  $\,$  সুতরাং ষোলোর ঘরে হবে  $\,1$  $(1 0 1 x x x x)$ | এখন n -এর মান এক কমাই, n =  $3 180 + 2^3 = 80 + 8 = 88 < 95$  | তাই আটের ঘরেও 1 বসবে  $(1\; 0\; 1\; 1\; x\; x\; x\; )$ । এরপর একইভাবে,  $n\; =$  2 -এর জন্য  $8\; 8\; +$   $2\; ^2$   $=$   $8\; 8\; +$   $4\;$   $=$   $9\; 2\; <$   $9\; 5\;$   $\vdash$ চারের ঘরেও  $1$  বসবে  $(1\; 0\; 1\; 1\; 1\; x\; x\; )$ । তারপর  $n\; =$   $1\; ,$   $9\; 2\;$  +  $2\;$   $^1$   $=$   $9\; 2\;$  +  $\; 2\;$   $=$   $9\; 4\;$   $<$   $9\; 5\;$  । তুইয়ের ঘরেও 1  $\,$  (1  $\,$  0 1 1 1 1 x  $\,$  )। এখন n  $\,$  = 0 , 9 4  $\,$  + 2  $^{\,0}$   $\,$  = 9  $\,$  4  $\,$  + 1  $\,$  = 9  $\,$  5  $\,$  । তাই একের ঘরেও 1 । সুতরাং বাইনারি সংখ্যাটি হচ্ছে 1 0 1 1 1 1 1 1 । তােমরা এখন এই পদ্ধতিতে কােনাে দশভিত্তিক সংখ্যাকে বাইনার**িতে রূপান্তর করার প্রোগ্রাম লিথ** ফেলা এবং বিভিন্ন মান দিয়ে পরীক্ষা করে দেখাে।

এখন একই কাজ আমরা একটু অন্যভাবে করব। নিচের টেবিলটি দেখা:

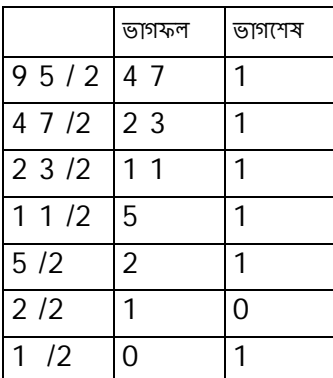

এবারে ভাগশেষ কলামের অঙ্কগুলো শেষ থেকে প্রথম ক্রমে লেথলেই আমরা বাইনারি নম্বরটা পেয়ে যাব: 1 0 1 1 1 1 1 1 । আর ভাগের কাজটি

আমরা ততক্ষণ করব যতক্ষণ না ভাগফল 0 পাচ্ছি।

এই পদ্ধতিতেও তোমরা ডেসিমাল থেকে বাইনারি রূপান্তরের জন্য একটি কোড লিথে ফেলো। রূপান্তরের কোডটি main মাংশনে না করে আলাদা একটি ফাংশেন করেব।

# Chapter 13

# $\left[$ প্রোগ্রামিং বইঃ অধ্যায় তেরো $\right]$  কিছু প্রোগ্রামিং সমস্যা $\left| \right|$

এই অধ্যায়ে আমরা কয়েকটি সহজ সমস্যা দেখব ও সমাধানের (চষ্টা করব।

আমাদের প্রথম সমস্যা হচ্ছে, বিভিন্ন ধরনের আকৃতি তৈরি করা। নিচের ছবিগুলো দেথা।

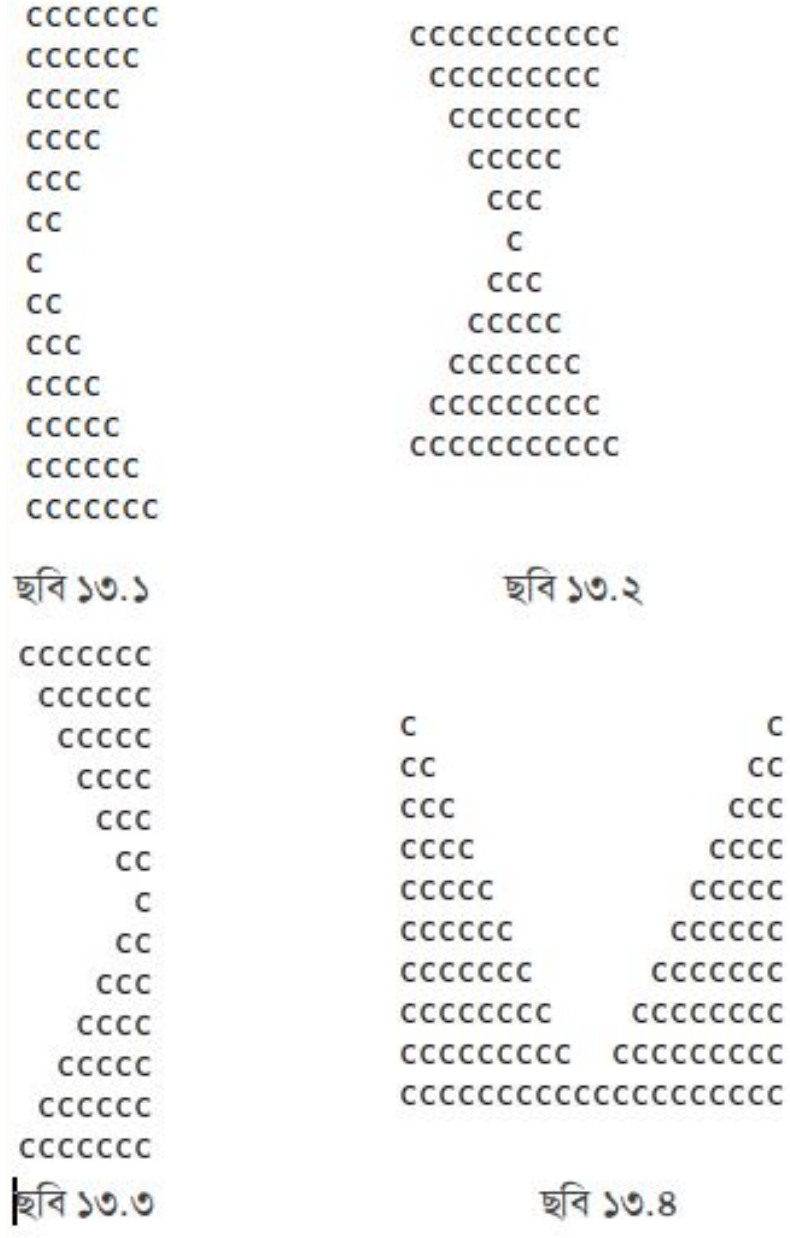

ভোমাদের চারটি প্রোগ্রাম লিথভে হবে এই চার ধরনের আকৃতি তৈরি করার জন্য। কেবল <code>printf</code> ফাংশন ব্যবহার করলেই হবে না, লুপ ব্যবহার করতে হবে। তাহলে লুপ বা নেল্ট্ড লুপ, এবং 'C' ও ' ' (স্পেস ক্যারেক্টার) গ্রিন্ট করে তোমরা প্রোগ্রামগুলো লিথে দ্ফলতে পারো। আরও খেলাধুলা করার ইচ্ছা হলে আরও নানান রকম আকৃতি তৈরির (চষ্টা করতে পার।

প্যালিন্ডোম (palindrome) কী জিনিস, ভোমরা জান? কোনো শব্দকে উল্টাভাবে (মানে শেষ থেকে শুরু) লিখলে যদি সেটি আর নতুন শব্দটি একই রকম হয় তবে সেটি একটি প্যালিল্ডোম। যেমন: madam। এটিকে শেষ থেকে শুরু পর্যন্ত লিথলেও madam হবে। এথন একটি প্রোগ্রাম লিখব যেটিতে কোনো শব্দ ইনপুট দিলে সেটি প্যালিল্ডোম কি না বলে দেবে। তবে প্রোগ্রাম লেখার আগে তোমাদের জন্য ইউটিউব খেকে দটি ভিডিও:

িভিডও ১-- Palindromes

#### িভিডও ২ -- The Palindrome Day Song! (01/11/10)

এজন্য আমরা কী করতে পারি? প্রথমে শব্দটি স্টিং হিসেবে একটি অ্যারেতে ইনপুট নেব। তারপর আরেকটি অ্যারেতে সেটি উল্টাভাবে রাখব। তারপর যদি দুটি একই স্ট্রিং হয়, তবে সেটি প্যালিন্ড্রাম। তাহলে প্রোগ্রামটি লিখে দ্রুলি:

```
#include <stdio.h> 
 #include <string.h> 
 int main() 
 { 
     char word[80], reverse word[80];
      int i, j, len; 
       scanf("%s", word); 
      len = strlen(word); 
      for(i = 0, j = len - 1; i < len; i++, j--) {
          reverse\_word[i] = word[j]; } 
     reverse word[i] = '\0;
      printf("%s\n", reverse_word); 
     if (0 == \text{strom}(word, reverse-word)) {
          printf("%s is a palindrome.\n \cdot \n \cdot \cdot \cdot word);
       } 
       else { 
           printf("%s is not a palindrome.\n", word); 
       } 
      return 0; 
 } 
্প্ৰোগ্ৰাম\colon ১৩.১
```
কী মজা! আমি প্রোগ্রামটি লিখে দিলাম। তবে আমি এখানে বেশ কিছু বোকামি করেছি, যার মধ্যে অন্যতম হচ্ছে একটি অতিরিক্ত অ্যারে ব্যবহার করা। সুতরাং ভোমাদের এখন প্রোগ্রামটি এমনভাবে লিখভে হবে, যাতে কেবল একটি অ্যারে ব্যবহার করেই কাজ হয়। আর তখন Strcmp ফাংশনটিরও দরকার হবে না। প্রোগ্রামটি লিখতে সময় বেশি লাগতে পারে, লাগুক, অসুবিধা নেই। তবে লিখতে হবে ঠিকঠাক, এটিই হলো কথা।

জেমরা ভো ফ্যাক্টরিয়াল (factorial) জিনিসটির সঙ্গে পরিচিত? এটি একটি গাণিতিক অপারেশন যা কোনো ধনাত্মক পূর্ণসংখ্যার ক্ষেত্রে ব্যবহার করা যায়। n একটি ধনাত্মক পূর্ণ সংখ্যা হলে-এর ফ্যাক্টরিয়ালকে প্রকাশ করা হয় n! দিয়ে এবং n! = n \* (n – 1) \* (n  $(-2)$  \* ... \* 3 \* 2 \* 1| (यसन 4! = 4 \* 3 \* 2 \* 1 = 24| আবার 6! = 6 \* 5 \* 4 \* 3 \* 2 \* 1  $= 720$ । 1!  $= 1$ ।  $0! = 1$  (0-এর ক্ষেত্রে ব্যতিক্রমটি লক্ষ করো, কিছু বিশেষ সুবিধার জন্য 0-এর ফ্যাক্টরিয়ালের মান 1 ধরা হয়)। এথন ভােমরা কােনাে ধনাত্মক পূর্ণসংখ্যার ফ্যাক্টরিয়াল বের করার প্রোগ্রামটি লিথে ফেলাে। সহজ প্রোগ্রাম, একটি লুপ ব্যবহার করেই করা যায়। এখন বিভিন্ন সংখ্যা দিয়ে প্রোগ্রামটি টেস্ট করে দেখা ফ্যাক্টরিয়াল ঠিকঠাক বের করতে পারে কি না। প্রোগ্রামে তুমি যদি ডাটা টাইপ int ব্যবহার করে থাক তবে  $12$ -এর চেয়ে বড় কোনো পূর্ণ সংখ্যার ফ্যাক্টরিয়ালের মান ঠিকমতো দেখাবে না (ক্যালকুলেটরে করে মিলিয়ে দেখতে পারাে)। কারণ হচ্ছে 12-এর চেয়ে বড় কােনাে পূর্ণ সংখ্যার জন্য সেই সংখ্যার ফ্যাক্টরিয়ালের মান রেঞ্জের বাইরে চলে যায়।

এখন ভােমাদের একটি মজার সমস্যা সমাধান করতে হবে। কোনাে পূর্ণসংখ্যা n (যেথানে  $1 <$  n  $<$  100, মানে n-এর মান 2 খেকে  $99$  পর্যন্ত হতে পারে)–এর ফ্যাক্টরিয়ালকে মৌলিক সংখ্যার গুণফল হিসেবে প্রকাশ করলে কোন মৌলিক সংখ্যা কতবার আছে সেটি বের করতে হবে। যেমন, আমরা জানি,  $5! = 120 = 2 * 2 * 2 * 3 * 5$ । এখানে 2 আছে 3 বার, 3 আছে 1 বার আর 5 আছে 1 বার। তাই ইনপুট 5 হলে আউটপুট হবে: 5! =  $(2, 3)$ ,  $(3, 1)$ ,  $(5, 1)$ । তোমরা কি একটি ব্যাপার বুঝতে পারছ মে শুরুতে n-এর ফ্যাক্টরিয়ালের মান বের করে তারপর মৌলিক উ পাদকে ভাঙতে গেলে একটি ঝামেলা হয়ে যাবে? কারণ N-এর মান সর্বোষ্ক হতে পারে  $99$ আর ইন্টিজারে ভাে  $12$ -এর চেয়ে বড় কোলাে সংখ্যার ফ্যাক্টরিয়ালের মান রাখা যায় না। আসলে এই প্রোগ্রামের জন্য n!-এর মান বের করার কোনো দরকার নেই। শুধু একটু গাণিতিক যুক্তি–বুদ্ধি থাটাও। আর 2 থেকে 99 পর্যন্ত মৌলিক সংখ্যাগুলো একটি অ্যারেতে রেখে নাও। প্রোগ্রামটি ঠিকভাবে করতে তোমাদের অনেকেরই দু–তিন দিন সময় লেগে যেতে পারে, এতে হতাশ হওয়ার কিছু নেই।

এখন আমরা একটি প্রোগ্রাম লিখব। যার উদ্দেশ্য হবে কোনো অ্যারেতে কিছু সংখ্যা থাকলে পেগুলােকে ছাট থেকে বড় ক্রমে সাজানাে। যেমন, কোনাে অ্যারে যদি এমন হয়: int ara[] =  $\{3, 1, 5, 2, 4\}$ , তবে আমাদের প্রোগ্রাম সেই অ্যারের সংখ্যাগুলো এমনভাবে সাজাবে, যাতে ara $[$ ] = {1, 2, 3, 4, 5}  $\overline{3}$ 

শ্রোগ্রামটি একটু পরে লিথব, তার আগে ঠিক করে নেই যে সেটি কীভাবে কাজ করবে। তোমার কাছে পাঁচটি সংখ্যা আছে: 3, 1, 5, 2, 4। ছোট থেকে বড় ক্রমে সাজাতে হবে। তুমি প্রথমে কী করবে? প্রথমে সবচেয়ে ছোট সংখ্যাটি খুঁজে বের করে তাকে শুরুতে লিথবে: 1। তখন বাকি থাকে চারটি সংখ্যা:  $3, 5, 2, 4$ । এখন এই চারটির মধ্যে সবচেয়ে ছোট সংখ্যাটি  $1$ -এর পরে লিখবে:  $1, 2$ । বাকি রইল  $3, 5, 4$ । এদের মধ্যে সবচেয়ে ছোট  $3$ । তাই তুমি লিখবে : 1, 2, 3। এখন বাকি 5, 4। এই দুটি সংখ্যার মধ্যে সবচেয়ে ছোট 4। সেটি তুমি 3-এর পরে লিখবে: 1, 2, 3, 4। এখন বাকি একটি সংখ্যা, 5। সেটি তুমি 4-এর পরে লিখবে। 1, 2, 3, 4, 5। ভোমার সাজানাের কাজ হয়ে গেল। একে সটিং (SOrting) বলে। বিভিন্ন উপায়ে এটি করা যায়। তবে আমরা একটি সহজ-সরল উপায়ে করলাম। আমরা যেভাবে কাজটি করেছি, সেটি উইকিপিডিয়াতে চম $\mathbb I$ কার একটা অ্যানিমেশনের সাহায্যে দেথানো হয়েছে। অ্যানিমেশনটি একবার দেখলে বোঝা কঠিন, তাই আমার পরামর্শ হচ্ছে কমপক্ষে চার-পাঁচবার এটি দেথা।

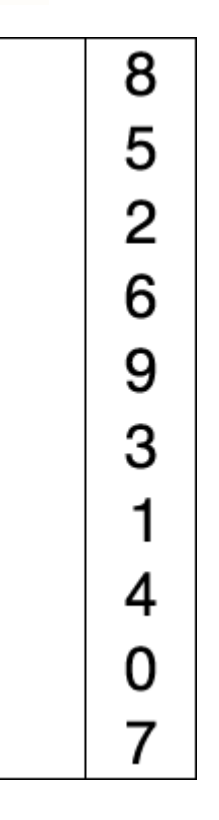

```
এখন প্ৰোগ্ৰামটি লিখব কীভাবে?
গ্রখমে একটি অ্যারেতে সংখ্যাগুলা রাথো: int ara1[] = \{3, 1, 5, 2, 4\};
এখন আরেকটি অ্যারে নাও: int ara2[5];
অ্যারেটি এখনো খালি। তাই একটি ভেরিয়েবলে ইনডেক্স 0 লিথে রাথো। int index_2 = 0;
এখন একটি একটি করে ara2 তে সংখ্যাগুলো রাখতে হবে। তার জন্য একটি লুপ দরকার।
for(index_2 = 0; index_2 < 5; index_2++) // মানে 0 থেক 4 পর্যন্ত প্রতিটি ঘরে আমরা সংখ্যা বসাব। এই
লুপের ভেত্তরে আরেকটি লুপ দরকার যেটি দিয়ে আমরা ara1-এর সবচেয়ে ছোট সংখ্যা খুঁজে বের করব।
minimum = 100000; // এমন একটি বড় সংখ্যা অ্যাসাইন করলাম ঝেটি ara1-এর ঝেকােনা সংখ্যার (চয়ে বড়।
for (i = 0; i < 5; i++){
        if (ara1[i] < minimum)
        {
                minimum = arct[i];
        }
}
এখন ara1-এর ক্ষুদ্রতম সংখ্যাটি minimum এ চলে এল।
R\ এখন ara2 R\ রাখি: ara2 [index_2] = minimum |
সবশেষ ara2-এর সব সংখ্যা শ্রিন্ট করে দেখব।
এবারে চলো, পুরো প্রোগ্রামটি লিথে কম্পাইল ও রান করে দেখি আউটপুট কী আসে।
```

```
#include <stdio.h> 
 int main() 
 { 
      int aral[] = \{3, 1, 5, 2, 4\};
       int ara2[5]; 
       int i, minimum, index_2; 
      for (index_2 = 0; index_2 < 5; index_2++) {
           minimum = 10000;for (i = 0; i < 5; i++) {
                 if (ara1[i] < minimum) { 
                     minimum = aral[i]; } 
 } 
           ar^2[index 2] = minimum;
 } 
      for (i = 0; i < 5; i++) {
            printf("%d\n", ara2[i]); 
       } 
       return 0; 
 } 
 ĶƢাƑাম: ১৩.২ 
কী সুন্দর প্রোগ্রাম! আউটপুট কী? আউটপুটও খুব সুন্দর, একে একে পাঁচটি 1।
1
1
1
1
1
কিন্তু আমরা তো এমন আউটপুট চাইনি। কোখাও গোলমাল হয়েছে। এখন আমার কোডে দেখো তো কোনো ভুল বের করা যায় কি না।
একটি ঝামেলা হয়েছে। ভেত্তরের লুপে (যেথানে সবচেয়ে ছোট সংখ্যা বের করা হয়) কিন্তু সব সময়ই minimum-এর মান 1 আসবে,
কারণ 1 হচ্ছে ওই পাঁচটির মধ্যে সবচেয়ে ছোট সংখ্যা। এজন্য দ্বিভীয় অ্যারেতে পাঁচটি সংখ্যাই 1 হয়ে যাচ্ছে। তাই আমরা যখন minimum
বের করব, তখন অ্যারের যেই ঘরে সবচেয়ে ছোট সংখ্যা পাব সেই ঘরের মান একটি অনেক বড় সংখ্যা দিয়ে দেব। এজন্য একটি ভেরিয়েবল রাখি
minimum_index। আর লুপটি এখন এমন হবে:
minimum = 10000;for (i = 0; i < 5; i++) {
       if (ara1[i] < minimum) { 
           minimum = arall[i]; minimum_index = i; 
       } 
 }
```

```
এখন minimum-এর মান আমরা পেয়ে গেছি এবং সেই সঙ্গে এটিও জানি যে এটি আসলে আছে ara1[minimum_index]
ঘের।
arct[minimum_index] = 10000;
```
তাহলে প্রোগ্রামটি ঠিক করে আবার চালাই:

```
#include <stdio.h> 
int main() 
{ 
    int aral[] = \{3, 1, 5, 2, 4\};
     int ara2[5]; 
     int i, minimum, index_2, minimum_index; 
    for (index 2 = 0; index 2 < 5; index 2++) {
        minimum = 10000;for (i = 0; i < 5; i++) {
             if (ara1[i] < minimum) { 
               minimum = arall[i]; minimum_index = i; 
 } 
 } 
         ara1[minimum_index] = 10000; 
        ar^2[index 2] = minimum;
     } 
    for (i = 0; i < 5; i++) {
         printf("%d\n", ara2[i]); 
     } 
     return 0; 
} 
ĶƢাƑাম: ১৩.৩
```
এখন প্রোগ্রামটি আউটপুট ঠিকঠাক দেখাবে। আচ্চা, সব কাজই ভো আমি করে দিলাম। ভোমাদের কাজটি কী? ভোমাদের কাজ হবে প্রোগ্রামটি এমনভাবে লেথা যাতে দ্বিতীয় অ্যারের প্রয়োজন না হয়। শুরুতে যে অ্যারেটি আছে তার ভেতরেই সর্টিং করতে হবে। এজন্য সবচেয়ে ছোট সংখ্যাটি অ্যারের প্রথম ঘরে নিয়ে আসাে আর যে ঘর থেকে সবচেয়ে ছাট সংখ্যা পেয়েছ সেথানে প্রথম ঘরের সংখ্যাটি রাথাে। এথন ভােমার অ্যারের প্রথম ঘরে আছে সবচেয়ে ছোট সংখ্যা। এবারে বাকি চারটি ঘরের মধ্যে সবচেয়ে ছোট সংখ্যাটি অ্যারের দ্বিতীয় ঘরে রাথো এবং যে ঘর থেকে ওই সংখ্যাটি

পেয়েছ সেথানে দ্বিতীয় ঘরের সংখ্যাটি রাথাে। আর কিছু বলা যাবে না।

রোবট নিয়ে এখন আমরা একটি প্রোগ্রাম লিখব। কোনো একটি  $\sf N\,x\,N$  গ্রিডে একটি রোবট আছে। শুরুতে তার একটি অবস্থান আছে। আমরা সেটিকে কিছু কমান্ড দেব, এক ঘর ডানে, বাঁয়ে, ওপরে ও নিচে যাওয়ার কমান্ড।

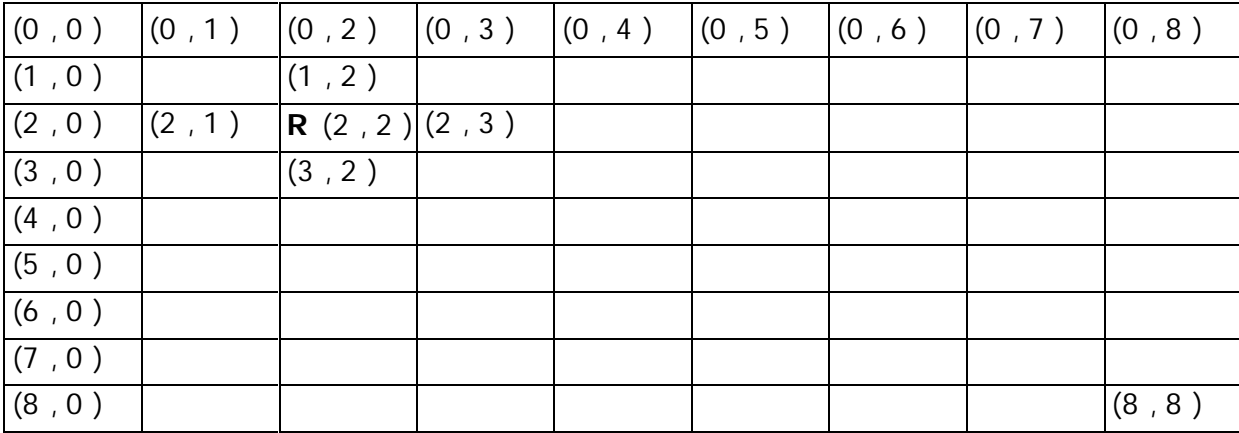

গ্রিডটি দেখা। ওপরের একেবারে বাঁ দিকের ঘর হচ্ছে  $(0, 0)$ । ওপরের একেবারে ডানদিকের ঘর হচ্ছে  $(0, 8)$ । নিচের একেবারে বাঁ দিকের ঘর হচ্ছে  $(8, 0)$ । নিচের একেবারে ডান দিকের ঘর হচ্ছে  $(8, 8)$ । ধরা যাক, এই মহৃর্তে রোবটটি আছে  $(2, 2)$  ঘরে। এক ঘর ওপরে মেতে বললে সে যাবে  $(1, 2)$  ঘরে। নিচে মেতে বললে যাবে  $(3, 2)$  ঘরে। ডানে আর বাঁয়ে মেতে বললে যথাক্রমে  $(2, 3)$  ও  $(2, 1)$ ঘরে যাবে। কমান্ডগুলো হচ্ছে  $U$  (up), D (down), L (left), R (right), S (stop)। এখন ভোমাকে যদি শুরুর অবস্থান আর কমান্ডগুলো বলে দিই, তাহলে রোবটের শেষ অবস্থান (Stop করার পর অবস্থান) বের করতে হবে।

ভোমরা কি প্রোগ্রামটি নিজে লিখার জন্য কিছুক্ষণ (চষ্টা করবে?

ভোমরা নিশ্চয়ই বুঝভে পারছ যে একটি 2-D অ্যারে দরকার হবে এই প্রোগ্রামে। আসলে কিক্ত এখানে অ্যারের কোনোই দরকার নেই। এটি সাধারণ মোগ-বিয়োগের প্রোগ্রাম। মনে করি, শুরুর অবস্থান হচ্ছে  $(x, y)$ । এখন U কমান্ড দিলে একঘর ওপরে যাবে, তথন X-এর মান এক কমে যাবে, y-এর মানের কোনো পরিবর্তন হবে না। D কমান্ড দিলে এক ঘর নিচে যাবে, তথন X-এর মান এক বেড়ে যাবে, y-এর মানের কোনো পরিবর্তন হবে না।  $R$  কমান্ড দিলে y-এর মান এক বাড়বে, X-এর মান অপরিবর্তিত থাকবে।  $L$  কমান্ড দিলে y-এর মান এক কমবে, X-এর মান অপরিবর্তিত থাকবে। তাহলে আমাদের পুরো প্রোগ্রামটি দাঁড়াবে এই রকম:

```
#include <stdio.h> 
int main() 
{ 
     int x, y; 
     char c; 
     printf("Please enter the initial position: "); 
     scanf("%d %d", &x, &y); 
    while (1) {
          scanf("%c", &c); 
         if (c == 'S') {
              break; 
 }
```

```
else if (c == 'U') {
           x--; } 
        else if (c == 'D') {
           x++; } 
        else if (c == 'R') {
           y++; } 
        else if (c == 'L') {
           y--; } 
     } 
    printf("Final position of the robot is: %d, %d\n", x, y);
     return 0; 
} 
ĶƢাƑাম: ১৩.৪
```
আউটপুট কী হবে সেটি নির্ভর করবে ভোমার ইনপুটের ওপর। যেমন: Please enter the initial position: 2 2 D R  $\overline{D}$ R S Final position of the robot is: 4, 4

বেশ সহজ সরল প্রোগ্রাম। কিন্তু এখন যদি বলি যে গ্রিডে কিছু কিছু ঘরে যাওয়া নিষেধ এবং ওই ঘরগুলোতে যেতে বললে রোবটটি কিছুই করবে না  $($ অর্থা ওই কমান্ডকে উপেক্ষা করবে), তখন আমরা প্রোগ্রামটি কীভাবে লিখব? যেমন একটি উদাহরণ দিই। ধরা যাক,  $(0,\,4)$  ঘরটি নিষিদ্ধ  $(b$ locked)। যদি রোবটের অবস্থান হয়  $(0, 3)$  ঘরে এবং তাকে 'R' কমান্ড দেওয়া হয়, তথন তার অবস্থানের কোনো পরিবর্তন হবে না। কারণ এক ঘর ডানে (মানে  $(0, 4)$  ঘরে) যাওয়া সম্ভব নয়।

```
এই সমস্যার সমাধান করতে যে প্রোগ্রামটি লিখতে হবে, তাতে কিন্তু একটি 2-D অ্যারে ব্যবহার করতে হবে। এই অ্যারের সাহায্যে আমরা বুঝব
যে কোন ঘরে যাওয়া যাবে আর কোন ঘরে যাওয়া যাবে না। সেটি কীভাবে? খুবই সহজ। যেসব ঘরে যাওয়া যাবে অ্যারের ওই ঘরগুলোতে 1 আর
\overline{X}যের ঘরে যাওয়া যাবে না সেগলােতে \overline{O} রাখব।
```
গ্রখমে  $10 \times 10$  গ্রিডের জন্য একটি 2-D অ্যারে ডিক্লেয়ার করি: int grid[10][10];

```
তারপর শুরুেত ধের িনই সব ঘের যাওয়া যােব।
for (i = 0; i < 10; i++) {
     for (j = 0; j < 10; j++) {
          grid[i][j] = 1; } 
 }
```
এখন কোন কোন ঘরগুলােতে যাওয়া যাবে না তা ব্যবহারকারীর কাছ খেকে ইনপুট নিই:

```
printf("Please enter the number of blocked cells: "); 
scanf("%d", &n); 
printf("Now enter the cells: ");
 for (i = 0; i < n; i++) {
      scanf("%d %d", &x, &y); 
     grid[x][y] = 0;} 
এখন কোনো ঘরে যাওয়া যাবে কি না, সেটি বোঝার জন্য একটি শর্ত পরীক্ষা করলেই হবে|
```

```
if (grid[x][y] == 1){
        যদি সত্য হয়, তবে (x, y) ঘরে যাওয়া যাবে।
}
```
এখন ভোমরা সম্পূর্ণ প্রোগ্রামটি নিজে নিজে লিখে দ্যেলা।

*িব.Í. সিটং িনেয় চমৎকার একিট লখা আেছ এখােন: http://jontrogonok.com/?p=12*

Bonus Collection From Tj : (আপনাদের স্বার্থে উপরের লিঙ্ক থেকে লেখকের চমৎকার সেই লেখাটিও কালেকশন করে দেওয়া হল,যার ফলে অফলাইন থেকেও আপনি লেখাটি পরতে পারবেন)

# **যন গণেকর যন র মন র – ৩**

Published by রাগিব হাসান in (প্রাগ্রামিং on জানুয়ারী ৬-এ, ২০১১

#### **সাত ার সােরর ভাত ঘুম**

Ķশষেমশ ভাত ঘুমটা আর জুত কের Ķদয়া Ķগেলানা …

ক্লাস এইট সি-সেকশলের ক্লাস টিচার আবদুস সাত্তার স্যারের আজ মেজাজ বেজায় খারাপ। কলজিয়েট স্কুলের সবচেয়ে বদমাশ ছাত্রদের ধরে ধরে ওরা হয়েছে এই শাখায়, আর এদের বাঁদরামি সামলাতে হয় উনাকেই। দুপুর পেরুলেই ক্লাস প্রায় ফাঁকা, ক'দিন আগে প্টেশন রোডের এক সিনেমা হল থেকে ৪০ জন ছাত্রকে হাতেনাতে ধরা হয়েছিলো। ইদানিং বেতেও কাজ হচ্ছে না, ছেলেপেলে অবস্থা বুঝে দুটো শার্ট পরে আসে যাতে ব্যথা না লাগে।

এহেন দুরন্ত ছাত্রদের সামলাতেই যেথানে দিন যায়, সেথানে হেড স্যার গোদের উপরে বিষফোঁড়ার মতো করে বাড়তি কাজ চাপিয়ে দিয়েছেন। সামনে স্কুলের বার্ষিক ক্রীড়া প্রতিযোগিতা, তার জন্য মার্চশাস্টকরাতে হবে ছাত্রদের দিমে; সাধারণত রশীদ স্যার এ কাজটা করেন, কিন্তু তিনি আজ ছুটিতে। তাই এই বাঁদরদের নিমে পিটি প্র্যাকটিস আজ তাঁকেই করতে হবে, কড়া এই দুপুরের রোদে। ছেলেপেলগুলো প্রচন্ড দুষ্ট — আর তাদেরই কি না উচ্চতার ভিত্তিতে লাইন করে দাঁড় করিয়ে প্যারেড শেখাতে হবে।

গ্রচন্ড থারাপ মেজাজ নিয়ে সাত্তার স্যার ক্লাসে ঢুকলেন। বান্দরকৃলশিরোমণি ছাত্র শক্ষিকে সামনে পেতেই বেতালেন খানিকস্কণ। তাতেও মেজাজ ভালো হলো না। বাঁদরগুলােকে লাইন করে ঠিকমতাে দাঁড়াতে বললে তারা উলটাে মশকরা শুরু করে দেয়, কে কোথায় দাঁড়াবে, তা উনাকেই ঠিক করতে হবে।
সময় হাতে অল্প, এর মধ্যে ৫০টা বাঁদর ছাত্রকে কীভাবে তিনি উদ্ভতার ভিত্তিতে সাজাবেন?

—-

আসুন, আজ দেখা যাক, সাত্তার স্যারকে আমরা কীভাবে সাহায্য করতে পারি …

### সৰ্টিং বা বাছাইকরণ

বাছাই করা, অর্থাৎ ক্রমানুসারে সাজানো তথ্য বিশ্লেষণের একটি মৌলিক সমস্যা। এক গাদা সংখ্যাকে ছোট থেকে বড, কিংবা বড় থেকে ছোট, অথবা অনেকগুলো

নামকে বর্ণানুক্রমিকভাবে সাজানো — এরকম সমস্যা আমাদের প্রতিনিয়তই সমাধান করতে হয়। কম্পিউটার বিজ্ঞানে এই সমস্যাটির সমাধানের কৌশলগুলােকে বলে সটিং অ্যালগরিদম। আজ আমরা দেখবো এই সটিং এর কিছু সহজ কৌশল।

#### **িসেলকশন সট**

<u>এই সটিং কৌশলের মূল ধারণাটা থব সহজ। তালিকাকে ছোট থেকে বড়ভে সাজাতে হবে? তাহলে প্রথম ধাপে তালিকার সবঢ়েমে ছোট সংখ্যাটা খুঁজ নিন। মেটাকে</u> আলাদা করে রাখন। এবার বাকি গলো থেকে সবচেয়ে ছোটটি বেছে নিন, আগের সংখ্যাটির পরে রাখন এটাকে। এভাবে প্রতি ধাপে তালিকার বাকি অংশের সবচেয়ে ছোট সংখ্যা বেছে বেছে নিয়ে পেছনে যোগ করতে থাকন, তাহলেই পরিশেষে পেয়ে যাবেন ছোট থেকে বড়তে বাছাই করা একটা তালিকা।

<u>ধরা যাক, সাত্তার স্যারের সামল আছে রফিক, শফিক, হিমাদ্রি, জুমেল, ফারক, ও দেবকান্ত। এদের উষ্কতা একেক রকম, রীতিমতো বাটক শফিক যেমন আছে, </u> Ķসরকম ঢƎাঙা Ķগােছর ফারুকও আেছ। এেদর উǕতাগুেলা, ইিǠেত, ধরা যাক, (৬৩, ৫৫, ৬৫, **৫২**, ৭১, ৫৬)।

তাহলে প্রথম ধাপে আমরা পেলাম সবচেয়ে বেঁটে হলো শকিক, অর্থাত ছাট সংখ্যা, ৫২। শকিককে সাত্তার স্যার বললেন মাঠের মধ্যে লাইনের শরতে দাঁডাতে। (ভেঙচি কাটা দেখে ফেলাতে বাড়তি শাস্তি হিসাবে কান ধরে দাড় করিয়ে রাখলেন)। যাহােক, অংকের হিসেবে ব্যাপারটা দাঁডালাে এরকম, আমাদের হাভের

<u>তালিকার শরতে রা</u>খলাম [৫২]। বাকি সংখ্যার তালিকাটা হলো (৬৩, **৫৫**, ৬৫, ৭১, ৫৬), আর তার মধ্যে সবচেয়ে ছোট হলো ৫৫। সেটাকে হাতের <u>তালিকার পেছনে রাখলে হয়,  $\lceil \alpha x \rceil$ ,  $\alpha \alpha$ ী।</u>

<u>বাকি সংখ্যার তালিকা (৬৩, ৬৫, ৭১, **৫৬**), সে</u>খানকার ক্ষদ্রতম সংখ্যা ৫৬। তাকে বাছাই তালিকার পেছনে দিল সেটা হয় [৫২, ৫৫, ৫৬]।

বাকি সংখ্যার তালিকা **(৬৩**, ৬৫, ৭১), সেথানকার ক্ষদ্রতম সংখ্যা ৬৩। তাকে বাছাই তালিকার পেছনে দিল সেটা হয় [৫২, ৫৫, ৫৬, ৬৩]।

বাকি সংখ্যার তালিকা **(৬৫**, ৭১), সেখানকার ক্ষ্মতৃম সংখ্যা ৬৫। তাকে বাছাই তালিকার পেছনে দিলে সেটা হয় [৫২, ৫৫, ৫৬, ৬৩, ৬৫]।

<u>আর বাকি রইলো ৭১, (ক্লাসের সবচেয়ে ঢ্যাঙা ছোকরা গুঁফো ফারক, তার উচ্চতা এখনই কলেজ পড়া ছেলেদের মতো! ! )। ৭১ সেটা তালিকার সবচেয়ে বড়</u> সংখ্যা, তাকে বাছাই তালিকার পেছলে জুড়ে দিলে পাই [৫২, ৫৫, ৫৬, ৬৬, ৬৫, ৭১]। ব্যস, বড় থেকে ছোটতে সাজালা হয়ে গেলো তালিকাটা।

আরেকটা উদাহরণ দেখা যাক নিচের ছবিতে (উৎসঃ উইকিপিডিয়া) -

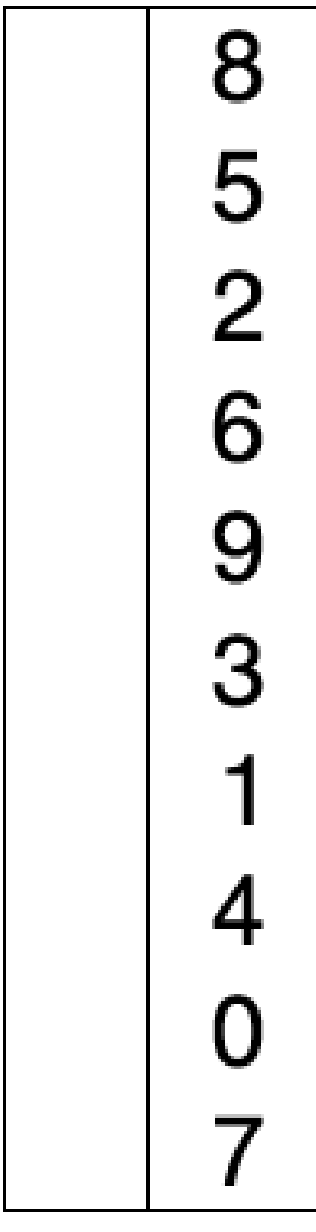

এভাবে না হয় ৬ জন ছাত্রকে কম থেকে বেশি উদ্ভতায় সাজানো গেলো, কিন্তু সময় কেমন লাগালা? এখানে দেখা যাচ্ছে, ছয় জনের জন্য ছয় ধাপ লেগেছে। আবার <u>গ্রতি ধাপে বাকি সংখ্যার তালিকার সবঢেয়ে ছোটটি বের করতে হয়েছে। কাতেই মোট ছাত্রের সংখ্যা ক হলে এই পদ্ধতিতে সময় লাগছে গড়পড়তায় ক ধাপ **X** প্রত্তি</u> ধাপে গড়ে ক'টি তলনা, মানে গড়পড়তার গোজামিলে ক**X**ক।

এর চেয়ে দ্রুতও নিশ্চয় কাজটা করা সম্ভব? ৫০টা বাঁদর ছেলেক এক এক করে এমন করে সাজাতে গেলে সারা দিন লাগবে, তাই সাতার স্যার এবার ক্লাসের ফার্স্ট বয় পার্থ, তাকে ডেকে কাজটা ধরিয়ে দিলেন। উনার আবার দুপুরের ভাতঘুমটা পেয়ে বসেছে।

## <u>বাবল সৰ্ট বা বদ্বদ বাছাই</u>

<u>পানি বা সাবান পানির মধ্যে স্ট ডুবিয়ে বৃদবুদ বানিয়েছেন ছেলেবেলায়? কিংবা এখনো? যদি করে থাকেন ভাহলে হয়তো দেখেছন, বড় বুদবুদ অনেক দ্রুত ভেসে</u> উেঠ?

<u>পার্থর মাথায় এলা এই বুদ্ধিটা, এক এক করে কে সবচেয়ে ছোট তা বের না করে অন্য পদ্ধতি থাটাবে। লম্বু কাউকে পেলেই লাইনের পেছনের দিকে ঠেলে দেবে।</u>

<u>যা বুদ্ধি সেই কাজ, পার্থ সবাইকে এক বারে লাইনে দাঁড় করিয়ে দেললো। এর পর শুরু করলো এই কাজটা, প্রথমজন পরে সাথে তুলবা</u> <u>করে, যদি আগেরজন পরের জনের চাইতে লম্বা হয়, তাহলে লম্বুজনের সাথে বেঁটেজনের জায়গা বদল করে দেয়। এভাবে শেষ জনের আগর জন পর্যন্ত যাবার পরে</u> <u>আবার প্রথম থেকে শুরু করে, তবে এবার শেষ জলের দুইজন আগে গিয়ে অদলবদল বন্ধ করে।</u>

আবারও উদাহরণ িহসােব (**৬৩, ৫৫**, ৬৫, ৫২, ৭১, ৫৬) তািলকাটা Ķদখা যাক।

গ্রথম দইজনের উষ্কতা ৬৩ ও ৫৫, কাজেই লম্ব ৬৩কে দ্বিতীয় স্থানে পাঠানোতে তালিকাটা দাঁড়ালা (৫৫, **৬৩, ৬৫,** ৫২, ৭১, ৫৬)। এবারে দ্বিতীয় ও তৃতীয় জনের জোড়া (৬৩, ৬৫) এর মধ্যে ৬৫ লম্বু, কাজেই জায়গা বদলের দরকার নাই। তার পরের জোড়া (৬৫, ৫২) কে জায়গা বদল করে পাই (৫৫, ৬৩, ৫২, **৬৫, ৭১**, ৫৬)। তার পরের জোড়া (৬৫, ৭১) ঠিক আছে। সর্বশেষ জোড়া (৭১, ৫৬) কে জায়গা বদল করানােতে পাওয়া গেলাে (৫৫, ৬৩, ৫২, ৬৫, ৫৬, ৭১)। এবার দ্বিতীয় পর্যায়ে একই কাজ শুরু খেকে করতে হবে, কিন্তু সবশেষের জায়গার লম্ব ফারুককে বাদ দিয়ে,

(**৫৫, ৬৩**, ৫২, ৬৫, ৫৬, ৭১) -> (**৫৫, ৬৩**, ৫২, ৬৫, ৫৬, ৭১) (১ম দুইজন Ƴক আেছ) (৫৫, **৬৩, ৫২**, ৬৫, ৫৬, ৭১) -> (৫৫, **৫২, ৬৩**, ৬৫, ৫৬, ৭১) (জায়গাবদল) (৫৫, ৫২, ৬৩, ৬৫, ৫৬, ৭১) -> (৫৫, ৫২, **৬৩, ৬৫**, ৫৬, ৭১) (Ƴক আেছ) (৫৫, ৫২, ৬৩, **৬৫, ৫৬**, ৭১) -> (৫৫, ৫২, ৬৩, **৫৬, ৬৫**, ৭১) (জায়গাবদল) <u>এবার ৩য় পর্যায়ে একই কাজ শুরু, কিন্তু সবশেষের লম্বু ফারুক, আর তার আগের হিমাদ্রীকে বাদ দিয়ে।</u> (**৫৫, ৫২**, ৬৩, ৫৬, ৬৫, ৭১) -> (**৫২, ৫৫**, ৬৩, ৫৬, ৬৫, ৭১) (জায়গাবদল)

(৫২, **৫৫, ৬৩**, ৫৬, ৬৫, ৭১) -> (৫২, **৫৫, ৬৩**, ৫৬, ৬৫, ৭১) (Ƴক আেছ)

(৫২, ৫৫, **৬৩, ৫৬**, ৬৫, ৭১) -> (৫২, ৫৫, **৫৬, ৬৩**, ৬৫, ৭১) (জায়গাবদল)

এবার ৪র্থ পর্যামেও একই কাজ শর, কিন্তু শেষের তিনজনকে বাদ দিয়ে। এভাবে করতে থাকলে আর দুই ধাপ পরেই আমরা পাবাে সাজানা তালিকাটি, (৫২, ৫৫, ৫৬, ৬৩, ৬৫, ৭১)।

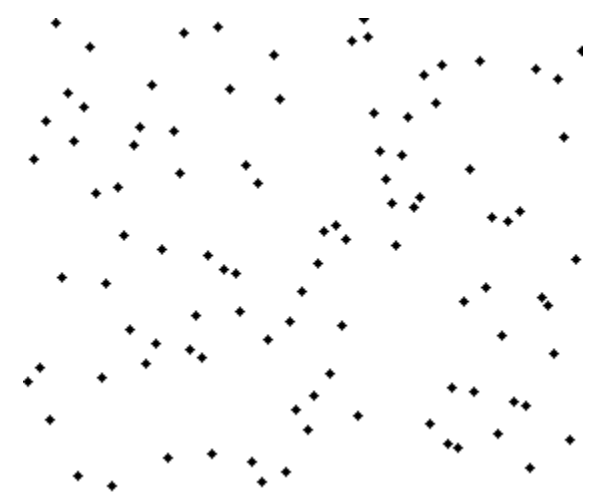

 $($ বাবল সর্টের অ্যানিমেশন — উইকিপিডিয়া $)$ 

পার্থ অবশ্য এতাে দর মেতে পারেনি। স্যার একট তন্দ্রাতে মেতেই ফারক পার্থকে মনের সুধে কিছুক্ষণ গাট্টা দিলাে। আঁতেল পােলার মাতব্বরী এই রােদে আর কাঁহাতক ভালাে লাগে।

শােরগােল শনে সাত্তার স্যারের ঘমটা গেলাে ভেঙে। এথনাে কাজ হয়নি দেখে মেজাজ সপ্তমে চডলাে, তাই এক রাউন্ড শাস্তি শােষ দায়িত্বটা এবার দেঁডেল কদ্দসকেই িদেলন।

## **মাজ সট বা জাড়া বাছাই**

কদ্দস পডায় লবডঙ্কা হলেও কাজের বদ্ধি প্রথর। বাবা দান মিঞা সওদাগরের খাতুনগঞ্জের আড়তে বসতে হয়না এথলা, কিন্তু সেথানকার হালচাল ছোটবেলা থেকে কেন্দে আসাতে এই ধরণের কাজগুলাে সহজে করে দেলতে পারে। কেবল পরীক্ষার খাতাতেই কিছু লিখতে ইচ্ছে করে না। এই নিয়ে ২ বার দেল করে ক্লাস এইটেই আটকে আেছ।

যায়েক, কদ্দদের মাথায় এলা, এতো ঝামেলা না করে কাজটাকে ছোট ভোট অংশে ভাগ করে ফেলা যাক। যেমন, আগের উদাহরণের তালিকাটা দেখা যাক। <code>(৬৩,</code> ৫৫, ৬৫, ৫২, ৭১, ৫৬) এই তালিকাটা এক বারে সাজানো কঠিন। তাই কদ্দস প্রথমেই এই তালিকাকে দই ভাগে ভাগ করে দেললা (৬৩, ৫৫, ৬৫) আর (৫২, ৭১, ৫৬)।

বদ্ধিটা হলাে, এই দুইটা তালিকাকে প্রথমে সাজিয়ে ফেলবে, তার পর এদের দুই তালিকাকে একসাথে জােড়া লাগাবে।

(৬৩, ৫৫, ৬৫) তালিকাটাকে কীভাবে সাজাবে? একই রকম, দই ভাগে ভাগ করে দেলা হলাে। মাঝের জনকে ভাে আর কাটা যায় না, তাই তালিকাটা না হয়, (৬৩, ৫৫) আর (৬৫) এভাবে ভাগ হলা।

এবার তো প্রথম তালিকাটা, মানে (৬৩, ৫৫) কে সাজানো সোজা, এদের জায়গা বদল করেই পাওয়া গেলো (৫৫, ৬৩)। তার সাথে (৬৫) এই তালিকাটাকে <u>জাড়া লাগাবো কীভাবে? দুই পাশে দুই তালিকার ছাত্রদের দাঁড় করালো কদ্দম। তার পর দুই তালিকার সামানর মাথায় যারা আছে, তাদের তুলনা করলো, যে ছোট, </u> <u>তা</u>কে নেয়া হলা। তাই প্রথমে ৫৫ আর ৬৫ এর তুলনা করে নেয়া হলো ৫৫কে। তার পরে ৬৩ আর ৬৫ এর তুলনা করে ৬৩কে, আর এর পর যেহেতু প্রথম তালিকা শেষ, তাই দ্বিতীয় তালিকার সবাইকে পরপর নিয়ে পাওয়া গেলো (৫৫, ৬৩, ৬৫)।

<u>ব্যাস, শুরুর তালিকাটা গুছানো হয়ে গেলো, পরের ৩ জনের তালিকাটাও একইভাবে গছিয়ে পাওয়া গেলো (৫</u>২, ৫৬, ৭১)।

এবার কদ্দসের হাতে দুটা দল, (৫৫, ৬৩, ৬৫), আর (৫২, ৫৬, ৭১)। এদেরকে জোড়া লাগানোর কাজ শুরু করলো কদ্দস।

(**৫৫**, ৬৩, ৬৫), (**৫২**, ৫৬, ৭১), [ ] -> (৫৫, ৬৩, ৬৫), (৫৬, ৭১), [**৫২**] (৫৫ আর ৫২ এর মেধƎ ৫২ Ķছাট)

(**৫৫**, ৬৩, ৬৫), (**৫৬**, ৭১), [৫২] -> (৬৩, ৬৫), (৫৬, ৭১), [৫২, **৫৫**] (৫৫ আর ৫৬ এর মেধƎ ৫৫ Ķছাট)

(**৬৩**, ৬৫), (**৫৬**, ৭১), [৫২, ৫৫]->(৬৩, ৬৫), (৭১), [৫২, ৫৫, **৫৬**]

(**৬৩**, ৬৫), (**৭১**), [৫২, ৫৫, ৫৬] -> (৬৫), (৭১), [৫২, ৫৫, ৫৬,**৬৩**]

(**৬৫**), (**৭১**), [৫২, ৫৫, ৫৬,৬৩]-> ( ), (৭১), [৫২, ৫৫, ৫৬, ৬৩, **৬৫**]

( ), (**৭১**), [৫২, ৫৫, ৫৬,৬৩]-> ( ), ( ), [৫২, ৫৫, ৫৬, ৬৩, ৬৫, **৭১**]

ব্যাস, গুছানো শেষ। আর এতে ঝামেলাও কম হলো। ঠিক কতোটা কম, কদ্দুস নিজেও টের পায়নি, কিন্তু আমরা অংক করে দেখতে পারি, ক জন ছাত্র থাকলে <u>তাদের সাজাতে সময় লাগবে ক X  $log(\bar{\Phi})$  সময়, যা আগের দুটো পদ্ধতির চাইতেই অনেক কম।</u>

<u>মার্জ সর্টের বিভিন্ন ধাপের আরেকটি উদাহরণ দেখা যাক নিচের ছবিতে (সূত্রঃ উইকি),</u>

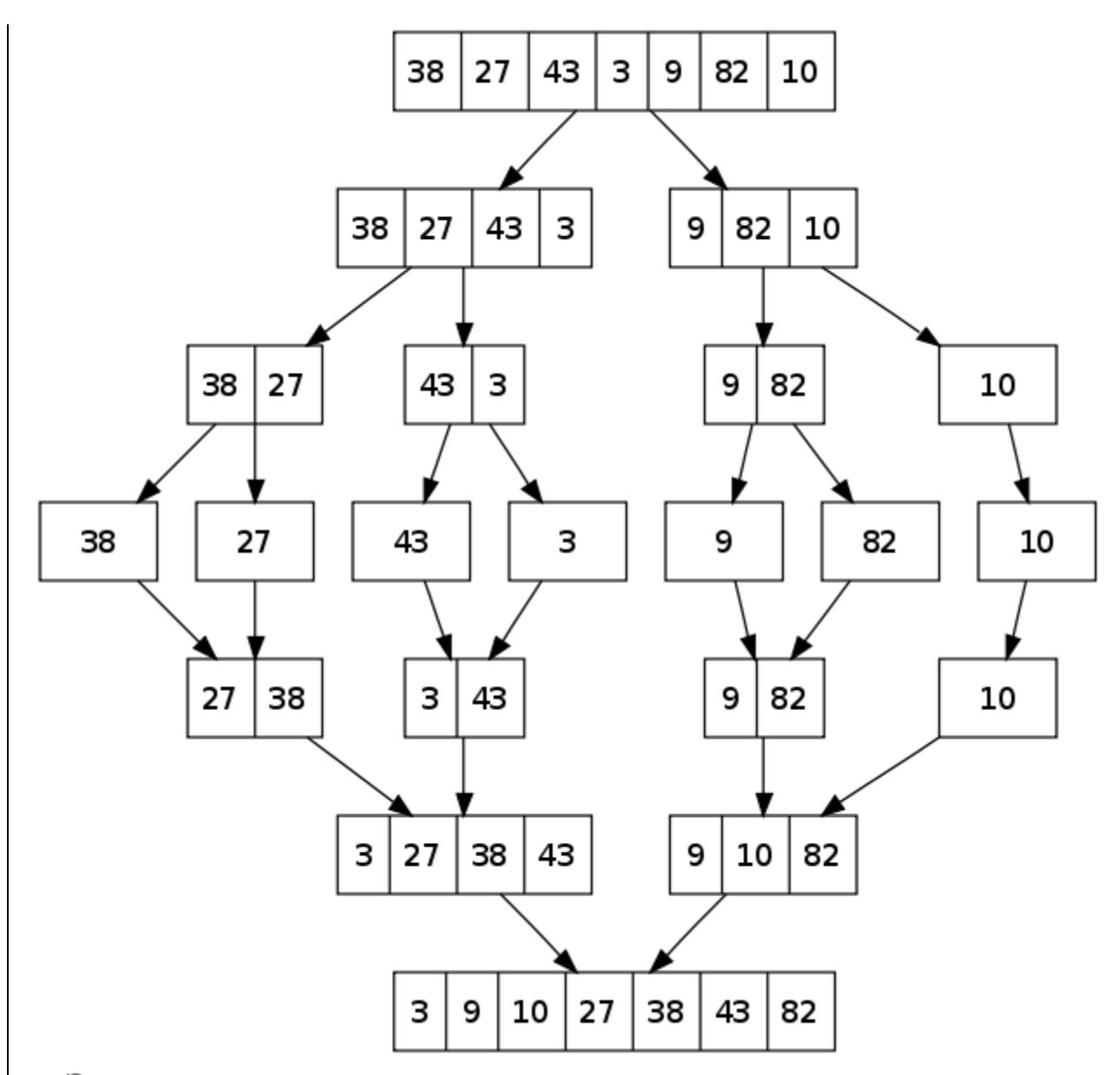

#### **পাদটীকা-**

<u>সর্ট বা বাছাইয়ের হাজারো পদ্ধতি আছে, একেক ক্ষেত্রে একেকটি প্রযোজা। কম্পিউটার ব্যবহারের প্রতিটি ক্ষণেই যন্ত্রগণক ভেতরে ভেতরে এই সর্টিং করে চলেছে, তাই</u> <u>দ্রুতগতির সটিং বা বাছাই পদ্ধতি কম্পিউটার বিজ্ঞানের অত্যন্ত গুরুষপূর্ণ বিষয়। সটিং সম্পর্কে বিস্তারিত জানতে হলে দেখতে পারেন উইকিপিডিয়াতে।</u>

# Chapter 14

#### [প্রোগ্রামিং বইঃ অধ্যায় (চাদ] শেষের শুরু

আমরা বইয়ের শেষ অধ্যায়ে চলে এসেছি। তোমরা যদি আগের অধ্যায়গুলো ঠিকমতো পড়ে খাকো, উদাহরণগুলো নিজে কিন্সউটারে চালিয়ে দেখে থাকো এবং যথনই আমি তোমাদেরকে কোনো প্রোগ্রাম নিজ লিথভে বলেছি, সেগুলো নিজ লিথার চেষ্টা করে খাকো, তাহাল জোমাক অভিনন্দন! তুমি প্রোগ্রামিং শেখার জন্য প্রস্তুত হয়ে গেছ। যদি বলভে পারতাম তুমি প্রোগ্রামিং শিথে দ্দেল্ছে তবে তোমাদেরও ভালো লাগত, আমারও ভালো লাগত, কিন্তু মিখ্যা কথা বলে কী লাভ?

প্রোগ্রায়িং হচ্ছ চার বিষয়। মুখস্থ করে পরীক্ষায় অনেক ভালো রেজাত করা যায়, এমনকি কলজ-বিশ্ববিদ্যালায়ে প্রোয়াজও মুখস্থ করে অনেকেই বেশ ভালো নম্বর পায়। তবে এই ভালাে নম্বর পাওয়ার সঙ্গে ভাালা প্রোয়ামার হওয়ার আসলে কােল সম্পর নিয়ার হেঁ একার কার কার হে বারী হে কান সম্পর<br>ভালা নম্বর সওয়ার সঙ্গে ভারা প্রায়ামার হওয়ার আসলে কোন সম্পর্ক নের প্রায়ামিং হেঙ্কের একারেনর মাধ্যমে এই দক্ সম্ভব। এর জন্য ভালো ছাত্র হওয়ার দরকার নেই, জিনিয়াস হওয়ারও কোনো দরকার নেই। দরকার হাচ্ছ (প্রাগ্রাসাং করা) সের ভুলে যাবে, রাতে কোনো প্রোগ্রামিং সমস্যা নিয়ে কাজ শুরু করলে আর কিছুক্ষণ পরে দেখেব তারের আলো ফুটৈছে, কিংবা ভুলে বাথরুজন স্যান্ডেল পরে ক্লাসে চলে যাবে, তথন বুঝবে

যে তুমি প্রোগ্রামার হয়ে যাচ্ছ। এখন ভােমার উচিত হবে বইটি আরেকবার পড়া এবং সঙ্গে সেগে প্রোয়াফালা আরার করা। তারপর ভােমরা আরও বেশি সি শিশুভে করা<br>এখন ভােমার উচিত হবে বইটি আরেকবার পড়া এবং সঙ্গে প্রাগ্রামগুলো আবার করা। তারপর ভােমরা আরও বেশি সি শিখভে চাইলে প্রোগ্রামিং কন্টেন্টের ব্যাপারে উৎসাহী হও তবে সি প্লাস প্লাস (C++) শেথা শুরু করে দিতে পারো কোন বই থেকে। আবার জাভা  $\sf J$ ava), সি শার্প  $(C\#)$ , পিএইচপি  $(\sf{PHP})$ 

কিংবা পাইখন  $(\mathrm{Python})$  শিথতে পারো। কোনোটি শিখতেই তেমন ঝামেলা পোহাতে হবে না কারণ তুমি শ্রোগ্রামিংমের মৌলিক জিনিসগুলো এতক্ষণে আয়ত্বে এনে দ্দেল্ছ। বই ও ওয়েবসাইটের তালিকা আমি পরিশিষ্ট অংশে লিথেছি।

একজন দক্ষ প্রোগ্রামার হতে গেলে যে জিনিসগুলো লাগবে তা হচ্ছে—

- ১) এক বা একাধিক প্ৰোগ্ৰামিং ল্যাঙ্গুয়েজে ভালো দখল,
- $\lambda$ ) ভালা একটি  $\overline{\text{IDE}}$  ব্যবহারের দক্ষতা,
- ৩) প্রোগ্রামিংয়ের মৌলিক বিষয়গুলো সম্পর্কে স্বচ্ছ ধারনা,
- ৪) গণিত ও যুক্তিতে দক্ষতা,
- ৫) অবজেক্ট ওরিয়েনটেড প্রোগ্রামিংয়ে (OOP– Object Oriented Programming) দক্ষতা,
- ৬) ডাটা স্টাকচার ও অ্যালগরিদমের মৌলিক জ্ঞান ও তা প্রয়োগের ক্ষমতা,
- ৭) মোগামোগে দক্ষতা (Communication Skills),
- ৮) ইন্টারনেট ঘেঁটে অল্প সময়ে কোনো সমস্যার সমাধান বের করা বা দ্রুত কোন নতুন বিষয় শিথে নেওয়ার দক্ষতা,
- ৯) একটি সমস্যার পিছনে লেগে থাকার মানসিকতা,
- ১০) প্রোগ্রামিংয়ের প্রতি ভালোবাসা।

<u></u>(তামাদের প্রোগ্রামিং জীবন আনন্দময় হোক, ভোমাদের নিজের জীবন আনন্দময় হোক, ভোমাদের কারণে ভোমাদের আনুষদের জীবন আনন্দময় হোক। সবাইকে শুভেচ্ছা।

### Bonus 1

#### |প্রোগ্রামিং বইঃ পরিশিষ্ট| প্রোগ্রামিং প্রতিযোগিতা

শ্রোগ্রামিং প্রতিযোগিতা হচ্ছে প্রোগ্রামারদের মধ্যে লড়াই। এর মানে কিন্তু এই নয় যে প্রোগ্রামারয়া একে অপরের সঙ ষে টিকে থাকবে সে–ই বিজয়ী। আসলে প্রোগ্রামিং প্রতিযোগিতা হচ্ছে একটি পরীক্ষার মতো যেথানে প্রত্যেককে একটি নির্দিষ্ট সময়ে নির্দিষ্টসংখ্যক প্রোগ্রামিং সমস্যার সমাধান করতে দেওয়া হবে। যে সবচেয়ে বেশি সমস্যার নির্ভুল সমাধান করবে সে বিজয়ী হবে। আর দুজন যদি সমানসংখ্যক সমস্যার সমাধান করে, তবে তাদের মধ্যে যে কম সময়ে করেছে সে বিজয়ী। তবে স্কুল–কলেজের পরীক্ষার সঙ্গে এর পার্থক্য হচ্ছে, এথানে বই থেকে সরাসরি প্রশ্ন করা হয় না। তাই মুখস্থ করার কোনো সুযোগ নেই। বিচারকেরা অনেক সময় নিয়ে প্রোগ্রামিং প্রতিযোগিতার সমস্যা তৈরি করেন। এর মধ্যে সহজ সমস্যাও থাকে আবার খুব কঠিন সমস্যাও থাকে।

ষ্কুল-কলেজের ছাত্রছাত্রীদের জন্য সবচেয়ে বড় প্রতিযোগিতা হচ্ছে আইওআই ( $1$ OI $-$  International Olympiad in lnformatics)। 1989 সাল থেকে প্রতিবছর এ প্রতিযোগিতা অনুষ্ঠিত হচ্ছে। একেক বছর একেক দেশে প্রতিযোগিতা অনুষ্ঠিত হয়। বিগত চার বছর যাব বাংলাদেশ এ প্রতিযোগিতায় অংশগ্রহণ করে আসছে। এখন পর্যন্ত আমাদের সেরা অর্জন হচ্ছে 2009 সালে আবিরুল ইসলামের রৌপ্য পদক (সিলভার মেডেল)।  $\text{IO}$ । জ অংশগ্রহণ করার জন্য বাংলাদেশ দল গঠনের কাজটি করা হয় দুই ধাপে। প্রথমে বিভাগীয় ইনফরমেটিক্স অলিম্পিয়াড। তারপর বিভাগীয় পর্যায়ের বিজয়ীদের নিয়ে জাতীয় ইনফরমেটিক্স অলিম্পিয়াড অনুষ্ঠিত হয়। জাতীয় অলিম্পিয়াডের বিজয়ীদের মধ্য Ķথেকই দেলর সদসƎ বাছাই করা হয়।

বিশ্ববিদ্যালয় পর্যায়ের ছাত্রছাত্রীদের জন্য সবচেয়ে বড় প্রোগ্রামিং প্রতিযোগিতা হচ্ছে এসিএম আইসিপিসি (ACM ICPC— ACM

International Collegiate Programming Contest)। এর জন্য দল বাছাই অনেকটা বিশ্বকাপ ফুটবলের মতো হয়। প্রতি মহাদেশ থেকে প্রতিযোগিতার মাধ্যমে দল নির্বাচন করা হয়। একটি দলে তিনজন সদস্য এবং একজন প্রশিক্ষক থাকেন। মজার ব্যাপার হচ্ছে দলের সদস্যদের কিন্তু কম্পিউটার বিজ্ঞানের শিক্ষার্থী হতে হবে, এমন কোনো কথা নেই। যেকোনো বিভাগের শিক্ষার্থী এই প্রতিযোগিতায় অংশগ্রহণ করতে পারে। বাংলাদেশের প্রতিযোগিরা ঢাকায় ICPC Regional Contest-এ অংশগ্রহণ করে। এছাড়া ভারত ও আশেসাশের দেশের ICPC Regional Contest-এও বাংলাদেশের প্রতিযোগীদের অংশগ্রহণের সুযোগ রয়েছে এবং প্রায়ই আমাদের দেশের কয়েকটি দল ওইসব প্রভিযোগিতায় অংশগ্রহণ করে। ICPC Regional Contest-এ বিজয়ী দলগুলো সুযোগ পায় চূড়ান্ত পর্বে (ICPC World Finals) অংশগ্রহণ করার। 1998 সালের পর থেকে প্রতি বছরই বাংলাদেশ থেকে কমপক্ষে একটি দল চূড়ান্ত পর্বে অংশগ্রহণের যোগ্যতা লাভ করে যা আমাদের দেশের প্রোগ্রামারদের কৃতিত্বের পরিচয় বহন করে। তোমরা এ বিষয়ে উইকিপিডিয়াতে আরও তথ্য পাবে

এই িলংেক: http://en.wikipedia.org/wiki/ACM\_ICPC\_Dhaka\_Site।

এছাড়া ইন্টারনেটে অনুষ্ঠিত হয় আরও নানা ধরনের প্রোগ্রামিং প্রতিযোগিতা যেথানে স্কুল–কলেজ–বিশ্ববিদ্যালয়ের ছাত্র, শিক্ষক ও পেশাজীবীরা অংশ্রয়হণ করতে পারেন। এদের মধ্যে গুরুষ্ণূর্ণ তিনটি হচ্ছে Google Code Jam (http://code.google.com/codejam), Topcoder (http://www.topcoder.com/tc) এবং Codechef (http://www.codechef.com/)। এই প্রতিযোগিতাগুলো অত্যন্ত কঠিন, তাই এতে অংশগ্রহণের জন্য পর্যাপ্ত দক্ষতা থাকতে হবে। তবে এসব প্রতিযোগিতায় কিন্তু বাংলাদেশের প্রোগ্রামাররা বেশ ভালো অবস্থানে রয়েছে।

প্রোগ্রামিং প্রতিযোগিতায় ভালো করতে হলে প্রোগ্রামিংয়ে দক্ষতার পাশাপাশি অ্যালগরিদম ও গণিতে বিশেষভাবে দক্ষ হতে হয়। জ্যামিতি, কম্বিনেটরিক্স, সংখ্যাতত্ব ইত্যাদির যথেষ্ট জ্ঞানের পাশাপাশি সমস্যা সমাধানের দক্ষতা অর্জন করতে হয়| এজন্য লেখাপড়ার পাশাপাশি নিয়মিত প্রোগ্রামিং সমস্যা সমাধানের কোনো বিকল্প নেই। আর বিভিন্ন ওয়েবসাইটে নিয়মিত প্রোগ্রামিং প্রতিযোগিতার আয়োজন করা হয় যেথানে তুমি অংশগ্রহণ করতে পারো ইন্টারনেটের মাধ্যমে।

## Bonus 2

### [প্রোগ্রামিং বইঃ পরিশিষ্ট] প্রোগ্রামিং ক্যারিয়ার

গণিত যেমন কেবল গণিতবিদেরাই ব্যবহার করেন না, বরং বিজ্ঞানের সব শাখায় রয়েছে এর ব্যবহার, ভেমনই প্রোগ্রামিংও কিন্ড কেবল কম্পিউটার বিজ্ঞানী বা কম্পিউটার ইঞ্জিনিয়ারদের জন্য নয়। বিশ্ববিদ্যালয়ে পড়াতে গেলে বিজ্ঞান ও প্রকৌশলের সব বিভাগের শিক্ষার্থীদের জন্য প্রোগ্রামিং জানাটা খুব গুরুষপূর্ণ। সাক্ষরতার সাক্ষরতার সাক্ষরতার সাক্ষরতার সাক্ষরতার সাক্ষরতার সাক্ষরতার সাক্ষরতার সাক্ষরতার সাক্

পেশা হিসেবে প্রোগ্রামিংয়ের আলাদা একটি গুরুত্ব আছে আমাদের জন্য। যেহেতু বিভিন্ন ধরনের প্রতিযোগিতার মাধ্যমে নিজেকে মেলে ধরার অনেক সুযোগ এথানে রয়েছে ,তাই বাংলাদেশ থেকে লেথাপড়া করে সরাসরিই বিশ্বের নামকরা সফটওয়্যার নির্মাতা প্রতিষ্ঠান মেমন— গুগল, মাইক্রোসফট, দ্দেসবুক ইত্যাদিতে কাজ করার সুযোগ তৈরি হয়েছে। প্রতিবছরই বাংলাদেশ থেকে কয়েকজন প্রোগ্রামার নিজের মেধা ও জ্ঞানক কাজে লাগিয়ে এই সুযোগের সদ্ব্যবহার করছেন। অনেক ক্ষেত্রেই ওইসব প্রতিষ্ঠানে কাজ করার জন্য আবেদন করার প্রয়োজন হয় না, তারা নিজে থেকেই বিভিন্ন দেশের সেরা প্রোগ্রামারদের খুঁজে বের করে।

বিশ্ববিখ্যাত সব প্রতিষ্ঠানে কাজ করা ছাড়াও প্রোগ্রামারদের জন্য আরেকটি সুবিধা হচ্ছে Telecommuting। অর্থা কোনো অফিসে না গিয়ে কাজ করার সুযোগ। উন্নত বিশ্বের অনেক কোম্পানি তাদের নিজ দেশে প্রোগ্রামারদের দুষ্প্রাপ্যতার কারণে উন্নয়নশীল অর্থনীতির দেশের শ্রোগ্রামারদের কাজের সুযোগ দেম, আর সে ক্ষেত্রে নিজ দেশ বসেই কাজ করা যায়। কারণ ওই কোম্পানিগুলো জানে যে আমাদের মত দেশের অর্থনীতি উন্নয়নশীল হলেও প্রোগ্রায়রা মোটেও অদক্ষ নন, বরং বিশ্বমানের প্রোগ্রামার। বাংলাদেশের বেশকিছু প্রোগ্রামার এখন বাংলাদেশে বসেই ইন্টারনেটের মাধ্যমে কাজ করছেন আমেরিকা, কানাডা ও ইউরোপের বিভিন্ন দেশের সফটওয়্যার কোম্পানিতে।

আরেকটি মজার ব্যাপার হচ্ছে, কেউ যদি ধরাবাঁধা চাকরি করতে না চায় তবে তার জন্য ফ্রিল্যান্স প্রোগ্রামিংয়ের সুযোগ রয়েছে। ইন্টারনেটে অনেক ওয়েবসাইট আছে যেথানে ছােট–মাঝারি–বড় বিভিন্ন ধরনের সফটওয়্যারের প্রজক্ট থাকে যেগুলােতে বিড  $(\mathrm{bid})$  করে কাজ করা যায়। বাংলাদেশে এখন শত শত প্রোগ্রামার ফ্রিল্যান্স প্রোগ্রামিংয়ের সঙ্গে জড়িত। এর জন্য কেবল কম্পিউটার ও ইন্টারনেট সংযোগ থাকলেই চলবে। ফ্রিল্যান্স কাজ করার জন্য বিপুল ধৈর্যের প্রয়োজন। আর ইংরেজি ভাষায় যোগাযোগের দক্ষভা থাকতে হয়। তবে ব্যক্তিগতভাবে আমি মনে করি, ছাত্রাবস্থায় এ ধরনের কাজ না করাই ভালো। কারণ ছাত্রজীবনে লেখাপড়া করার ও মৌলিক বিষয়গুলো আয়ত্ব করার যে সময় ও সুযোগ মেলে, জীবনের পরবর্তী পর্যায়ে কথনোই সেই সমোগ পাওয়া যায় না। তাই তোমাদের প্রতি আমার পরামর্শ থাকবে যে ছাত্রজীবনে অর্থ উপার্জনের দিকে মনোযোগ না দিয়ে প্রচুর লেথাপড়া এবং সঙ্গে সঙ্গে নানা ধরনের সামাজিক ও সাংস্কৃতিক কর্মকাণ্ডে জড়িত থাকার চেষ্টা করবে, যেগুলা ভােমার ভালাে লাগে।

সব শেষ কথা হচ্ছে, প্রোগ্রামিং এমন একটি কাজ যেথানে সব সময়ই তোমার নিজেকে উন্নত করার সুযোগ আছে। তাই লেখাপড়া করার মানসিকতা থাকতে হবে, পড়তে হবে নানা বইপত্র, ঘাঁটতে হবে ইন্টারনেট। নিজে কোনো সমস্যায় পড়লে প্রথমেই ইন্টারনেট ঘেঁটে দেথবে যে সমস্যাটির সমাধান ইতিমধ্যে কেউ করে রেখেছে কি না। বিভিন্ন দ্দোরাম ও ব্লগে সাধারণত প্রোগ্রামাররা কিছু কমন সমস্যার সমাধান দিয়ে রাখে। তবে প্রোগ্রামিং শেখার

সময় কিন্তু সমাধানের জন্য ইন্টারনেট ঘাঁটবে না, নিজে (চষ্টা করবে।

## Bonus 3

#### |গ্রোগ্রামিং বইঃ পরিশিষ্ট| বই ও ওয়েবসাইটের তালিকা

তুমি যদি ইতিমধ্যে এই বইটি পড়ে ফেলো এবং এবারে ভালোভাবে সি শিখতে চাও, তবে Herbert Schildt-এর Teach Yourself C বইটি পড়্ভে পারো। আবার Brian Kernighan ও Dennis Ritchie-এর লেখা The C Programming Language বইটিও পড়াতে পারো। লেখকদের একজন, Dennis Ritchie, সি ল্যাঙ্গয়েজ ডিজাইন করেছেন। আর কেউ যদি ভোমার কাছে জানতে চায় শুরুভে সি শিথভে হলে কোন ইংরেজি বইটি ভালো তবে Stephen G. Kochan-এর Programming in C বইটির কথা বলে দেবে। এটি সি শেথার জন্য চম কার ও সহজ একটি বই। Schaums  $O$ utlines সিরিজের Programming with C বইটিও ভালা। বইতে গ্রচুর উদাহরণ আর অনুশীলনী আছে।

সি শেখার পরে তুমি সি প্লাস প্লাস বা জাভা শিখতে পারাে। সি প্লাস প্লাস রেজা ভালা বই হচ্ছে Teach Yourself C++ (Ķলখক: Herbert Schildt) আর জাভার জনƎ Java How to Program (Ķলখক: Paul Deitel and Harvey Deitel)। তারপর অন্য ল্যাঙ্গুয়েজ শিখতে গেলে আর বই কেনার দরকার নেই। ইন্টারনেটে প্রচুর টিউটোরিয়াল আছে। সেগুলা পড়ে শিখে কেলবে।

তুমি যদি কম্পিউটার বিজ্ঞানে পড়তে চাও, কিংবা প্রোগ্রামিং কন্টেল্ট ভালো করতে চাও, তাহলে তোমার Discrete Mathematics ভালা করে শিখভে হবে। এর জন্য Kenneth H. Rosen-এর Discrete Mathematics বইটি থব ভালা। আগাগাড়া পড়ে কেলবে। সঙ্গে সঙ্গে অনুশীলনীর সমস্যাগুলো সমাধানের চেষ্টা করবে। Discrete Mathematics শেখার পরে শিখভে হবে অ্যালগরিদম। অ্যালগরিদম শেখার শুরু আছে কিন্তু শেষ নেই। আর শুরু করার জন্য ভোমরা পড়ভে পারো Introduction to Algorithms (Ķলখক: Thomas H. Cormen, Charles E. Leiserson, Ronald L. Rivest and  $Clifford$  Stein) এটি অ্যালগরিদমের মৌলিক বিষয়গুলো শেথার জন্য আমার দেথা সবচেয়ে ভালা বই।

প্রোগ্রামিং প্রতিযোগিতার জন্য কিছু লিংক:

 $\frac{\text{http://projecteuler.net/}}{$  এখাল অলেক মজার সমস্যা আছে শেগুলার বেশিরভাগই প্রোগ্রাম লিখে সমাধান করতে হয়। এখানে

প্রোগ্রাম জমা দেওয়া লাগে না, কেবল প্রোগ্রাম দিয়ে বের করা উত্তরটা জমা দিতে হয়।

 $http://www.spoj.pl/$  এখান্নও অনেক ভালাে সমস্যা আছে। সমাধান করে প্রোগ্রাম জমা দিলে প্রোগ্রাম সঠিক হয়েছে কি না তা জানা যায়। এই ওয়েবসাইটের একটি বৈশিষ্ট্য হচ্ছে সি, সি প্লাস প্লাস, জাভা, পার্ল, পাইখন, রুবি, পিএইচপি ইত্যাদি ব্যবহার করে প্রোগ্রাম লেথা যায়।  $http://uva.onlinejudge.org/ 4$ ই সাইটে নিয়মিত অনলাইন প্রোগ্রামিং প্রতিযোগিতার আয়োজন করা হয়। এ ছাড়াও

অনুশীলনের জন্য প্রচুর সমস্যা দেওয়া আছে। নতুন প্রোগ্রামারদের জন্য এটি বেশ ভালো জায়গা।

http://ace.delos.com/usacogate এটি যদিও আমেরিকার ইনফরমেটিক্স অলিম্পিয়াড টেনিং গ্রোগ্রাম, কিন্তু সাইটে মেকোনো দেশের প্রোগ্রামাররাই রেজিস্টেশন করে অনুশীলন করতে পারে। ভোমরা যারা প্রোগ্রামিং প্রতিযোগিতায় ভালাে করতে চাও, তাদের অবশ্যই এথানে অনশীলন করা উচিত।

http://www.topcoder.com/tc এখানেও নিয়মিত অনলাইন প্রোগ্রামিং প্রতিযোগিতা অনুষ্ঠিত হয়। এখানে ভালাে ফলাফল করলে

আবার টাকাও দেয় (কী আনন্দ!)। এ ছাড়া এথানে অনেক ভালো টিউটোরিয়াল ও আর্টিকেল আছে। এটি অভিজ্ঞ প্রোগ্রামারদের জন্য বেশ ভালো একটি সাইট।

 $http://codeforces.com$  এই সাইটে নিয়মিত বিভিন্ন ধরনের প্রোগ্রামিং কন্টেন্ট হয়। অভিক্ত প্রোগ্রামারদের জন্য ভালাে। http://www.codechef.com এটিও প্রোগ্রামিং প্রতিযোগিতার জন্য একটি ভালো ওয়েবসাইট এবং অভিজ্ঞ প্রোগ্রামারদের জন্য।

http://ioinformatics.org আন্তর্জাতিক ইনফরমেটিক্স অলিম্পিয়াডের অফিসিয়াল ওয়েবসাইট।

http://cm.baylor.edu/welcome.icpc এসিএম আইসিপিসির অফিসিয়াল ওয়েবসাইট।

প্রোগ্রামিং ছাড়াও বিজ্ঞান ও গণিতের নানা বিষয়ের জন্য এই ফোরামে অংশগ্রহণ করতে

পারো: http://matholympiad.org.bd/forum/|

আর সবচেয়ে গুরুত্বপূর্ণ ওয়েবসাইট হচ্ছে WWW.google.com। এটি আসলে একটি সার্চ ইঞ্জিন। যথনই কোন কিছু জানতে ইচ্ছা করবে,

 $q$ oogle-এ সার্চ করলে তুমি সেই বিষয়ের নানা তথ্যসমৃদ্ধ ওয়েবসাইটের লিংক পেয়ে যাবে।